<span id="page-0-0"></span>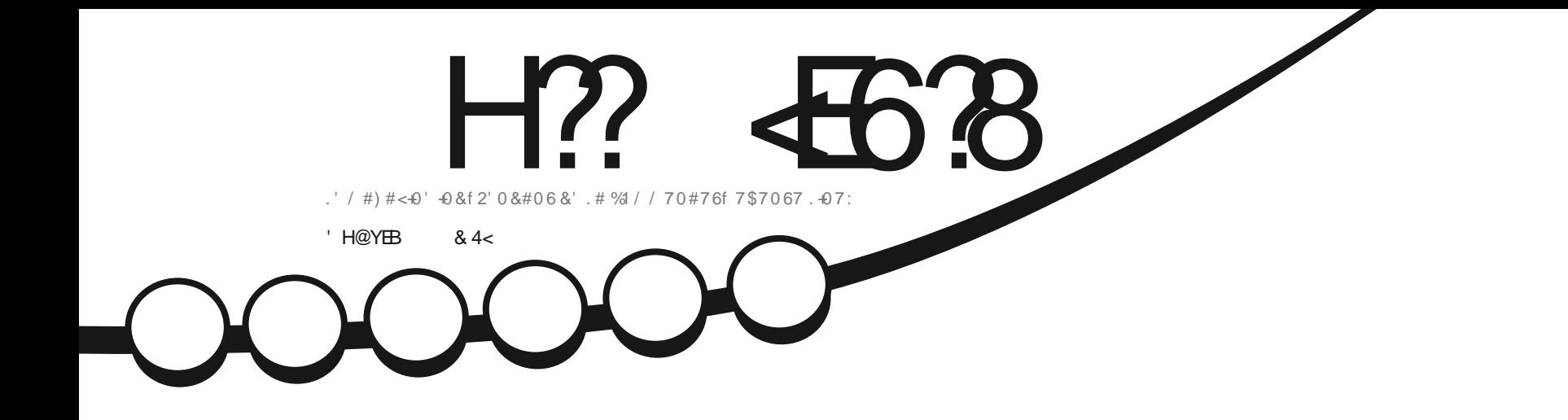

 $9/4 + 6 + 37'$  & 7\$7067.7\$7067'6\$7&) +

<span id="page-1-0"></span>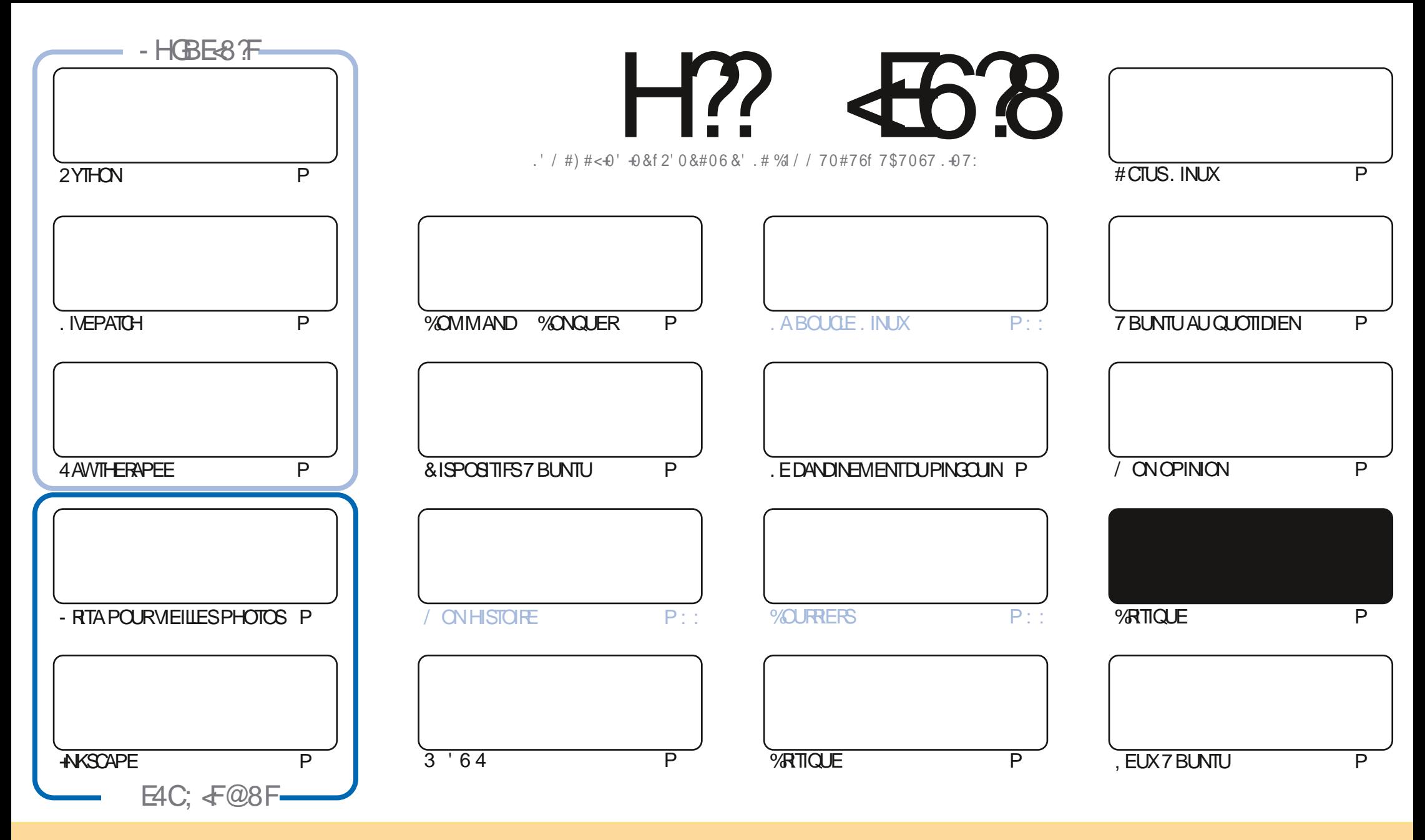

. ES ARTICLES CONTENUS DANS CE MAGAZINE SONT PUBLING SOUS LA ILCENCE % EATIVE % CMMONS#TTRIBUTION SHARE #LIKE 7 NPORTED LICENSE % ELA SIGN VE QUE VOUS POUVEZ ADAPTER COPIER DISTRIBUER ET TRANSMETTRE LES ARTICLES MAIS UNQUEMENT SOUS LES CONDITIONS SUVANTES VOUS DEVEZ CITER LE NOM DE LAUTEUR DUNE CERTAINE MANIFE AU MOINS UN NOM UNE ADRESSE EMAIL OU UNE 74. ET LE NOM DU MAGAZINE A (ULL %ARDE / AGAZINE CAINSIQUE L74. WWWFULIORDEMAGAZINE ORG SANSPOLRAUTANT SUGGINFERQUILSAPPROMENT VOTHE UTILISATION DEL UME 51 VOUSMOON EZ TRANSFORMEZ OU ADAPTEZ CETTE ORIATION VOUSDEVEZ DISTREUER LA CROATION OU ENROLLE SOUS LA MOMELICENCE OU UNE SIMILAIRE

H? 4538 & 4:4MA8 8FG8AGXEB@8AG-A7YC8A74AG78 4ABA-64? ?8 FCBAFBE78FCEB-8GF, 5HAGH / BHFA8 78I8M8A 4H6HA 64FCEYFH@8EDH8 ?BF4I +F8G?BFBC-A+BAF8KCE+@YF 6<BAGEBVW?4CCEB54GBA78 4ABA-64?

 $S$  "- ( +" %

#### $"''$  /  $'$  .  $''$  ,  $'$  (./ . . . & S+( . & 3" . % "+ %

O COMME TOUCURS NOUS AVONS LES TUTORELS HABITUELS 2YTHON AKSOAPE - RTA ET ENCORE PILUS DE 4 AV **/ @ERPEE 20URCOMPLIMERTOUT CELA NOUS AVONS UN ARTIGE SURLA FONCTIONALITM. IVEPATCH D7 BUNTU %ESTUNPEUTROP TECHNOLE POURLINSMPIE DESPRTCOMME MO AUSS JE VOUSIAIS ERA LE SONDE LE LIFE 1 N** MEDITCLE CELACONCERNE LESMISESH. CLR

. E NUMMPO DE Œ MOSO EST UN NUMMPO EXCEPTIONEL POUR LES GRITQUES % OMME TOUCURS IL Y A LA **GRITCLE DUNJEU MAISILY ENAUNE D7 BUNIU UNE DE . UBUNIU** ETUNE D7 BUNTUSUDGE  $5l$ VOUS DES FANDE: UBLINIUET- UBLINIU PASD INCLUDITUDE 51 TOUTSE PASSE BIEN CES CRITIOLES IN VOURERONTEN **BONE PIACE LE MOSPROHAN** 

& E FETCURAU NUMMPO DE CE MOSCILYALA PUBLICATION DE L1 6# DE 7 \$ PORTS6OUCH APPELMAUTREFOS7 BUNTU 60UCH. E VOUSLAISSERAID MCOUVRRTOUS LES CHANGEMENTS MAIS LES a SCOPESC NY V GURENTPILIS IISMTAIENTASSEZIN JTILESDE TOLJTESIESFAKONS

7 NE CHOSE TRISIMPORTANTE QUE JAI QUBILINE LE MOIS DERNIER MATTINOTIFE E ANN VERSAIRE % MATTINGALMENT UN MACHANCEUX / AS CUILYA ANSIE MOSDERNER IE MAGAZINE (UL%ROE A mTmLIBmRnSURLESFOUES **SANSM<sub>m</sub>** ANCE

0 CUBLIEZ PASQUE. EO CONTINUE h SORTRLEXCELLENT (UL %ROLE 9 EEKLY 0 EWS 6CUTESLES NOWELLES. INUX (155 DE LA SEMAINE EN MINUTESCUMONS CUNOUSVOUS FEMBOURSONS

**50YEZPRIDENTETRESTEZENBONE SANTM** 

@ GEYF8G: 4E78MPB 6BAG46G  $211.0$ **RONNE" FULLORDEMAGAZINE ORG** 

& S R , & HTTPS WWWPATTEONCOM FULLOPOLEMAGAZINE

8 @4: 4MAA 4 YO Y 6PYY 41 86

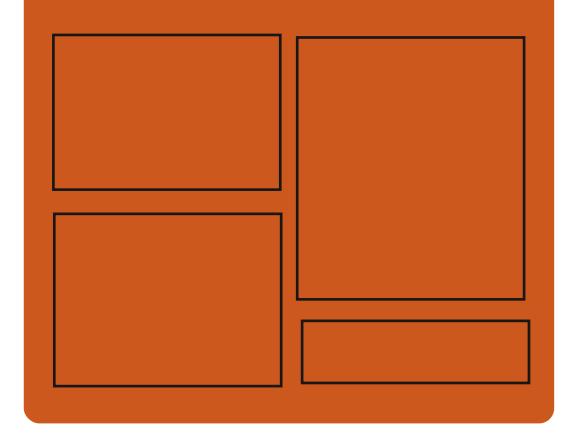

- FBH 8M H? 4638 FHE **FACEBOOK COM FUIORTEMAGAZINE TMTTERCOM FULIORDEMAG** HTTP ISSLUCOM **FULGRIEMAGAZINE** 

> **HTTPS MASTODON SOCIAL** " FULIORDEMAGAZINE

### BH 8? BF: 857B@474 BF

**HTTP FULIORDEMAGAZINE ORG FEED PODOAST** HTTP WWW.STITCHERCOM S  $FvD$  SIPR  $V<sub>D</sub>$ HTTP TUNEIN COM RADIO (ULL *MRTH 9 FEKIY 0 EWSP* 

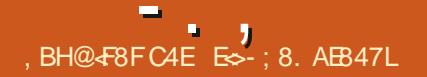

### <span id="page-3-0"></span> $\frac{1}{2}$  ( . / % / +, "(  $\frac{1}{2}$ & " ( %

**OLLSDE CLATTE ANSAPR SIADERNI FE Z PUBLICATION LIVE NO MELLE VERSION** DE LA PLATEFORME DMCENTRALISME POURLE PARTAGE DE VOHERS MmDIA / EDIA) O **CONJE POUROPGAN SERLHYBER BIN** CEMENT FT IMCHANCE DE CONTENUS MMDIA Y COMPRS DES PHOTOS VIDMOS V CHERS SON MODILES EN TROS DIMEN SONS ET DOCLMENTS 2& ( EST PUBLIME *YONTRAFEMENT AUX SERICES CENTRALSYS* **COMME ( LIGKRET 2104SA LA PLATEFORME** / EDIA) OBLIN A POUR OBLECTIF LORGAN SATION DES MOHANGES DE CONTENU SANS ROFORENCE h UN SERVICE PROGS EN UTI **ILSANT UN MODILE SIMILAIRE h 5TATUSO ET** ETPUMPIO. ECODE DUPROETEST mORT EN 2YTHON ET DISTRIBUM SOUS LICENCE  $#$ ) 2.  $V$ 

HTTPS MEDIAGOBILIN FEADTHEDOOSIO **STEADMIN REINOTESHTML ENV** 

 $+(-(-2)$   $\cdot$   $" - +$  $)(. +\% - + ' , + - \% )$  $8(' + S % + . ' S - . + )$ 

 $+$  )! "\* .

**O XRL&IAGNE PEINTHE FRANKAIS CON OPTELR PROFAMMELRETTOLO-E** h TOUTDANSIE DOMAINE DE LINTERACTION **DES INTERFACES AVEC LUTTLISATEUR A PU** BILIM UNE APPLICATION PROTOTYPE AROUT PASTE QUI UTILISE LA TECHNOLOGIE DE RMA **LITM AUGMENTME POUR TRANSFMER DES IMAGES DU MONDE RIFL DANS UN INDI** TEUR. E PROGRAMME VOUS PERMET DUTIL **SERUNTMIMPHONE MOBILE POURFAIRE UNE** PHOTO DE NIMPORTE QUEL OBET RYEL AVEC LANGE VOUU ET LAPPLICATION EN **RETIRERALE FOND NE LAISSANT CLE LOBLET** ' NSUTE LUTTLISATEUR PEUT V XER LA CA MMRA DUN TMMPHONE MOBILE SUR UN mORAN DORDINATEUR OG TOURNE UN MDI **TEURGRAPHIQUE SMECTIONERUN POINT** ET INSTRER UN OBET h CET EMPLACE **MENT** 

. E CODE CO TIM SERVEUR EST MORT EN 2 YIHON ET LAPPLICATION MOBILE POURLA PLATEFORME#NORODEST6YPE5ORPTAVEC **IE FRAMEWORK 4 EACT 0 ATTVE 2CLRMET** THE LOBET DANS LIMAGE EN FELIEF ET EN

**IEVERIE FOND LA BIBLIOTH QUE DAPPREN HTTPS BLOGELEMENTARY IO HERA** TISSAGE MACHINE \$#50 ET EST UTILISME UPDATES FORAPRIL AVEC2Y6ORCHETTORCHMSON

**HTTPS TWITTERCOM CYRIDIAGNE STATUS** 

%&  $+2$  (, &", Q#(.+

LEMENTARY 15 POSTTON TO MO ME MTANT LNE ALTERNATIVE h 9 IN DONSETMACI 5 ETGLI ESTRAPIDE CUVERT ETRESPECTE LA VIE PRVME ESTMISH JOUR . OBECTIF PRINCIPAL DU PROET EST UNE **CONCEPTION DE HAUTE QUALITIOR DANT UN** SYSTI ME COMMALQUI CONSOMME LE MI NMUM DE RESSOURDES ET ASSURE UN Dm MARRIGE RAPIDE + GHARGE SON PROPRE ENJRONEMENTDE BUFEAU a 2 ANTHEONC

. ESCOMPOSANTSORGNALIX D'IEMEN TARY 15 SONT DM/ELOPPING AVEC ) 6-8 AIA ET SON PROPRE FRAMEWORK) RANTE **LTOURE SUR UNE BASE 7 BUNTU ' IE** MENTARY 15 **X EST COMPATIBLE AVEC 7BLNTLI QUANT AUX PAQUETS ET D**nPqTS

 $(1)(19\% - 18R)$  $, S, ... + \% + . , . (') +S$ ,  $-S$ .

**T VOUSPOUVEZ EN CBTENRUNE ELLES** USONT ASSEZ AMILISANTES / %66 A PRn **SENTMDEUX NOUVELLES CARTESMI RESAVEC** DES PROESSEURS INTINGRIS SOUS FORME  $/$  IN  $-6$ : . ANDENMODILE LE ' %M $-6$ : ESTOONSTRUTSURIABASE DE L'IBRUS % FABROUmh MM. A CARTE COMPORTE **DELIX EMPLACEMENTS & & 4**  $\frac{1}{2}$  %% **JUSCUIN ) O CUJ OPI FENT EN FONC TIONEMENTBI CANAL QUATRE PORTS75\$** DFLIX PORTS 5#6# ET UN'THER NET) IGABITAVECIA CAPACTIMDE MONTER UNE DEUXII ME INTERFACE SOUS FORME DUNMODUE5(2

. E MODUE NA PAS DE C URVIDMO **INTIGRIO ET IL FAUT INSTALLER UNE CARTE VIDnO STPARTE DANS LEMPLACEMENT 2%+** 'XPRESS X & EPILIS IE JACK ALDIO FONCTIONNE UNQUEMENT EN ENTRYE ET LE SONESTPRODUTVIA\*&/+CU75\$7NFE FRODISSEUR X MM EST FOURN POUR

**FULLORDE MAGAZINE NO** 

**REFRODIRIE PROESSEUR. E REFRODISSEUR** DU CONTRIEUR DES DISPOSITIES PMRPHM RO ES EST CENSMATTE MONTMANECLINE BANCE THERMICLE ESCH METHODISTELES SONTH BROOFES ECO TDE LA CARTE MILLERD BIES ENJRON mATTTF

#### HTTP WWWMCSTRUDOSTUPNYK **ZAKAZU NOVYE MATERNSKIE PLATY NA PROESSORIAH EIBR IS**

 $S'(96)$   $8' - '$   $( . +, .$  $, 2, -R8$   $\%$  1S.  $-\%$ ",  $-$  +"  $\cdot$  S) (  $. + \%$  ' (2  $. \%$   $. 1$ 

7 NVERSTIMDE LA 8 IRGINE A PROPOSM  $\blacksquare$  ALK DOMELOPPELES DU NOVALLINUM **IN.FUDE CORRECTIES AVEC UMPIMMEN** TATION DU SYSTI ME DE VL DEXMOJITON DISTRBUM20PCORN & ISTRBUTED 6HREAD ' XECLITION CUI PERMET LORGANISATION DE LEXTA JUAN DAPPILATIONS SURPILL SEL PS CRONATEL PS AVEC LA DISTRIBUTION FT IA MICRATION TRANSPARENTE DES WLIX ENTRE LES HOTES #VEC 2 OP CORN LES AP PILCATIONS PEUVENT IN THE LANGLES SURUN HOTE PUS TRANSFORMES VERS UN AUTRE HOTE SANS INTERRUPTION #U COURS DE **PROFAMMES h MUJI VIS IA MIGRATION** h DAUTRESHOTESDE VISINDIVIDUELSEST **PFRMISE** 

 $\%$ ,,(" -"('"  $\%$  -"')  $8(-\ ^{\prime\prime}$  ( -  $\ ^{\prime\prime}$  ) " - . + ... ( " - "( ' "-  $%^*$  +  $)$  ( ) ( +' -"&  $, . + \pm 1.$ 

IT\* UB A BLOQUIMLE DMPGTDU PROET **OPENa 2 OPCORN6IME c APR SAVOR REALU UNE PLAINTE DE LA / OTION 2 ICTURE** #SSOCIATION AC / 2# CU REPROENTE **LES INTARTS DE STUDIOS IMPORTANTS DE** TrimMSON AUX 75# ET A LES DROTS EX **GLISTS DE PASSERBEALCOUP DE VIMSET** DMMISSIONS DE TMLMISION, ALLIMGATION DE LA VIOLATION DU & IGTAL #GE % OPY RGHT#CT &/ %# ALXf TATS7 NSA SERM POURCE COUP BAS, E PROFAMME 2OP CORN GIME FOURNT UNE INTERFACE COM MODE POUR FOLERO ERET VISION ERDES **VIDMOS EN MODE STREAMING SURDIVERS** ROSEAUX \$1760 RENT SANS DEVORATIEN DRE LE TMLMOHARGEMENT INTMGRAL SUR LOPOINATEUR EN FAIT ILSAGITDUN GLENT *SITGORENT OPEN AVEC UN LECTEUR MUL* **TIMMDIAINTMRM** 

. #SSOCIATION OF (ILM %OMPANES A DEMANDM LA FERMETURE DES DMPaTS POPOCRNDESKIOP ET POPOCRNSPI OTANT **IE FAIT QUE IE DMEIOPPEMENT ET LUTI** LISATION DES LOGICIELS DYMELOPPING DANS **CESD TPO TSENTRANE UNE IN FRACTION ALIX DROTS DAUTEUR DES VIMS ET PROFAM** MESDE TMMASON

#### HTTPS GTHLBOCM POPOCRNO ALL **POPOCRIDESKIOP ISSLES**

 $\%$ ) +(# - ) 2-! (') +S' ("- $S\$  % + %,  $\sqrt{''}$  ( .,  $\mathbb{R}^2$  , while

A 2YTHON 5OFTWARE (CLADATION . QUI SUPERISE IF DOMELOPPEMENT DE I IMPIMIENTATION DES REFERENCES DU LANGAGE DE PROGRAMMATION 2YTHON A PROFINITY IN PIAN PO R MICHER LINTER STRUCTURE DU SUM DE BOGLES DANS 92YTHON DE A BLOSPYTHONORG C VERS If UB . ES DOPOTS DE CODE ONT MTM MIGROSSUR) IT\* UB COMME PLATEFORME **PRNOPAE EN** IT. AB ANGALEMENT mim ENVISAGm COMME POSSIBILITM MAIS **IA DOGSON EN FAVEURDE) IT\* UB OTALT** MOTIVINE PARIE FAIT QUE CE SERVICE SO T PILISCONNU PARIESPRNOPALIX DM/EICP PEURS DES DMBUTANTS ET DES PARTICI **PANISTIERS** 

. E SERICE BUGSPYTHONORG UTILISM **ACTUELLEMENT BAST SUR LA PLATEFORME** 4 CUNDUP EST CBSCILTE +LNE SATISFAIT PAS h LENSEMBLE DES EXGENCES DES **DMEIOPPELRS** 

HTTPS PYFOUND BLOGSPOTCOM **PYTHONSMIGRATION TO GTHLB FEQLEST FOR HTML** 

).  $\%$  - "(  $\%$  + \* .  $\cdot$  - $"S,$  $\frac{1}{2}$  - ( +  $\frac{1}{2}$  ( +

 $\bigcap M$ . ONESNOUSAINFORM $m > C48.3$  $O$  (55BT / C, 7(85' ( \*5\$3+,48(69(8) 725 (/63238/\$.5 1.68\$3 ((67 EB5 '\$1) 1218 5 / \$38% 8 37, 21 \$77 1' 8 ( ' (38.6 /21\*7(036' ( /\$ 9(5621  $3285 \# .1$  $'$  2: 6 (7, .18; (7/\$  $(13509,685)$ /.6\$7,21 3285 \$& (77 38%,&\$7,21 820 3257 ( 7586 120 % 51 86 61 289 ( / / 6 )2187,211\$/,706 (7\$0 0,25\$7,216 127\$0  $0(17 / (6833257)$  (  $.818\%1(966)$ 3,927\$17 / 3,18(0 (17 3285 \$\* 5\$1',5) (632/8 69 \$50 6 ' (1289 (\$8; (D) 76  $.9($  \$7+ (7 3/86 (1825) "1(3509) 68\$/,6\$7,21 1\$7,9(3285 \$& (67 ',6 321, % \* 5A& @ (6%C1C92/(6' /,\* (176 48, 217 0.6 @ -285 /( 6833257 ! 1.68\$3( \$1289(//(C48,3('('C9) /233(0(17' 1.68\$3(3285 \$& 75\$) 9\$,//( '8568581( 38%,8\$7,21 67\$%)( 3285 /(6 87/6\$7(856 ' 33/( 286 5(0)(5) &216618B510(17/6 28-\$.1(6 '(%C) 1092/(6 (7 / (60 / / (56 ' ( ' 21 \$ 7 8 56 48) 2175(1'83266,% /\$6257.('( /\$  $\mathcal{P}$ 

**HTTPS INKSCAPE CRG NEWS INTRODUCING INKSCAPE** 

**HTTPS LKMLORG LKML** 

FULL ORDE MAGAZINE NO

 $\tau$  . , ). % - "( ' % ", - +" . - "( '  $SS_{k}(' , -+ - "(' ' ) ' ( . ! ) )$  $\frac{10}{6}$  $-( + + (0, +$ **%** 1

**CUR6WITER UN EMPLOYmO-EZ %ANO** MOLOU FASATLA PROMOTION D7 BUN TU SUR9 5. ET\* YBER8 A POSTmUNE VI DO DE LEXON MONDE / ICROSCET 9 CRO SANSI **JIII**SFR FT' XCFI SLR7 BLNTU 9 INEET9 5.

 $FIMFMFMENTDF / 5.9$  CRD FST Dm  $CRT$  ANS  $>$  (352  $*$  560 0 (72851 (563,  $'(0)(176858166780)(99(8.81352)$  $98,8/6$  GC/ $\frac{3}{8}$  (6  $8(66/85)$  25 .  $*53 + .48(6.17C536' 17/ / (1(67356$ 81 / \$18 (0 ( 17 \$9 ( 8 # .1 ( 8 1 ( 67 3 \$6) 81 % 85 \$8 @ , 67\$18 ( \$16 / (  $18\$  \* ( 28 48, 6(; C887( '\$1681 (19,521)  $1(0(17 \# \ 685 \# 1' 2: 6 (6748))$ 48( & +26 ' ( ', DC5 17 48, 6 3\$66 \$8  $'(6686)'$  ( $8(685482)$ ,  $(75696)$ //  $\boldsymbol{\mathsf{S}}$ 3528+\$.1(C7\$3( - 4 3(16) \$-287(5'(6) \$6628, \$7,216' (E8+, (5648, )2187,211 (17? d PROPOSDE / 5' XOEL LE DMVELOPPEUR AnCRT> (6\$662&\$7,216' (E&+, (566217)  $$-287C$  6 (75\$9\$./ \$9(8./(19,5211)  $0(17 \# 1' 2: 681() 0 $8+.1() 9.578()$ 3\$66 3\$5  $\overline{?}$ 

**HTTPS TWITTERCOM UNXTERMINAL STATUS** 

A PUBLICATION DE LA DISTRIBUTION SPm  $\blacksquare$  CAUS TE GAUS 6HF #MNFSC-N **COCAUTO IVE 5YSTEM BASTE SUR LES** PACLETSCENTRALIX DE & EBIAN FTOOM F POL RECURNELING AT SANONME AU Rn SFAILAR JUEU 7NE SORTE ANONME VERS **6AILS EST FOURNE PAR LE SYSTI ME 6OR 6CLITES LES CONVEXIONS AUTRES CLE LE** TRAVCUTTIISANT IF ROFFALL GORSONT BIO **CUMES PARDMEAUT AVECUN VUTFE DE PA** CLETS . E CRAPTACE EST UTILISM POLR STOCKER DES DONNYES UTILISATEURS DANS IE a SAVE USERDATA MODE c ENTRE IES / #6' DMMARRACES 7NE IMACE 51 CUI PEUT FONCTIONNEREN MODE LIVE DUNE TAILIE DE ) OESTPRITE AUTHOR-ARGEMENT

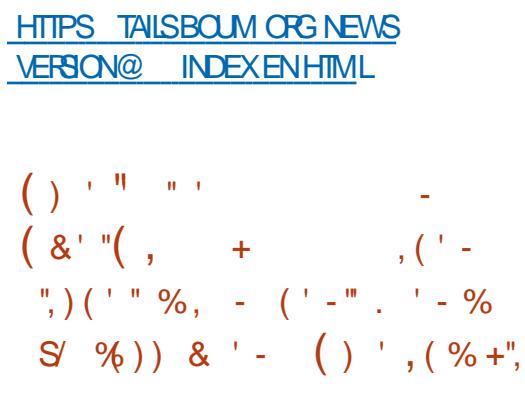

A PUBLICATION D1 PENADIANA **INF DISTRIBITION LIBRE A REM** 

PLACM LA DISTRIBUTION BINAIRE 1 PEN5O **IARS Q J A MIMABANDONNE PAR1 RACIE** 1 PENADIANA DONE h I UTILISATEUR UN FAMENAMENTO FTRAVAIL CONSTRUTS R 9 AMAND ANS CLE COMME UNCLUDE DE **INF NO MEILE PARTIE DU CODE DE BASE** DU PROET HUMOS, E DMEIOPPEMENT DE LA TECHNOLOGIE 1 PEN5OLARS ELLE MOME CONTINUE AVECIE PROFIT HILMOS **CULDIMELOPPE LE NOYAU LA PILE RISEAU LESSYSTI MESDE V CHERS ET LES PILOTES** AINS QUUN JEU BASQUE DUTILITAIRES ET DE BIBLIOTH CLESSYSTI ME POLRLUTILL SATEL R6POSTYPESDIMAGES-61 CNTmTm WAYMAND DEVEL GONORMESPOLRIE TOMOGHAREMENT LNE **MOITON SERVELR AVEC DES APPLICATIONS POLR CONSCIE** / O LNE COMPILA **TION MINMALE** / O ETUNE COMPI LATION AVEC LENVIRONNEMENT GRAPHICLE  $\overline{O}$ 

HTTPS WWW.OPENNDIANA.OPG **OPENNDIANA HPSTER ISHERE** ). %  $-$  "('  $\frac{1}{2}$  % + + -. "- $. + 0.2\%$ 

**O REW & E8 AUT AUTEURDE LENVIRON CX**NEMENTUTILISATEUR5WAY CONSTRUT AVECIE PROTOCOLE 9 AMAND A ANNONOm UN ACCI SILLIMITm hSON LIVE  $! + ($  # \$< /\$1' 527282/ QUI DONNE LES DIMTAILS ET **IESUSAGESPRATIQUESDU PROTOCOLE 9 AY** 

LAND. E LIVRE PEUT nTRE UTILISMPOURLA **COMPRIHENSON DES CONCEPTS DE LAR** CHIFCTURE FT DE LIMPIMAENTATION DE LMORTLAE DE VOS PROPRES CUENT ET SER VEURBASYOS SUR 9 AMAND. E TEXTE EST SOUS LICENCE %%\$: 5# %REATIVE %OM MONS#TIRBUTION 5HARE#IIKE  $\Delta$ **VERSON ORGINALE EN FORMAT/ ARKDOWN** PEUT nTHE TrimCHARG mE VIA) IT

**HTTPS LISTSFREEDESKTOP ORG ARCHIVES**  $/$  AY **HTML** ),  $90 - 4$  $\frac{0}{0}$  $" - +" - -"('$ %' 3"% %

**O XONEZILIA, IVE CONCLE POURIE COOMGE RAPIDE DE DISCLES EN CO.** PIANTUNGLEMENTIESBLOCSUTTLISTS VIENT DE SORTIR. ESTI CHESACCOMPLIES PARLA DISTRIBUTION SONT SIMILAIRES IN CELLES DU **PRODUT PROPRIMATE 0 ORION HOST, A** TAILE DE LIMAGE 51 DE LA DISTRIBUTION **FSTDF**  $\sqrt{0}$ **AMD** 

. A DISTRIBUTION EST BASTE SUR& EBIAN 07. IN UXET UTILISE LE CODE DE PROJETS **COMME & 4\$. 2ARITION +MAGE NIFSOONE** PARTICONE ET LDPOASTDANSCETTE VERSION

SOMMARE?

HTTPS SOUREFORE NET P CONFAILA STABLE CLOVEZILLA LIVE **NEWS REIFASED** 

 $8'' + ( ( - ) + ( 8'')$ # $\cdot$  \*  $\cdot$  Q  $)(. +\%$   $'$   $'$   $''$   $''$   $''$   $''$   $''$  $1. \% S + 2\% S$  $\frac{1}{2}$ , % ) % - (+&  $3 + 1! + \%$ . 1

. . .

ICROSOFTA ANNONCMOUILEST PRIT h PAYERLNE PRME, LKQ Jh CENT MILLE DOLARS 75 POURLIDENTIV CATION DE FAILIES DANS LA PLATEFORME C6 1 B FTS CONFICTIONS #ZURE SPHERE CONSTRUTE SUR IF NOVALL IN IX FT LITTIISANT LINE ISOLA **TION DE BACH SABIE POURIES FRACES ET** APPILCATIONS DE BASE, A ROCOMPENSE **EST PROMISE POURLA DMMONSTRATION DE** VUNTRABILITTES DANS LE SOUSSYSTI ME 2 LU TON LA RACINE DE CON ANCE IMPLIMMEN THE SURIA PUCE CUDANS SECURE 9 ORD **IE BACh SABIE** 

. A ROCOMPENSE FAIT PARTIE DUN PROFAMME DE RECHERO ESDE TROSMOS DU ERJUNAU ACT . INTIATIVE **OBLE PROSMMENT L1 5 #ZURE 5PHERE** ET NE COMPREND PAS DES SOUSSYS TI MESDANSIE NUAGE QUI SONT DmJh IN **GUS DANS UN PROFAMME DE ROCM** 

#### **PENSESDISTINCT**

HTTPS MSPCBLOGMIOPOSOFT COM AZURE SPHERE SECURTY **RESEARCH CHALLENCE** 

).  $90 - 4$ 2000 - 1020

ADISTRIBUTION 7 BUNTU&&' **BA**  $\blacksquare$  STE SURIE CODE CENTRAL D7 BUNTU .65 ET IIVRNE AVEC LENMRONNE MENT GRAPHOLE &&' & EEPIN & ESK TOP' MIRONMENT ESTSORIIE . E PROET FESTE UNE MOTTON OC OEUSE D7 BUNTU MAISLESDMELOPPEURSNmGOOIENT AVEC HTTPS BLOGSORICE COM LINUX *%ANONOALPOURGUE 7 BUNTU&&' VGUE* PARMI LESDISTREUTIONSOX CIELLESD7 BUN TU. ATAILE DE LIMAGE 51 EST DE  $\bigcirc$ 

7 BUNTU&&' PROPOSE LE BUREAU & EE ET UN JEU DAPPILCATIONS SPM **PIN CAUSTES DM/ELOPPMES PAR LE PROET** & EEPIN. IN LX NOTAMMENT LE GESTION NAIRE DE VOHERS&FEPIN IF IFOIEURDE MUSCUE &/ USC LE LECTEURDE VIDMOS &/ OME ET LE SYSTI ME DE MESSAGERE &6AK

**HTTPS UBLNTUDDE COM BLOG UBUNTUDDE LTSV NALRELEASE NOTE** 

RACE A PUBLIM1 RACE, INUX **LNE DISTRBUTION INDUSTRELLE CRYME SUR** IA BASE DES PACLETS DE 4ED \* AT 'N TERPRSE, IN JX 8 CUS POUVEZ LE Tim **InCHARERSANS FESTROTIONS MAIS APR S ILFAUTVOUSENFEGSTRER 7 NE IMAGE 451 DINSTAILATION DE OESTDISPONBLE** POURLESARCHTECTURESX @ ET#4/ 1 RACIE. INUX OU RE UN ACCI SILLIMITMET **GRATUIT AU DIPGTYUM AVECDESMISESh .O.RDE PACLETSBINARESERONGSET DE PROBIL MESDE SYCURTM** 

ANNOUNGIHE FEIEASE OF ORACIE **IINUX UPDATE** 

 $\%$  %  $\%$  - & -+"1 +"( - $, (+^{-1} / 7)$  $\%$  | "  $+ 8$   $( . - Q )$ .

FSD MACPPEL FSD JSYSTIME DECOM - MUNCATION DOCENTRALISO ATRIXONT **PROENIMDE NOUVELLES VERSONS DES AP** PILCATIONS CILENT CLOS410T9 EB  $4<sup>1</sup>$ & FSKTOP 4 IOT 11 5  $FT 410T$ #NDROD

**HTTPS MATRX ORG BIOG GROSSGNING AND END TO END ENRYPTION BY DEFAULTISHERE** 

 $-$ , , -, "( + &)%  $1 + S$ 

**ESDMACPPEL BSD 7 BLNTL 15TLDIO** • CPTIMISmPCLRIF TRATEMENT FT IA **GRIATION DU CONTENU MULTIMINDIA ONT** DOCDODE PASSERA I UTILISATION DE - &' 21ASMA COMME BLIFEAU PAR DOFALIT SFRA IA DFRAIL RF 7 BLNTLI 5TLDIO **VERSON PUBLIME AVECIE SHELL: FOE & APR S I EXPIICATION PUBLIME IA DISTRELITION** D7 BUNTU 5TUDIO CONTRAFEMENTH DAU **TRESMOTIONSD 7 BLATTLE IN EST PASILME h** SON PROPE FIMEONEMENT DE BLEFAU MASVEUTFOURNRIESCONDITIONSDE TRA VAIL LES PILIS COMMODES POUR LES UTI **IISATEL FSOBIOS 5FLONIESDM/FLOPPEL FS** - &' FSTIAMFIIIFURE OPTION MTANT DON **NYESLESCONDITIONSMODERNES** 

HTTPS TWITTERCOM KDECOMMUNTY **STATUS** 

 $\frac{9}{0}$  - "( '  $(8)^{10}$ % - . +.

 $H$  PR SUN ANDE DM/ELOPPEMENT LE **EUDESCOMPILATEURGRATUTS) %**  PUBLICATION IMPORTANTE DE LA NOUVELLE ET 2 LACENTA QUI PERMETTENT DE VISION BRANCHE DE) 986 X 20 RUNE LONGLE NERDESV LIMSET DESMINISSIONS TIMIM **ILSTE DES CHANGEMENTS MAEURS CONSUL TEZIE CHANGEICG** 

Transa

**HTTPS TWITTERCOM KDECOMMUNTY STATUS** 

 $\%$ , ( " - "( ', ' - + ) +",  $\frac{10}{8}$  &  $\frac{1}{8}$  S% %  $S U - S$  $(S(96)) + 968$  $1.4 - 2.11$ 

H PR S LE BLOCAGE DU DMPqT 2OP SOGATION / 2# ET#MAZON SE BASANT PRSE EN GHARGE DE 9 AYIAND DANS DI SURIE & IGTAL/ ILIENIUM %CPYRGHT#CT VERSENMRONEMENTSDE BUREAUETAP 8/ % AUX fTATS7NS ONT DEMAND THUCATIONS, A DISTRIBUTION EST CONSTRUTE QUE) IT UB BLOCUE LE COMPTE DE LUTI USATEUR / FSILAMO CHARGE LE DMPQT \$LAMO ET LEXTENSION PARTIRDE LA BRANCHE MAGTRE LE SERVEUR **%HOCOLATE 5AITY \$AILS POUR LE %ENTRE COMPOSTE 9 ESTON ET LES ENMRONE** MUTIMMOIA - COI) IT\* UB NA PASCOM PILITEMENT BIOCHIMIE COMPTE MAIS A **BLOCLIMIE DMPgT\$LAMO** 

. EXTENSION %HOCOLATE 5AUY \$AUSPER HITPS SOURCEORGE NET PROECTS METTANT h - ODI DE REGARDER DES MMIS REBECCABLACKOS VIES SONSHUMORSTIQUES ET DE NOMBREUSES **EXTENSONS POPULAIRES MTAIENT DISTRIBUMES** 

EST PUBLIM + SAGT DE LA PREMIIRE VIA \$ LAMO Y COMPRS 0 EPTUNE 41SING

HTTPS GTHUB COM / FSLAMO **REPO** 

 $8$ , Q#( + %, -+", -"()  $\%$  \$  $\%$  1 %  $+$  $1.5\%$  - "  $^{+}$  /  $^{0}$  + (  $^{+}$   $^{+}$  8.  $^{+}$  -.  $.S. ... + 0 2\%$ 

TIME NOUVELLE VERSION DE LA DIS TREE 0'95!H NM FRBUTION 4 EBECCA \$LACK, IN UX EST **SORTIE LA** ELLE COMPORTE **LES DERNERS DM/ELOPPEMENTS DANS LA** SURDES PACUETS & EBIAN ET COMPREND **QUI PREND EN LESDERNI RESBIBLIOTH QUES9 AYLAND h** MENTS-&' ) 01/' 'NIGHTENMENT 9 AW FE FT. IR FT 5WAY PROROGIOS POURFONCTIONNERSUR9 AMAND

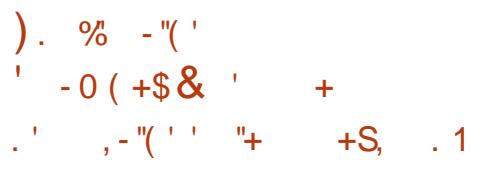

THE NOUVELLE PUBLICATION AVEC INTER HTTPS DOBBOX STAGING GTHUB IO V FACE STABLE EST SORTE POURSMPIL VERLESPARAMITTESDESRO EL QUET **WORY ANAGER** & ESGREU ON SPOLR LA PRSE EN CHARGE DE 820 1 PEN%ON NECT 2262 1 PEN 820 ET 1 PEN59 #0 SONT DM/EICPPMSDANSIE CADRE DE IEUR PROPRE CYCLE DE DM/EICPPEMENT

HTTPS COTTREEDESKTOP ORG **O ETWORY ANAGERO ETWORY ANAGER** 

$$
\begin{array}{cccc}\n. & \sqrt[9]{6} & -\sqrt[1]{6} & & \sqrt[9]{688}. & \sqrt[9]{6} \\
. & (1, -\sqrt[1]{6}) & & \\
\end{array}
$$

**O IX ANS APR S LA DERNI FE VERSON CUMPORANTE DE & 15\$0X a & 15 SOX 5TAGING** c A mim PUBllm. E DM/EICPPEMENT A mTm REPRS PAR DES PASSION IN SOANSIE CADRE DUNNOUVEAU PROETCU COLECTAT DE NOMBREUX COR **RECTIFS DISPARATES EN UN SEUL ENDROT** 8.15\$ OX EST IN MAIL LATEL RMILLTI PLATE FORME DE / 5 & 1 5 mORT AVECIA BIBILO TH CLESS FIDMACPPMPCLREXMUTTER DE VIEL X, EL X & 15 SUR. IN JX 9 INDOWS  $FT/AC15$ 

&15\$0X5TAGNGESTDmVELOPPmPAR UNE MOUPE DISTINCTE ET NEST PASASSO CMAVECIE & 15\$ OX ORGINAL DANSIECLEL **SEUEMENT DESMODY CATIONS MINEURES** ONTIMPEMARLIMESCESDERNI RESANNIES

**NEW FEATURES** 

 $,( + -$ "%"%-! $R^*$ .  $+2) - (- + )!$  \* . % + . . %

ES DMELOPPEURS DU PROET 1 PEN **S5& AVAIENT PROENTIONA PUBLICATION** DUNE VERSION PORTABLE DUPACLET, IBRE *9FIA DANSIF FRAMEWORK OS*  $55 -$ **IABRANCHE D1 PEN55. EST DM/EIOPPME** AVAIT POUR OBECTIFIDE FOURNR UNIN VEAU PILIS MIEVINDE SMOLRTM. E PROET  $IRF55.$   $F$  CONFNIFT  $S$  RIN  $S$  PPORT DE HAUTE CUALITY POUR LES PROTOCOLES 55. 65. AVECIA SUPPRESSION DES FONC **TIONALITAS INJUES LACUT DE FONCTIONS** DE SYCURTIM SUPPLIMMENTAIRES ET LIM PORTANT NETTOYAGE ET TRATEMENT DE LA BASEDUCODE, IBRE55. **FSTMAR1 hF COMME MTANT LA PREMII RE VERSON STA** BLE DE LA BRANCHE **QUI SERA INCILIEE** DANSIA PUBLICATION D1 PEN\$5& AT **TENDLE PROCHAINEMENT** 

**HTTP WWW.ILBRESSLORG** 

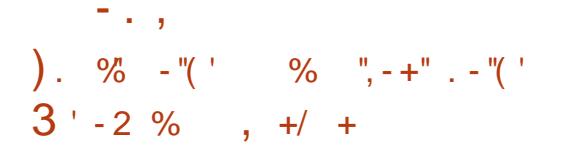

THE NOUVELLE PUBLICATION DE LA DIS **TRBUTION. IN IX <ENTYAL** 5ER/ER **BASTE SUR7 BUNTU**  $.65E$ T $\mathcal{P}$ m $\mathcal{O}$ A USTE DANSIA CRITION DE SERVEL PSPOL R **IE ROSEAU IOON DES PETTES ET MOYEN** NESENTEPRSES EST DISPONBIE. A DIS **TRBUTIONSE DITUNE ALTERNATIVE AU 9 IN** DONS5MAL\$USNESS5ERERETCOMPREND DESCOMPOSANTSQU REMPLACENT/ICPO SOFT#CTIVE & IRECTORY ET / IGROSOFT 'X CHANGE 5ERVER. IMAGE - 51 FAIT ) O . MOTION COMMERCIALE DE LA DISTRIBUL **TIONEST STPARTE TANDISCLE DESPACLETS** AVECDES COMPOSANTS<ENTYALSONTDIS PONBLESDANS LE DOPQT7 NVERSE POUR FATIONS SON CATIVES DE LA SURVEILLANCE **IESUTILISATEURSD 7 BUNTU** 

MODUES DIU MENTS POURLA GESTION ET SERVICES DE SUPPORT ET BEAUCOUP DU ROFAULIES SERVICES DU ROFAULIN PILISENCOFE SFRAEL RDUBLIFAU FT DES COMPOSANTS DE LINFRASTRICTURE DE LENTREPRSE

**HTTPS ZENTYALCOM NEWSZENTYAL CHANGELOG** 

).  $\% - \sqrt{\ }$ . ...2.-R& %,  $\mathbf{3}$  $+$   $^{10}$ %<sup>1</sup>  $"1"$ 

THE NOUVELLE VERSION DUI SYSTIME DE  $\overline{A}$  SURGULANCE 1 PEN 50URE <ABBIX .65 AVEC UN GRAND NOW BRE DINNO VATIONSA mTmPRnSENTmE, A PUBLICATION COMPREND NOTAMMENT DESAMmILO  $)+( + 8.8 - 10^{11} + ... +$ DE SYCLATIM LA PRSE EN CHARCE DUNE AUTHENTIV CATION UNCLE LE SUPPORT DE 6OUS LES ASPECTS DE LA DISTRIBUTION LA COMPRESSION DES DONNES HISTORQUES SONT GYRYS AVEC UNE INTERFACE BASYE AVEC 6IMESCALE&S LINTINGRATION AVEC PIL TEMENT REDESSINYE CONTINUE EST SURIE 9 EB CELLE CI RASSEMBLE ENVIRON DES SYSTI MES DE LIVRASON DE MESSAGES SORTI +LEST DESTIN MAU DIMELOPPEMENT

<ABBIX COMPORTE TROSCOMPOSANTS DE BASE IN SERVELRED RIA COORDI NATION DE VARY CATIONS LA GANARATION **DES FECULTES DE TESTS ET LA COLLECTION** DE STATISTIQUES DES ACENTS POUR CON DUFF DES VmRv CATIONS DU CaTm DES HOTESEXTERNES UNE INTERFACE UTILISATEUR POURLOR-ANSATIONDE LA GESTION DUSYS TIME. ECODE ESTSOLISHCENCE) 2. V

HTTPS WWWZABBIX COM RN RN

). % ‐''( ' . % '

**O** ART DANSIECLE LIE DM/EICPPE **COMENT DE LA BRANCHE & ART COM** 

 $\frac{9}{6}$   $\frac{98}{6}$  = "  $\frac{8}{3}$  $"+$  $986 + 96$ **7NF PETTE BALADONIU LISON MN AVECUSIE DESINFOR** 

**MATIONS 2AS DE BLABLA 2AS DE** PERIE DE TEMPS 5EUESIES DER NI RESINFORMATIONS TRAITANT DE (155 LOGICELS LIBRES 1 PEN 5CLRE . INLX 7 BLNTU

+.. HTTP FULORIEMAGAZINE OFG FEED PODOAST

#### DE SYSTIMES 9 EB ET MOBILES OPTIMISM DU SUPPORT 4 & 2 DANS DES APPLICATIONS POURLA CROATION DE COMPOSANTS COTM TIERCES AINS QUUN CUENT QUI PEUT DTRE **CIFNT**

 $\overline{\phantom{a}}$  .  $\overline{\phantom{a}}$ 

& ART DIU I FE DE LA VERSION ORG EST DISTRIBLIM SOUS LICENCE # PACHE NAIF DU LANCACE & ART PAR SON LIGACE + SACT SELIEMENT DUNE PUBLICATION DUN TYPAGE STATICLE FOR LES TYPES DE CORRECTIONDE BOGLES PEL MENTITE DOD JTSA JIOMATIC EMENT ET IE TYPAGE DES TYPES NEST DONC PAS HITPS WWW FREERDP COM NOTESSAIRE MAIS IF TYPACE DYNAMICLE NEST PILIS UTTUS THE TYPE CALCLIMAL DOPART FST ASSIGNOUN IA VARABLE FT IA VORY CATION STROTE DES TYPES EST UTI **USTE HLAVENR 7 N.EUDE BIBLOTH CLES** SPMO<sub>V</sub> Q JESEST PROPOSMPOURIE DME **ICPPEMENT DAPPIICATIONS 9 EB COMME** DART HTML AINS OF IF FRAMEWORK 9 FB.  $#N$  $R$  JAR

#### **HTTPS MEDIUM COM DARTIANG ANNO NONG DART** DB A

 $8''$ , Q#(.+  $+$  +  $)$  $)(. + (+ +<sup>n</sup> +$  $1.96S + 97S$ 

**THE NOWFILE PUBLICATION DU PROFT**  $(FFF482)$ **UNE IMPIMMENTATION GRATUTE DU PROTO** MOF 4 EMOTE & ESKTOP BUREAU h DIS TANTE 482 Dm/FICPPmDAPR SIES.9Pm **CIVIDATIONS DE / ICEOSOFT E PEOFTED R HTTPS WWWDEBIANORG 0 EWS** NTUNE BIBLIOTH CLE POURLINTING PATION

**UTTIISMPORSE CONNECTERH UN BLAEAU** 9 INDOWSH DISTANCE . ECODE DU PROET

# @ @ **FELEASED**  $8''$  Q#  $+$  $/ +$ , "( $'$

A CUATRI ME MISE h CURCORRECTIVE  $FST$ - DE IA DISTRBUTION & FBIAN SORIE ' ILE COMPREND DESMISESH, CLR CLMULATIVES DES PAQUETS ET DES COR **RECTIFS DE LINSTAIFLE A VERSION COM CORECTIFS DE STABILITION DES PREND** MISES b. O. RET **CORECTIFS DE VUINM RABILITYS** 

d REMARCLER JAMISE h NIVEAU VERS **IFS DERNI RESVERIONS STABLES DES PA GLEISPOSIV X GAMAV DAV TRSANC DPDK** NUDIA GRAPH CSDRVERS TBSYNC WAAGENT 2ARMIJFSPACLETSSLPPRMmS GETINE EST SORTE PROPOSANT CPIAYOL KERNELOOPS LAMBDA ALIGN LIB MICROONS IIBPFRSPFAKPFR LICENF FT YAHOO MBOX

 $(1, 2, -R8)$   $(1, +$  $\%$  .  $(8 - 1 - 1)$  $( ' )$  ) - " $( ' )$ , ", - +, & ' -,  $S% - + ($   $** , , , | ( + \sqrt[15]{5})$  $, -$  ", ) (  $"$  " %

**OUBICATION DUNSYST ME POURLAUTO ZMATISATION DE LA CONCEPTION DES** INSTRIMENTS MECTRONOLES \* CRZON' &# ' &# ' LECTRONC & ESGN #UTOMA **TION OPTIMISMPOURIA CRATION DE CIR CUTSMECTROLESETDE CARTESDE CROUT IMPRIMMS. ESIDMESSPMOV CLESAU PPO FISONIFNDMACPPFMENTDFPLIS** ET LES PREMII RES VERSONS EXPIRAMEN **TALES ONT MTMPROPOSMES LAUTOMNE DER** NER\* CRZONA mTmCRmmPOURRnPONDFE ALK DOBBS DE FOURNR UNE CONVEXION PLISPROJE h LABIBLOTH QUE DMIMINENTS ET DES USTES DE PIL CES AVEC DES INTER FACES POURLA CONCEPTION DE ORUITS ET DE CARIES Y COMPRSIA POSSBILLIMOLIN PARTAGE DE JEUX COMMUNS DE PII CES DANSDIU MENTSPROETSET IEURATTACHE **PAR77-&** 

HTTPS GTHLB COM HORZON EDA **HORZON RELEASES** 

 $8$ , Q#(.+ %'-"/"+.  $+ \frac{6}{9}$  +  $\frac{6}{9}$  & /

THE VERSION DU PACLET DE LANTIM  $\sum$ RISLIBRE 94AM#8  $A<sub>m</sub>$ GONORGE DANS LAQUELLE DEUX VULNORA BIITmS %8'  $\frac{9}{8}$ ONT mim CORRGNES %ELLESG CAUSAIENT **IE PLANTAGE LOPS DE LANALYSE DARCHIVES** #4. ET DOCUMENTS 2& (DUNE FAKON PARTICULI FE h CAUSE DES CONDITIONS DE **IFCTURE DU DOMAINE HOBS DU TAMPON** ALCUM, ANCUVELLE PUBLICATION A MGALE MENT CORROM PILISEL FS FLITES DE Mm MORE, A BIBLIOTH QUE, IBOLAMUNRARA  $mTmM$ ISF h. Q RAI ICODE 7 N4#4

**HTTPS BLOGGAMAVNET CAMAV SECURTY PATCH RELEASED HTML** 

). %  $-$  "(') + (1& (1)  $\frac{1}{2}$ ,  $\frac{1}{2}$ ,  $\frac{1}{2}$ ,  $\frac{1}{2}$ ,  $\frac{1}{2}$ ,  $\frac{1}{2}$ ,  $\frac{1}{2}$ ,  $\frac{1}{2}$ ,  $\frac{1}{2}$ ,  $\frac{1}{2}$ ,  $\frac{1}{2}$ ,  $\frac{1}{2}$ ,  $\frac{1}{2}$  $\frac{9}{4}$  +  $\frac{1}{2}$  +  $\frac{1}{2}$  +  $\frac{1$  $1 + - 96$ 

**ORXMOX 8 RTUAL ' MAROWENT** LUVE DISTRIBUTION. INUX SPMOALISME BASTE SUR&EBIAN) 07. INUX QUI A POUR  $-$  , , ,

OBECTIF LE DMPLOIEMENT ET LENTRETIEN DE-SERVEURS-VIRTUELS-AVEC.: %ET-8/ ET EST CAPABLE DE REMPLACER DES PRO DUTSCOMME8/ WARE V5PHERE / ICRO SOFT\* YPER8 ET%ITRX\* YPERVISOR AmTim PUBLIME. A TAILLE DE LIMAGE 51 DINS TALIATIONESTDE / O

2 **POWIOX8'** FOURNT DESCUTTISPOUR LE DMPLOEMENT DUN SYSTIME ENTIL RE MENT AMMNAGM DE SERVEURS VIRTUELS DE-CLASSE INDUSTRELLE AVECUNE GESTION BASHE-SURLE-9 EB CONKU POUR GHAER DESCENTAINESCU MnME DESMILLERS DE MACHNESVIRTUELLES. A DISTRIBUTION COM PORTE DES CUTILS INTMGRAS POUR LORGA NISATION DE SAUVEGARDES DENVIRONNE MENTSVRTUELSET UN SUPPORT DES GLUS TERSDISPONIBLE DI SLINSTAILATION YOOM PRSIA CAPACITINDE MIGRERDES ENVIRON NEMENTS-VIRTUELS-DUN-N\_UD-VERS-UN AUTRE SANS ARRITERIE TRAVAIL 2 ARMILIES FONCTIONNALITING DE LINTERFACE 9 EB SE TROUVENT IE SUPPORT POUR UNE CONSOLE 80%-SmCLR-SmE LECONTRQUE DE LACCO Sh TOUS LES OBLETS DISPONIBLES 8/ STOC KAGEN\_ UDS ETC BASMSURDES RILES LE SUPPORT DE DIVERSMMCANISMESDAU THENTIV CATION  $/5$  #  $85.8$   $\pm 2$  . INUX 2#/ 2 **ROXMOX8' AUTHENTIV CATION** 

#### HTTPS WWWPROMOXCOM ENNEWS PRESS REIEASES PROXMOXVE

). %  $-$  "(' (+ ((-

A VERSON DU PROET% OPE\$ COT

TIVE LIBRE AUX V RMWARE ET \$45 PRO PRIMTAIRES EST EN DMVELOPPEMENT DMELOPPEURS ONT PARTICIPM IN LA CRMA TION DE LA NOUVELLE VERSION ET PRMPARM

**COUP MAIS LE PLUS IMPORTANT SEMBLE** nTHE LACUTIOUS UPPORT POUR CARTES MI FES DONT LA PILLPART SONT UTILISMES SURDESDISPOSITIFSAMEC%HROME 15 +LS ONT ENLEVINIE SUPPORT POUR CARTES MIRES DANSCE OAS CELA CONCERNAIT LA **VN DU SUPPORT POUR DES CARTES CBSO** IL TES ET LE DMSIR DMILMINER DES DOU BLONS DE CARTES SIMILAIRES \$ EAUCOUP DE- CES CARTES- PRMSENTMES AUPARAVANT COMME DESMODI LESDISTINCTS FONTMAIN TENANT PARTIE DUN ENSEMBLE EN TANT QUE VARANTES / AINTENANT UN SEULMO DUE-PREND EN CHARGE-TOUTE-LA-FAMILLE-DE DISPOSITIFS % OMPTE TENU DUNET TOYAGE DESDOUBLONS MALGRINIE FAIT QUE LE NOMBRE OX GELDESCARTES EN LEVMES SOT PILIS MIE VM QUE LE NOMBRE DE CARTES AQUITIES LA LISTE DES mQUIPEMENTS SUP PORTMS EST PILIS GRANDE. A NOUVELLE VERSION A AUSSIFAIT UN GRAND NOMBRE DE CHANGEMENTSPOURAM MILORERLE SUP PORTDE DISPOSTIFSAVECUNV RMWARE 1'/ YCOMPRISCEUXBAShSSUR%OREBOOT

GHANGEMENTS % ELA EN FAIT BEAU

DUPROET%ORE\$COT

A VERSION

-

#### HTTPS BLOGSCOREBOOTORG BIOG ANNO NONGCOREBOOT

 $\overline{\phantom{a}}$ 

). % 
$$
-\frac{1}{2}
$$
  $-\frac{1}{2}$   $-\frac{1}{2}$ 

**HERRISSX MOISDE DMVELOPPEMENT<br>
THE LA VERSION DE LENVIRONNEMENT** 'LA VERSION DE LENVIRONNEMENT UTILISATEUR%INNAMONA mTmRmALISME SOUS LEQUELLA COMMUNAUTIMDE LA DISTRIBUTION . INUX/INTD mELOPPE UNFORK DE) 01/ 5HELL DU GESTIONNAIRE DE V CHERSO AU TILLS ET DU GESTIONAIRE DE FENNTRES / UTTER DONT LOBECTIF EST DE FOURNR UN ENVIRONNEMENT DE STYLE) 01/ ' AVECLE SUPPORT DINTERACTIONS RMUSSIES AVECDES mLmMENTS VENANT DE) 01/ ' 5HELL %INNAMON SAPPUE SURDESCOM POSANTS) 01/ ' MAIS/ UESCOMPOSANTS SONT LIVRY GOMME UN FORK QUI EST SYN G-RONSM-PMRODIQUEMENT ET QUINEST PASFELLImh) 01/ '7NE NOUVELLE VER SION DE %INNAMON SERA PROPOSME DANS HTTPS WWWSLDOWS LA DISTRIBUTION. INUX / INT PUBLICATION EST PRIMUE POURLUIN

HTTPS GTHUB COM LINUXMINT **%INNAMON RELEASES TAG** 

 $\frac{1}{2}$ , 0  $\frac{1}{2}$   $\frac{1}{2}$  $Q + 8$ 

L-SEMBLERATQUUNDRAME PERMANENT<br>EXISTE-ENTRE ) 4-5EQURTY-ET \* UAWEI **, SEMBLERAIT QUUN DRAME-PERMANENT** ETLESMmDIA 2USQUE CESTEN COURSAU MOMENT OS JMORS CES LIGNES LE VOUS ENCOURAGE IN ENLIFE DAVANTAGE ICI

**HTTPS GREEQ RTYNET** HUAWEI@KSP@NTRODUES@RMAILY@EXP LOTABLE@VUNERABILITY

).  $90^\circ - 1^\circ$ 

O EUFANSAPRISLA BRANCHE : XUNE NOUVELLE ET IMPORTANTE VERSION DE LUTILITAIRE SUDO LA -A m<sup>T</sup>m PU BLIME 5UDO EST UTILISM POUR ORGANISER LEXMOUTION DE COMMANDES POUR LE COMPTE-DAUTRES-UTILISATEURS-80YEZ LA LISTE DESCHANGEMENTSICH

DONT LA STABLE HTML

 $-$  . , ). %  $-$  "( '  $+$ % (-)

FIANCACE DE PROFAMMATION FONC  $\_$  TIONNE! RANG **QUAPORBUTIF** DOWNPOPPEMENT DAPPIICATIONS DISTR BUMES FT h TOMRANCE DE FAUTES QUI FOURNSSENT LE TRATEMENT EN PARALL LE DE RECULTES EN TEMPS RIFLEST SORT . E LANGAGE SEST MIENDU h DES DOMAINES **COMME IFSTAMCOMMI NOATIONS IFSSYS** TI MESBANONFES LE E COMMERCE LA Trilon PHONE SUR ORDINATEUR ET LES MESSA **GERES INSTANTANTES 'N MnME TEMPS** 1 PEN 6 FIF COM 2 IAT  $IA$  SORIIF D162 FORM IN FU CONVEXE DE BIBILOTH CLES ET DE COMPOSANTS POUR LE DME **ICPPEMENT DE SYSTIMES DISTRELLAS** DANSIE LANGAGE ' RANG A EU LIEU

**HTTPS WWWERANGORG NEWS** 

 $(.3"R8 8", Q# . + .$  $"+80 + ...' - (-1)$ 

E PROET7\$PORTSQUIA REPRSIED m  $\blacksquare$  VEIOPPEMENT DE LA PIATERORME MO BILE 7 BUNTUGO LOH APRISCUE %ANONCAL SENEST FETIRM A PUBLIMUNE MISE h JOUR  $DFV$  RMWARE 116# 16# OVERTHE AIR POIRTOIS IFS SMARTPHONES FT TA BIFTIFS SI PPORTOS OF CHIFMENT DONT

IE VRMWARE MTAIT BASMSURZ BUNTU, A DISPONBILE SOUS UN CONTRAT DE LICENCE MISE h JOUR A milim GMNHRHE POUR LES QUI IMPOSE CERTAINES RESTROTIONS AUX UTI SMARTPHONES1 NE2ILIS1 NE (AIRPHONE 0 EXLIS O EXLIS O EXLIS  $/$  El  $ZU/$ : 241 \$Q#QUARS'  $\sim$  1 . A PUBLICATION EST BASTE SURT BUN  $\overline{u}$ L16# mTAITBASmSUR7BUN  $\mathbb{U}$ ET LA TRANSTICN VERS 7 BUNTU NEWS ACOMMENO mANECL1 6# . EPPO **JET DM/ELOPPE MGALEMENT UN PORTAGE** EXPMRMENTAL DU BUREAU 7 NTY **F** NOMMmRYCEMMENT. OMIR

HTTPS UBPORTSCOM BLOG UBPORTS **BLOG POST UBUNTU TOUGH OTA REIFASE**  $(1/986 / +, "('$  $\frac{0}{0}$ 

 $\frac{10}{11} - \frac{10}{11} - \frac{10}{11}$  (1)  $\frac{10}{11} + \frac{10}{11} + \frac{10}{11} + \frac{10}{11} + \frac{10}{11} + \frac{10}{11} + \frac{10}{11} + \frac{10}{11} + \frac{10}{11} + \frac{10}{11} + \frac{10}{11} + \frac{10}{11} + \frac{10}{11} + \frac{10}{11} + \frac{10}{11} + \frac{10}{11} + \frac{10}{11} + \frac{10}{11} + \frac{1$  $\frac{96}{6}$ , 1 ( & & ( ' "-"( '

1 US\$-6ECH#STRA...%APUBLIMLADIS **FFTRBUTION#STRA. INLIX%OMMON' DI TICN** BASTE SURLE PACLET& EBIAN 07. INUX a 5THETCH c ET LIVE AVEC SON BUFEAU PROPRINTAIRE (LY DNMOIN **TERACTIVE QUILITIUSE LA BIBLIOTH Q F3T** & ESIMAGES 51 NE SONT PASENCORE DIS PONBLES AU THLnO-ARGEMENT MAIS UN DYPOT BINAIRE ET LES SOURCES DES PA Q FISSONT PROPOSOS, A DISTRENTION FST

**ILSATEURS EN PARTIQUIER UN USAGE COM** MERCAL ET LINGYNERE INVERSE DU PRO **DUTSONTINIERDITS** 

**HTTPS ASTRAUNUX PU NEWS CATEGORY CBNOWENE CGASTRA LINUX COMMON EDITION BOS-E VOZMOZ-NOSIEJI KOMFORTA DLYA POZOVATELEJ** 

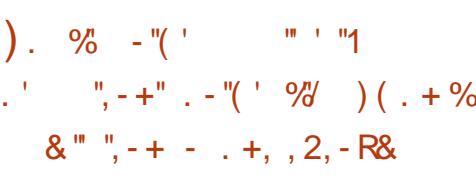

**LLPR SONO ANS DINACTIVITY LA PRY**  $\frac{96}{6}$  **+**  $\frac{1}{2}$  **+**  $\frac{1}{2}$  **. S**  $\frac{1}{2}$  **+**  $\frac{1}{4}$ **TT** PARTION DE NOUVELLES VERSIONS DE IA DISTRIBUTION (INNX, IVE BASTE SUR **IFSPACLETSDE & FBIAN** FTIF NOYALI IN A REPRSHONORNTIE EAN NVERSALE DUPROFT, A DISTRIBUTION NE SUPPORTE CUE LA LIGNE DE COMMANDE MASCONTENTUME BONNE SMECTION DUTI **LITARES POUR ROPONDRE ALTX BESOINS DE** LADMINSTRATEUR, A STRUCTURE COMPORTE PACLETSAJECONERSUTTURINES. IMACE 51 FAIT / O

. ANO MELLE PUBLICATION VANTE LE TRAI **TEMENT COMPLET DU KIT DE DISTRIBUTION QUI EST MAINTENANT DISPONBLE UNCLE** MENTPORLARCHTEOTHEX @ FTSP

**PORTE LE TRAVAIL SURDES SYSTI MES AVEC** IE \$45 ETL7' (+ YCOMPRSIA PRSE EN CHARGE D7' (+5ECLARE \$COT & ENOM **BREUX NOWEAUX PAQUETS DUTILITAIRES** ONT MTMACUTMS ET LA TAILLE DE LIMAGE A ALCOMENT<sub>m</sub>DF  $h / O$  FMOF DE CON CLEATION ALTOMATIC LE DE LA DIS POSTION DES PARITIONS SURDES DISPO STIFS BLOCS A mim ENEVm ET UN COW GURTEURBASM SURUDISKSCTLEST FOURN hIAPIACE

**HTTPS BLOGVNNXOPG vMX RELEASED** 

). %  $-$  "('  $\frac{6}{3}$  %%.1  $\frac{1}{2}$ ,  $\frac{1}{2}$ ,  $\frac{1}{2}$ ,  $\frac{1}{2}$ ,  $\frac{1}{2}$ ,  $\frac{1}{2}$ ,  $\frac{1}{2}$ ,  $\frac{1}{2}$ ,  $\frac{1}{2}$ ,  $\frac{1}{2}$ ,  $\frac{1}{2}$ ,  $\frac{1}{2}$ ,  $\frac{1}{2}$ ,  $\frac{1}{2}$ ,  $\frac{1}{2}$ 

A DISTRIBUTION - ALL IN IX **CONALE POUR TESTER DES SYSTI MES PO RDESVUNDERBILITIOS IFS VORVER ANA** LYSERIES DONNES ROBOLELLES ET IDEN TIVERIESCONS TO ENTESDATTACLESMAIL **CELSES EST SORTE 60.1S LES DMALOP** PEMENTS CROOSE POI REALTE PARTIE DE LA DISTRELITION SONT DISTREL INS SOLIS LICENCE 12. ETSONTDISPONBLESDANSIE DmPaT PUBIIC) IT 2LUSEURS VERSONS DIMAGES **-61 DE TAILIES DIVERSES SONT PROPARDES POURTMMO-ARGEMENT**  $(0)$ ET O & ESCOMPILATIONS SONT DISPO NBLESPOLRIESARRHIECTURESX X @

FT#4/ ARMHFFTARMFI4ASPRFRRY21  $RANANA 21 #4/$  %-ROMEROOK 1 DROD  $F R F F A \cup F F F F S T P R P C S m P A R D m$ FAUT MAIS- $8'$ ) 01/ ' / #6' :  $8'$ FT ' NIGHTENMENT F CHARFE FN CPTICN - AIL CONTIENT I LNF I DESPILISCOMPILITES SMECTIONS DOLITILS CHRON SMESPACLETS AVEC & EBIAN POR DES PROFSSONEIS DU DOMAINE DE LA SYNC RIMINFORMATION F DESCUTTIS PMNMTFERDANSDESRYFALIX SANSVIALIX GAGESAMMICRYSPOLRCHANGERETCHOL **PROFAMMES POURLA JECTURE DE DON SIRJESDISPORTIONSDU JOAMERET DESCP**  $4(48$ 

 $\overline{a}$  in  $\overline{a}$ 

TIERDES LOORANDACCUEILQUISMPILVE LA FOURN POURLA BRANCHE ET POURLA DES NVEAUX IMPILQUANT DE LARGESCUAN CON CURATION INTIALE DES SORPTS POUR QUELLE DES MISES h JOUR SERONT PU TIMSDE LAVE. E PROBLIME DANSIE MONDE **INSTAILATION DENVIRONNEMENTS AFTER BILMES, I ROJAL FREMARER** NATIFS : 36 : REFT : &' ATAILIEDE PORTDESBRANCHES SONT PRS EN I IMAGE BOOT EST DE  $/$  O X  $\omega$ A NO MEILE PUBLICATION A SYN PRENDRA VIN IF . A LISTE DES PROFAMMES FECOMMAN DOSDANSIE VENTRE DINSTALLATION DAP **POR TESTER DES APPICATIONS 9 FB ET PICATIONS A mImmIFNOUT + Y A DES Rm** NOTES SUR DES PUCES DIDENTIVOLTION TIONS ACUTOSES POUR LINSTALIATION BA PIDE DE (IREFOX ET2AIEMOON

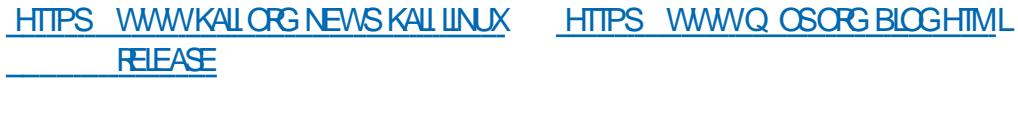

).  $90 - 4$  $\frac{10}{2}$ , -+" . - "( ' \* (,

ADISTRIBUTION 3 15  $BASnFSR$  $\blacksquare$  DESPACLETS& FBIAN FTINAME AVEC. IFS BLIFFALIX - & 2IASMA FT 6RNTY FSTMANTFNANTDISPONENT A DISTRELL MATORFILESETO J FE UNBUFFALL DE CON **CEPTION CLASSED E LA STRICTI FE COMPREND** PILBEL FSAPPICATIONS DE SA PROPEE CON **CEPTION Y COMPRSIE A & ESKIOP PROV LERC POURLINSTAILATION RAPIDE DE SUTES** DE ICO CARSTEMMATICIES I UTILITARE A 5FT

 $\frac{9}{0}$ ' & ' - % ' (./  $%$  $+$   $\frac{1}{2}$  ,  $-$  % - ( +

A PUBLICATION DU JEU DOUTILS 6OR

 $\mathbf{r}$ UTTUS THE RORAN SERIE FONC TIONEMENT DU ROSEAU 6OR ANONME VELLE CARTE DUMONDE a 4 EVENCE + N4 ED **ESTPROENIME. AVERSON** TIONNEST PASGOLIRMANDE EN FESSOLIRES MII FE PUBLICATION STABLE DE LA BRANCHE ET DE NOUVEAUX ENNEMIS & ES AMM **CINOMOS, ABRANCHE SERACCOM** PAGNHE DUN CYCLE DE MAINTENANCE RO DE CY SLAND ET (OPEST 7 N NOUVEAU **GUIL FE LA PUBLICATION DE MISESH JOUR PAPIERPEINT ET DE NOUVEAUX ILJTINS ONT** 

IA PUBICATION DE LA BRANCHE

![](_page_12_Figure_8.jpeg)

HTTPS BLOGTORPFOLECTORGNODE

). % 
$$
-^{\prime\prime}
$$
 :  $\#$  .  $+\,-$  .  
, .)  $+\,-$  . 1

A SORTE DU JEU DE PLATEFORME CLAS  $\blacksquare$  SQLE 5UPERSUX **QJ RAPPELLE** IE STYLE DE 5UPER/ ARO EST PRITE. E **JEU EST DISTRIBUM SOUS LICENCE ) 2. V ET EST DISPONBLE EN COMPILATIONSPOUR. I** NUX #PP-MAGE 9 INDOWSET/ACI5

. A NOWELLE VERSION OU FE UNE NOU DE6OR MONDC DODIOTE AU E ANNVERSAIRE DU EST RECONNUE COMME MTANT LA PRE PROJET ETCOMPORTE DE NOUVEAUXILUTINS CULLESTEND THE COPPEMENT DEPUIS LICRATIONS ON THE FAITES A BEAUCOUP DES NIVEAUX DU JEU DANS LES MONDES SERAABANDONN MOSCU MOSAPRS mim AQUIMS PAR EXEMPLE DE NOU X 7N VEALIX PERPONNAGES FT PORTES + Y A UP C POUR LINSTALLATION D'APPLICATIONS CYCLE DE SUPPORTH LONGTERME. 65 EST UNE AUGMENTATION DE LA PRODUCTIVITYM

. ESUP (OPEST OG CERTAINSPONTSNMTAIENT PAS XEST AX CHOS EST ROSCULTING COMPTEUR A X mTmAQUTmh LINDICATEURSURLmORAN

**HTTPS WWWSLPERTUXORG NEWS** 

),  $\%$  -"(' /"+-, % (1)

**RACE A PUBLIMUNE VERSON DE VIR TUALSATION DE 8 IRTUAIS OX**  $Q_{\rm d}$ **CONTENT ROSOLUTIONSDE PROBLIMES** 8 CIRLE CHANGELOGIC **HTTPS WWWWRTUALBOXCRGWIKI %HANGELOG** V

 $\frac{9}{0}$  - "( '  $\%S$  " + .  $"2"$ 

A VERSION DE IMPUTEURALDIO . UBFE #UDACTY EST DISPONBLE IL FOURNIT DESCUTTISPOURIA MODIVOLTION DES v CHERS AUDIO 1 GG 8 CRBIS (. #% / 2 ET 9 #8 LENEGSTREMENT ET LA NUMMRSATION DU SON LA MODIVOATION

**DES PARAMI TRES DUN V CHER ALDIO LA** SUPERPOSTION DESPISIES ET LACUIT DEF FETS PAR EXEMPIE IA SUPPRESSION DU BRIT IA MODVOATION DU TEMPO ET DU TON E CODE D#UDACTY EST DISTRIBUM SOUS LA 1 2. DES ENSEMBLES BINARES SONT DISPONBLES POUR. IN LK 9 INDONS FT/ ACL5 7 NNO MFALIMODE DE VISIA  $IISATION DI$  SON A m $TMAO$   $Tm$  VO IS PFR METTANT DE VORSMUTANMATENT IFSPA **RAMI TRES DE LONDE ALDIO ET IF SPEC TROFAMME AVANT I UTILISATEL RNF POU** VAIT CLE PASSER DE ILN h LALITTE 7 N NO MEALL PANNEALL A GIME C GEMPS A mim AO Jim DANS IFO FI IFS INFORMA **TIONS SURIE TEMPS DENFEGSTREMENT LECTURE ONT MTM EXTRATS DU PANNEAU DE** SMECTION DE LA BANDE. E NOLMEAU PANNEALL PEUT DTHE DOPLACOO POUR EN ALCOMENTER IA TAILIE CE CLI EST UTILE PAREXEMPIE CLIAND LNE PERRONNE EST **IONDE I MEANO AND FILE ENFECISITE SA PROPRE INTERPROTATION DUNE COMPOS** TION SURUN INSTRUMENT DE MURCIE 'T BFALLO PPILSENCHE

 $\overline{a}$  in  $\overline{a}$ 

**HTTPS WWWALDACTYTEAM CPG REIEASED ALDACTY** 

![](_page_13_Picture_2.jpeg)

A VERSION DE LA BOJE h CUTILS  $*$  AXE EST DISPONBIE ' ILE INQUIT IE LANGAGE DE PROGRAMMATION DE HAUT N **VEAU ETMULTI PARADIGME INPONMME AVEC UNTYPACE FORT UNORDER COMPILATEL RET** UNE BIBLIOTH QUE STANDARD DE FONC **TIONS, E PROET SUPPORTE LA TRADUCTION**  $EN\%$  \* ASH INK %, AVA5ORPT % , AVA 2\* 2 2YTHON ET. UA AINSI QUE LA **COMPILATION EN BYTECODE, 8/ \* ASH** . INK, 6 (LASH ET 0 EKO AVECACO SAUX **CAPACTITISNATIVESDE CHACLE PLATEFORME GBIE . E CODE DU COMPILATEUREST DIS** TRBUmSOUSLICENCE) 2. V LABIBLIOTH **QUE STANDARD ET LESMACHINES VIRTUELLES** \* ASHINK ET 0 EKO SONT DM/EIOPPMES POUR\* AXE SOUSHOENCE DU/ 6

**HTTPS HAXE ORG BLOG HAXE REIEASE** 

 $^{+}$  ( -  $^{+}$  2)

), % - "(', '(-" " - , +

)  $1 + 1 + 1 + 1 + 1 + ...$ 

F PROFAMME PS NOTIFY  $Am\overline{m}$ - PUBLIM II PEUTVOLS AVERTIRO IAND ILY A UNE COMPMITION POUR DES RES

SOURES DU SYSTIME PROCESSEUR Mm MORE ENTRAES SORTIES +1 DE FAKON h AGRAVANT OUE IF SYSTIME NE RAIEN  $TISF$  F CODE ESTILBRE SO IS LICENCE DUI / 6 APPLICATION FONCTIONNE h UN N **VEALUDUITILISATEL RSANSPRVIII CES ET POUR** ACCORDERAUMANCLE DE FESSOL RESDANS IF SYSTIME II UTILISE IF SOURSYSTIME 25+2 FESSLEE 5TAIL AFORMATION AFOR MATIONS SUR LA PRESSION DARRIT DU NOYAU CU ILI PERMETD ANALYSERIESIN FORMATIONSS RIE TEMPSDATTENTE POUR DIVERFS FESSO FOES PROTESTLIR Mm MORE +1 POUR DES TRATEMENTS DE TI CHESSPMC A LESQUIDE RMGERIESPRO **CESSUS DANS DES CGROUP %ONTRAFE** MENTH / FM#VAIIABIF ALIX GRAPHOLES DU927 DUSAGE DES+1 CUALITIES IN DICATEL FS 29 NOTIFY FEND POSSIBLE LIDEN TIV CATION DES APPLICATIONS DYSFONCTION NAVIESSURUN OPDINATEURAVANT QUEILES NAJ ECTENTS OREL SEMENTIA PERCRUANCE 2 CURFONCTIONNER LE SUPPORT DU NOYAU DE 25+ EST NOTESSAIRE . IN JX AVEC LE PARAMITRE %10 (+) @25+ Y 2CLR ENVOYER LES NOTIVICATIONS AU BU **FEAU PENDANTUNIMANGLE DE FESSOURES ILBNOTIFYESTUTILISM** 

HTTPS GTHUB COM CDOWN PSI NOTIFY **RELEASES TAG** 

).  $90 - 4$  $\frac{9}{6}$  ' / "+( ' ' & ' - . - "% - . +  $90 = 8$ 

HPR S NEUF MOIS DE DINELOPPE **TT** MENT I FNARTNEMENT UTILISATEL R ' NIGHTENMENT AmmPL Bllm II FST BASMSURL' ( Y NIGHTENMENT ( CUNDA TION, IBRARY SIBLIOTH CLE DE L'NIGH **TENMENT (CUNDATION ET LES GADGETS** D' LE MENTARY, A PUBLICATION EST DIS PONBLE FN VOHERS SOURE LES PACIFIES **POUR LES DISTRIBUTIONS NAYANT PAS EN COFE mim RoALISOS 20 RMIENDRE LESFONC TIONALITYS ILEST PROPOSYID UTILISERDES** MODUES GADGETS ETDESTH MESPOUR ADAPTERLAPPARENCE 'N PARTIOLIJER DES MODUES SONT DISPONBLES POUR AF V GHER IN LINGRAN UN CALENDRERAGENDA UNE PRIMISON DU TEMPS UNE SURVEIL LANCE MACHINE UNCONTRILE DE VOLUME **UNE ESTIMATION DE LA BATTERE ETC. ES COMPOSANTS D' NIGHTENMENT NE SONT** PASILIO SMIROTEMENTIESUNSAL IX ALITRES ET PEUVENT nTHE UTILISYS DANS DAUTHES PROFIS OU POUR GRAFINES ENVIRONE MENTS SPOGALISTS TELS QUE DES SHELLS **POURDISPOSTIFSMOBILES** 

**HTTPS WWWENLIGHTENMENTORG NEWSE** 

 $-1, 1, 1,$ ). %  $-$  "(')  $\frac{0}{0}$  $\frac{m}{2} + \frac{m}{2}$  ,  $\frac{m}{2} = \frac{m}{2}$  ,  $\frac{m}{2} = \frac{1}{2}$ ,  $\frac{m}{2} = \frac{1}{2}$  $S + - S$  $$(1\%.1)$ 

#### A PUBLICATION DE LA DISTRIBUTION \$ ACK

 $SOX$ . IN UX BASTE SUR 7 BUNTU FST IIVRNF AVFC LN FNSFMBIF **DOUTILS POUR VARY ER LA SACURTIM DES** SYSTI MES LES TESTS DEXPLOTS LING m NERE INVERSE LANALYSE DU TRAVICSI RIF ROSFALL FT IFS ROSFAL IX SANS VI IMILIDE **DESMAIGELS LESTESTS SOUS CONTRAINTES** ET LA DOCCUVERTE DE DONNES CACHOES **CUPERUES, ENJRONEMENTUTILISATEUR**  $ESTBASmS \t R: RFE \t A T A I IIF \t DE I IMACF$ 451 ESTDE ) O X @

. A NOUVELLE VERSON A MISH NIVEAU **LES COMPOSANTS DU SYSTI ME D7 BUNTU**  $ESOMPIIA$ h IA BRANCHE **TIONS POURLES SYSTI MES I SONT AR** ROTMES. ENOYAU. INUXAMIMUISH JOUR **ESVERGONS DES CUTILS** EN VERSON DE TESTS DE SYCURTIM ET DES COMPO SANTS DE LENMRONNEMENT DE BUFEAU SONTh CUR. IMAGE 51 ESTASSEMBLINE DANS UN FORMAT HYBRDE ET ADAPTIME POURUN CHARGEMENT SURDES SYSTIMES AVECL7' (+

#### **HTTPS BLOGBACKBOXCRG BACKBOX UNUX RELEASED**

![](_page_14_Figure_5.jpeg)

**O ANONCALA PUBLIMUNE VERSION COR G**CTIVE DE LINSTALLEUR 5UBIQUITY **QUI ESTUTTUS TRAPARD THE THAT FOUR** LINSTAILATION D7 BUNTU 5ER ER DEPUSIA **QUAND ELLE EST INSTALITE EN MODE** . IVE . ANOUVELLE VERSION ROSSOUT UN PRO BILME DE SYCLRTM %8' CAL SONPARLENT GSTREMENT DANS LE LOG **DUNMOTDE PASSE PARAMMIRMPARLUT ILSATEURPOURACOMDERN LA PARTITION. 7 - 5** CHU RIE CRIME PENDANT LINSTALLATION ES IMAGES 51 MISES h, CURAVEC LA SOLUTION IN CETTE VULNITRABILITIM NONT PAS **ENCORE MIM PUBLIMES MAIS UNE NOU** VEILE VERSON DE 5UBIQUITY AVECUN COR **FECIFEST DISPONBIE DANSIE RIPERTORE** DU 5NAP 5TORE h PARTIR DUCUEL LINS TALLEURPEUT nTHE MISh JOUREN CAS DE CHARGEMENT EN MODE. IVE h LMTAPE **AVANTLINSTAILATION DUSYSTI ME** 

. E MOT DE PASSE DE LA PARTITION CHU RIE EST STOOKMEN CAIRDANS LES V CHEFS AUTONSTALLGERDATA CLRININSTAL **CFGYAML CLRININSTALLOG INSTALLER.CO.R** NALTXT ET SUBIGUITY CURTIN INSTALLCONE SAULEGARDOSAPR SLINSTALLATION DANS VAR LOG INSTALLER & ANS LES CON CLARITONS OS

**LA PARITION VARNEST PASCHURGE SILE** SYSTIME TOMBE DANS DE MALMAGES MAINS LE MOT DE PASSE DES PARITIONS CHU RMES PEUT NTHE EXTRAIT DE CES V CHERS CE CUI ANNUE LUTTLISATION DUCHF **FRACE** 

#### HTTPS GTHUB COM %ANONGAL TD **SUBIQUITY RELEASES TAG**

).  $\% - \sqrt{2}$  .  $\%$ .  $\% - \frac{1}{2}$  +  $^{0/2}_{0}$  +  $10\%$  % ! -

A PUBLICATION DU PROET (LIGHT) EAR

**QUI DMELOPPE UN SIMULA**  $\blacksquare$ TEURRYALISTE DE VOLDONTIE CODE SOURCE EST DISTRIBUM SOUS LICENCE ) 2. A EU **ILEU. E PROETA mTmFONDmEN PAR** UNGROUPE DE FANSDAMPONAUTIQUE PEU SATISFAITS DU MANQUE DE ROALISME ET DEXTENSBILITMDES SIMULATEURS DE VOLS **COMMERCALISTS . E BUT PRINCIPAL DE** (LIGHT) EAR EST DE FOURNR DES CUTILS SO PIESDEXTENSONO I PERMETTENTAI IX **GENS DIMPLYMENTER FACIEMENT LEURS PROPRESIDMES POUR AMMILORERIE SIMU** LATEUR. E SIMULATEUR SIMULE PILIS DE  $AMROFFSETQI IF INIARTF MHAN$ 

TILLON DE MODILES DE PAYSAGES RYELS **ETDAMROPORIS** 

ANO MELLE VERSION ACLITE UN NOU

**VEAU FRAMEWORK %OMPOSTOR h FENDU** MUTI PASSES UN SUPPORT AMMICRADES PORTE AVIONS DES MODILES DE DYNA MIQUE AMRINAUTIQUE, 5\$5IM AND: #5IM AMMICROS DESCPTIONSDE VISLAUSATION AMmILORDES ILA mTm IMPLMMENTm 7 N 1 PENSTREET AP PILIS EX CACE POLIRIA GONORATION DESBITIMENTSA MTMIMPLM **MENTIMETLESMODLIESDES\$CEING** #IRRI $R#$  $#0$ (ARGRAFT 2IPER , %LB 5AAB, # 8IGGEN 2IPER2# **%-EPOKEE \$OMBARDIER3** FT DF IA NAVETTE SPATIALE ONT MTMMISESh JOUR

**HTTPS WWWWIGHTGEARORG NEWS WIGHTGEAR RELEASED** 

 $\%$ ) +S, " ' - & " +(, ( - $8 - 7 + (-1)$  8 \cdots S... +  $\frac{9}{6}$  )  $\frac{1}{1}$  . ( . +

**THE RAD 5MITH PROBDENT ET DIRECTEUR JURDGEDE** / IGROSOFT A ADMISIORS DUNE RMUNION TENJE AU / ASSACHU SETTS-ASTITUT OF 6ECHNOLOGY / 6 CLE SON ATTITUDE ENVERSIE MOUVEMENT POUR **IE DMELOPPEMENT DES LOGGELS 1 PEN** 5CURCE AVAIT RADIOALEMENT CHANG THU COURS DES DERNI RES ANNES & APR S 5MITH / ICPOSOFT MTAIT DUMAUVAIS CO Tm PENDANT LEXPANSON DU LOGGEL 1 PEN 5 CUPCE AU TOURNANT DU SI CLE ET IL A PARTAGO CETTE ATTITUDE / AISIA BONNE

NOWELLE CEST QUE LES GENS PEUVENT LOGOELS1 PEN5OURCE EN POSSYDANTIA PLATEFORME DE TOTE DANS LE DOMELOP PEMENTDE L1 PEN5CURE ) IT\* UB

'N PILIS DU SYSTIME DEXPLOTATION HTTPS WWWELECTRONSORG BLOG APPENDE DE LEURSERREURSET CHANGER LUI MnME LE PROET 1 PENS58 EST CON ELECTRON #UCURDHU / IGROSOFT EST DEVENU UN NU POURSES COMPOSANTS QUI SONT DIF DES PILIS GROS PARTICIPANTS DES PROJETS FLAMS DAUTES SYSTIMES ET CNTILA 1 PEN 5OURCE ET FAIT CONVANCE AUX ROPUTATION DITHE LUNE DES SOLUTIONS **LESPILISS FESETDE GRANDE CLIALITM** 

> HTTPS MARCINFO! L OPENBSD ANNOUNCE M **W**

HTTPS WWWTHEREGSTERCOUK

 $\overline{a}$  in  $\overline{a}$ 

MICPOSOFT@RAD@MITH@PEN@OUPCE

). % - "(' ()',

E PROET1 PEN\$5& A mTmFONDmPAR  $-6$ HEO DE 4AADT EN APR SIN CONWIT AVEC LES DONELOPPEURS DE 0 ET \$5& DONT IE ROBLITAT FUT UNTERDICTION FOURNT UN CADRE AUTONOME POUR Dm POSENT AUTOURDUNOM / #7+ DACCIS DE 6HEO AU DOPOT %85 DE VELOPPER DES APPLICATIONS UTILISATEURS 0 ET\$5& #PR S kA 6HEO DE 4 AADT ET UNGPOUPE PARTAGEANT LES MnMESIDMES ONT ORIM UN NOUVEAU SYSTIME DEX PIOTATION BASTA SIRUCTULE SOURCE QUANTE DANS LE CHANGEMENT DE NUMM DE 0 ET\$5& DONT LES CBLECTIFS PRINCE PAUX DE DINEIOPPEMENT INTAIENT LA MISE IN NUEAU VERSIES CODES DE BASE **PIATEFORMESMATMRELLES DE %-ROMIUM PORTABILITM** SONT SUPPORTMES LA STANDARDISATION LA CUALITM DE FONCTIONNEMENT LA Sm CURTIM ACTIVE ET LES CUTILS INTIMARIAS DE **CRAPTOGRAPHE. A TAILLE DUNE IMAGE 61** COMPLITE DU SYSTIME 1 PENS5& **BASE ESTDE**  $\overline{O}$ 

). % - "( ' % - +( '  $\binom{1}{2}$  ) % - ( +&  $+S - "('$ )  $\frac{9\%}{6}$  - "(', , S, + %)  $8(- + 1 + 8)$ 

A PUBLICATION DE LA PLATEFORME 'LEC  $-$  TRN  $A$  m $T$ m $PR$ m $P$  $R$ m $F$   $T$   $T$   $T$   $T$ MUTI PIATEFORMES EN UTILISANTIES COM POSANTS DE %HROMIUM 8 ET 0 ODE JS COMME BASE 7NE MODIV CATION MAR ROTATION DES VERSIONS EST ASSOCIME h LA LA PLATEFORME 0'6' N FAIT LE NOUVEAU

ET LE MOTEUR DE, AVA5CRPT 8

**5URIA PIATEFORME. INUX IE TRATE** DE MENT DES M/MNEMENTS EN LIEN AVECIES **FENATRESAMTMAMMICRM** 

 $8" + ( . ( - ) + S, ' - S% )$  $+ 8.0 (+8 \& 0 + 3 \& 0$  $($   $\frac{9\pi}{9}$   $($  8  $/$   $\frac{9}{9}$ .  $)+$   $# \&$   $" - \&$   $" 96.1$ 

**OCURLA DEUXIL ME FOIS / ICPOSCET A ZGRMM UN CONWIT DE NOWS EN AN** NOWANT SESPROPRESPRODUTS1 PEN SANS VORV ER DABORD LES PROETS EXISTANTS AYANT LE MnME NOM 51 LA FOS PROM DENTE LE CONWIT A mTm CR MM PAR LE FE **COLPEMENT DUNOM ) 8(5) IT 8 IRTUAL**  $($  ILE 5YSTEM ET  $)$  01/  $'$  8 IRTUAL (ILE 5YSTEM CETTE FOLSO LESPROBIL MESSE

/ ICROSOFT A PRYSENTIM LE NOUVEAU FRAMEWORK/ #7+/ ULTI PLATFORM #PP 7+ POURLE DM/ELOPPEMENTD INTERFACES UTILISATEURMULTI PLATEFORME EN UTILISANT PROET ROBUTE DU RENOMMAGE DU FRA LAPLATEFORME 0 ODE S MEVORK: AMARIN (ORMS QUIVANTRE Dm VELOPPM SOUS UN NOUVEAU NOM . E CODE DU PROET EST LIBRE SOUS LICENCE  $DU/6$ 

> 7 N PORTE PAROLE DE / ICROSOFT A EX PILGUMQUE LE NOM OX GELDUNOUVEAU

PROETEST a 0' 6 / UJI PIATRORM #PP 7+C ETQLE / #7+ESTSON ACROMME ET NOM DE CODE. ENOM / #7+A mTmVm RV M PARIES SERVOES URDIQUES ET SON USAGE VALIDM. E RECOUPEMENT A mTm UNE SUPPRSE POURIES DIMELOPPEURS DE / ICROSOFT CUI ONT RECONNUCLE LACCA PAREMENT DUNOM DE CUELCIUN DAU **THE MTAIT INACCEPTABLE ET ONT DEMANDM QUE LE CONWITSOTRASOLU** 

HTTPS DEVBLOGSMIGROSOFT COM **DOINET INTRODUCING NET MULTI PLATFORM APP U** 

![](_page_15_Picture_288.jpeg)

ESCHERCHEURS EN SYCURTIMDE 3 UA - LYS ONT MONTRINLA POSSIBILITIN DEX **PIOTER UNE VUINTRABILITM DANS LE SER VEURDE MAILQMAIL CON LE DEPUS**  $0/R'$ MASTOLO FSNONCOR RG TE CAR CMAIL AX RME CUE LA CRMA **TION DUN EXPICITENCTIONEL QUI POUR RAIT DTRE UTILISTIPOURATTAQUERDES SYS** TI MESDANSIEUROON GURTION PARD THAUT NEST PAS ROALISTE 3 UALYSA PRISIE TEMPS DE PROPAFERUN EXPLOTOU ROFUTE CETTE HYPOTH SF FT Q I PERMET DINTIALSER LEXMOUTION DE CODE IN DISTANCE SUR UN **SEREURENENOYANTUNMESSAGE CONKU SPMOALEMENT** 

E PROBLIME EST ON BOD PAR UN DO SOUS TENDENT LES JEUX % OMMAND **IOBOUTRATEMENT DUNTR SGROSMES** SAGE 20 RY ARRVER UN SYSTIME DE PILIS ) O A mim NYCESSAIRE . OBS DE UNE OPPORTUN TIM DE CRYER DES MODI LANALYST INTIALE DE LA VUINTABILITTEN VOATIONS DES JEUX SOMMAND

 $\overline{a}$  in  $\overline{a}$ 

LHYPOTH SE DANS LE CODE CLE LA TAILLE DU TABLEAU ALIOL IN CORRESPONDAIT TOU .O.RSh UNF VAIFUREN BITEST BAS OF SURE FAIT OUE PERRONE NE FOURNT DES BASE SOUS UNE LICENCE LIBRE. GGA COTETS DE MMMORE h CHAQUE TRAI **TEMENT & ANSIES DERNI RESANNES IES SYSTIMES BIT ONT REMPIACTLIES** BITS RIFSSER/FLRS FTIA TAILIF DE LA MMMORE FOURNE ET LA BANDE PASSANTE **DURGEAUONTERRBLEMENTALGMENTM** 

#### **HTTPS WWW.OPENWALLGOM LISTS OSS SEQRTY**

 $\%$  -+('" +-, ( . / +"+ %  $\%$  ' ( . /  $\%$  S "- "( '  $\left($  $(88' - (1^*) +$  $-$  "  $+$  "  $+$  0'  $-$  +  $\% +$ 

I LECTRONC#RTS A ANNONOm LA DmO SION DOUVER SOUS LICENCE ) 2. V IE CODE SOURCE DES BIBLIOTH CLES 61 BERAN&AVNDL AND 4ED#LERTDL CU

BORDEMENT DENTIER DANS LA FONCTION %ONCLER 6IBERAN & AVAN ET 4ED #LERT STRAILCOGREADYPILIS CUI PEUT APPARATE DE LA 4 EMASTERED % QUECTION % QUEC **TION REMASTARISTE REMISE h.O.R. EDM** BIT VOIEMENT DU CODE EST UNE RIPONSE h AMFCLINE CAPACTION EMOMMORE VIRTIFILE IA DEMANDE DE LA COMMUNAUTION POUR  $\%N$ & ANEL SERNSTEIN ARRIALT CLE CLER 'LECTRONC# RTS EST ALLMPILISION ET POURSMPILY ERIA ROALISATION DE MO DIV CATIONS A DOCDODO JARRIMMODIA **TEMENT LE CODE DES BIBLIOTH CLES DE** 

> *CLE LA PUBLICATION DE LA NOUVELLE MDI* **TION DE LA COLLECTION REMASTMRAYE DANS** LACLELIE CES, EUX SERONT AMPILV mS ET / ADAPTING POUR FONCTIONNER SURIES SYS TIMESMODERNES, Ax CHACE SERA AMM **ICROPO RIFS MEANS - LNF NO MEILE BANDE SON SERA A CULTIME LINTERFACE DE** IA BARRE LATITIRALE SERA MODERN STE DES MATIRSERIE CONTENUETLE NOM DUV CHER MODES a REVIEW C ET a REPLAY C SERONT ACLIMS DESSOLSTITIES LNE ALITOSAL **VEGARDE IN MOUTH RDE TERRAN IN MODE ZOOM DE LA CAMMRA PILIS DE MIS CARTESAPPARATRONT SONSET**

**HTTPS WWWEACOM GAMES COMMAND AND CONCLERCOMMAND** AND CONCLERFEMASTERED NEWS *REMASTERUPDATE MODDING* 

![](_page_16_Picture_8.jpeg)

TV NE INFORMATION A mimPUBLIME h PPO POSDE LA VULNTRABILITION %8' DANS#PACHE 6CMCAT UNE IMPLIM MENTATION 1 PEN 50 RE DE LA TECHNO LOGE 5ERMETDE, AVA, AVA5ERVER2AGES . AVA' XPRESSION. ANGUAGE ET. AVA 9 EB 500KET, E PROBILIME VOUS PERMET DE **ROALSFRIEXON MON DE CODE SURIE SFR** . ECODE SERA CUVERTEN MINIME TEMPS VEUR EN ENVOYANT UNE DEMANDE SPIN **GALEMENT CONCLE** . A VUNTRABILITIM A mTmRnSQUE DANSIESPUBLICATIONS  $ET$ 

**6CMCAT** 

2 CUREXPLOTERIA VUNTRABILITMAVEC **SUCCI S LASSAILANTDOT THE CAPABLE DE** SURIE SERVEUR PAREXEMPIE SILAPPIL CATION A LA CAPACITIMDE TIMINGHAPCERDES DOCUMENTS OU DES IMAGES 'N PILIS UNE ATTAQUE NEST POSSIBLE QUE SURLES SYSTIMES QUILITILISENT 2 FRASTENCE/A NAGERAVECIE STOOKAGE (ILE5TORE DANS **IES PARAMI TRES DUCLEL IE PARAMI TRE JESSION#TTRBUTE8 ALLE%ASSO AME( ILIER)** EST MISh a NULC PARD TAUT S IE 5E CURTY ANAGERNEST PAS UTILISM OUS UN VUTE DE MAUVAISE QUALITIMEST SM **LECTION MOUL PERMET LA DOBORALISATION** DOBETS ASSAILIANT DOT ALSS CONVATIES

**CU DEVINERIE CHEMIN DU V CHERCUIL CONTRIE EN LIEN AVEC LEMPLACEMENT** DE (ILESTORE

HTTPS WWWMAILARCHVE COM ANNOUNCE" TOMOATAPACHE ORG **MSG HTML** 

 $\frac{1}{2}$  $\therefore$  S(  $\therefore$  S , ) + ( # - ,  $/$  " (  $\%$  ' - $\&$ )

ES COMMUNAUTIONS 8IDEO #0 ET . ((MPEGONTPUBLIMIA VERSON D#PARF DE LA BIBLIOTH QUE DAVID AVEC LIMPIM **MENTATION DUN DOCODEUR LIBRE AUER** NATIFPOURIE FORMATIDE CODAGE VIDGO #8 . E CODE DU PRO ET EST mORT EN % % AVECDESINGERIONSDASSEMBLEUR  $0#5/$   $#5$  ET IL EST DISTRIBUM SOUS LICENCE \$5& E SUPPORT DES ARCHITEC TURESX  $\times$  @ #4/ V ET #4/ V **ESTIMPLIMMENTIMANS Q.E POURLESSYS TIMES DEXPLOTATION (REES5& , INUX)**  $9 INDONS / ACI 5 # NDR 1 D FII 15$ 

> . A BIBIOTH CLEDAMD SLPPORTE TO U TES LES FONCTION WILTING D#8 COMPRE NANTIESTYPESmVOLInSDE a DOWNSAM PUNG C ET LES PARAMITIES DE CONTROLE DE LA PROFONDEUR DE COULEUR DINOLARIS DANS LA SPMOV CATION EN FT BITS . A BIBLIOTH QUE A mTm TEST THE SUR

UN VASTE ENSEMBLE DE VOHERS AU FOR MAT #8 7NF FONCTIONNAIT man DF DAVID FST SA FOONISATION SURIA ROALISA **TION DUNE PERFORMANCE DE DOCODAGE** IA MEILIFURE POSSIBLE FT LASS RANCE DUNE ROALISATION DE HAUTE QUALITO EN a'MUTTHEADINGC

#### HTTPS GTHUB COM VIDEOLAN DAV D **FELEASES TAG**

 $/ +, \sqrt[n]{ }$  ( )  $0 +$ 

Tura,

THE MISE IN CORDES PACLETS DE LA DISTRIBUTION 1 PENA RT A mim PRm PARTE UILT **CRIANT SON I MI IISATION DANS DIVERS DISPOSITIES DE ROSEAU** TELS QUE DES ROUTEURS ET DES POINTS DAM S 1 PEN BRIS PPORTE BEALM P DE PIATERORMES ET DARCHTECTURES DIE FORENTES ET A IN SYSTIME DASSEM BLACE QUI LA REND FACILE ET PRATICUE h CROSSCOMPILER + Y A DE NOMBREUX COMPOSANTS DANS CET ASSEMBLACE CLI **RENDENT FACILE IA CRYATION DES VRM** WARE TOUT FAITS OU UNE IMAGE DISCUE ADAPTINE h DESTI CHESSPINCY CLESAVEC **I FNAFMRIF SO HAITM DF PACLETS PRM** INSTAINS ESASSEMBLACES SONT FORMOS **POUR PIATEFORMESCIBLES** 

**HTTPS LISTSINFRADEAD OPG PIPERMAIL OPENVATDEVEL**  $/$  AY **HTML** 

![](_page_17_Picture_5.jpeg)

**ILL PR SUN AN DE DONELOPPEMENT LA**  $H$ VERRON DE 6RANSMISSION A mTm PUBLIME + SAGT DUN CILENT \$1T6 CRRENT **RELATIVEMENT IMPER FT RASONABLE EN** FESSO FALLS MEAT FNIANCACE % FT SIP **PORTANT LINE VARMIM DINTERFACES LITTLE** SATEUR ) 6-3 T / AC NATIF INTERFACE BASTE SURIE 9 EB DTMON LIGNE DE COM **MANDE** 

F PILIS REMARCIABLE EST ILL TTILISA **TION DU HASH CUAND LES NOMS DES V** CHERS RESLME ET TORRENT SONT RETOUR NOS ROSCULTIF PROBILIME DANS IN IX DUI MESSAGE DERREUR A (ILE NAME IS TOO **IONGC IENOM DUV CHEREST TROP IONG QUANDIE NOM DUTORENTEST TRISIONG ETBEALTOLP DAUTRESMODIV CATIONS** 

**HTTPS GTHLB COM TRANSMISSION TRANSMISSION RELEASES TAG** 

). %  $-$  "(' . S ( . . +

 $8SIA$ 

BIL MESSONT PROPOSTES PARRAPPORT h 8\$ SUPPORTE UN Dm IA VERRION BOCACE ALINVEALISO RIE POR NE LARCE GAMME DE JANGAGES DE PROGRAMMA  $TION = >S.RDIVERSMATmREIS = >ETPLA$ TEFORMESIOGOEILES ) 07 . INUX \$5& 7NX9 INDOWS/AC15

d PARTIRDE LA BRANCHE X LE PROET ) & \$ EST PASS mh UNE NOUVELLE NUMMPO **TATION DES PUBLICATIONS QUI RESSEMBLE** h LAPPROCHE DE) % 5ELONCE SCHMMA LA VERSION A mTmUTTLISTE PENDANT LE **PROFSSI SDF DOWFLOPPEMENT h PARTIR** DE IACLE LA PREMIL RE VERSON STABLE A mimCRmFFTDANSIACLELLEDES IA a AM mll CRATICASE CACTION FILES PRITESPOL R **IESUTILISATEURS ONT mTmPROPOGNES. ES** PUBLICATIONS SUVANTES DE CETTE BRANCHE **IFS**  $FIC$  NINGLANT Q F DFS **RGOUTIONSDE PROBILMES MAISUNNOU** VELENSEMBLE DINNOVATIONS EST EN Dm **VEIOPPEMENTDANSIA BRANCHE**  $Q_{\rm J}$ CLIAND FIIF SFRA PRITE SFRA PROPOSHE **SOUSIA FORME DE LA PUBLICATION STABLE** 

![](_page_17_Picture_205.jpeg)

FULLORGE MAGAZINE NO

**IACLE IF SELIESDES ROSCILLITIONS DE PRO** 

'NENO MEIIE VERSONDIJDOROGIELR

A mim PUBLIME DANS

![](_page_18_Picture_0.jpeg)

#### <span id="page-18-0"></span>**HTTPS DOCRUST LANGORG BOOK**

BANDESDE 4756 IQUES NOUSFE  $\overline{\phantom{a}}$  $\sim$ VENONSAU DIMELOPPEMENT DE 4 UST  $OR$  $FT$ DE LA DIRECTION OUT PRENAIT LE BIOG DE  $IINSS R4IST + SHRIFRATG F VGR$ AIMEREZTOUOURSPILISDE RUSTETMONS DE NONSENS SUR LA SYCURTIM 'N PFE MIERLIEU NE NOGLICEZ PASIA LECTURE DU LIVE CIDESSUS 51 VOUS nTES COMPIL **TEMENT DOBUTANT DANS RUST OU MOME** EN PROGRAMMATION VOUS TROUVEREZ CE QUILVOUS FAUT IO DANS LE (%  $%$ ES ARTIGES NONT PAS LINTENTION DE REM PIACERIE IIVEE CITMPILISHALIT VOYEZIES PIUTO TO COMME UNE AIDE EN PARAILLE

& ANSCEN LIMITAD NOUS PASSERONG RA PIDEMENT SURVES TYPES DE DONNES *CAR CHACLE LANGAGE DE PROGRAMMA* **TION A SA PROPRE FAKON DE TRATIER LES CHOSESCOMME DESBOOL TENS ETC** 

*MOMMEN CONSAVECEUX PENDANTOLE* NOUS Y SOMMES . ES \$ COLMENS DANS 4 UST SONT APPELINS a BOOL C % OMME DANSIES ALITTESIANGAGES DE PROGRAM MATION ILS SONT UTILISTS DANS DES CHO **JES COMME LES BOUDES %EPENDANT SI** SUR 2YTHON VOUS SAVEZ QUE 2YTHON LE SIGNE 7 NE FAKON AISTE DE SE RAPPE

UTHIS FUNG MALISOUE POLRGRE 8 RAI ETUN(MAUSCUE POUR(ALSE (AUX %E) NEST PAS LE CAS DANS RUST 0 CLIS Y FAISONS ROFITHENCE COMME a TRUE c CU a SESONTPLAINTS FAIST C A ROFORTED OF RIFS CARACTERY **THESESTA CHARC CHARACTER 7 NOARACT** THE FST TO LOUGS ENTIE DES APOSTRO ET LES CHANNES DE CARACTI RES **PHFS ENTRE DESAPOSTROPHESDOUBLES** 7NF **ERREUROOURANTE DES DMBUTANTS EST DE** CONFONDRE LES TYPES & + (f 4' 065 A ET A 20URLES NOMBRES VOUS DEVEZ **CONAGTE LES ENTIERS INTEGER ET LES** NOMBRES WOTTANTS WOAT 51 VOUS SUI VEZ) REGDEPUSUNCERTAINTEMPS VOUS STRIE DE CHACUN DES NOMBRES PROCTO SAVEZ SANS ALD NDCLIF OF CLUIS SONT E DOS PROSER COMME NOUS LAVONS APPRSDANSIA PREMII RE PARTIE QUILYA Dum RENTESMANI RESDY FAIRE ROTATENCE **f VIDEMMENT NO IS AVONS DES ENTIFIES** SCNDSETNONSCNDS POURTEPROFINIER LES NOMBRES NOGATIFS e A A UN IMPACT SURIA TAILIE DUNOMBRE UTILISABLE CARKA PREND DE LA PLACE DANSIES COTETS 7 N alc INDICLE LESNOMBRESSIGN BET UN a'Uc LESNON SGNOS 2AREXEMPLE I **COMME MONTRY DANS LE NU**  $\alpha$ U MmR) PROGOTENT 20 R CEUX DENTIFE VOUS QUI NE SONT PAS h LAISE AVEC LA **TERMINOLOGIE LINDICATION | SGNVE SIM** VOUSSUVEZ LEXCELLENT TUTOREL DE 1 REG PLEMENT QUUN DESBITSEST UTILISMPOUR NOMBRES DMOMAUX. A VALEUR PAR DM

 $\star$ 

 $\div$ 

**LERQUI ESTQUI CESTDE CHANTERLA CHAN** SONa 6HE SGNc D#CE OF \$ASE DANS VOIRE The  $a + SAW$  THE SGN  $c$  CU MnME  $a +$ STOPE THE SIGN C 1 U NOUS FAISONS Rm FORENCE h DESCHANGONSMIFILE FESDANS NOSTUTORELS IQ AU (%) PASDE COM **MENTAIRES** 

. AN UMMERITON FONCTION E PAREXEM PIF DE CETTE FAKON I FAIT ROFORENCE h UNCCIFIECURIE SIGNE PILIS SEPT CC. **TEISPO RIF NOMBRE** 

S VOUS AVEZ Dmlh UTILISMIE BINAIRE VOLSDEVEZ SAVOROLE IA SOMME DINE DENTS MGALE LE SUIVANT MOINS UN . E NOMBRE SUIVANT EST DONC JE SAIS  $Q$  F IA STREVALIT  $51 \overline{M}$  SAVEZ BITS CASDUN NOMBRE NON SIGNIN 7 VOLSPASSEREZH JA VAIEL RS JVANTE SOT

MONSUN SOT  $2Q$  $RQ$  $I$ 2ARE QUE VOUS POUVEZ MAINTENANT UTI **LISERIE BITQU MTAIT PROMOEMMENT PRS** POLRIF SANF DANS I FNITER SANT 2AR DOFAUT SVOLSUTTLISEZ UN ENTTERCOMME NOUS LAVONS FAIT DANS LARTIGE PROGM **DENT 4 UST EN FERA UN I QJ EST VU** COMMELNEVAEL RPARD THE TA'S FEC

 $/$  nMF GCOF AVECIES a wOATS  $c$  O **FAUT a St FE C EST F** ) ARDEZ LE JUSTE h **IFSPRT SVOLS DIES SIRINE MACHNE** BIT COMME IN RASPBERRY PI

/ ANTENANT UNPEUPLUSCOMPLICUM

2 CURCUCI LE PROGRAMMEURA CUITIM SON BOULOT! + NA PAS COMPRS LES TABIEAUX ARRAYS ILNA PAS REKULINE ALCOMENTATION A RAISE COMPRS! IA **PROVOVOATION ESTIAMNME BREE** 

#### **SON DACCORD LESUSH LOLEST**

3 UESTOE QUUN TABLEAU ARRAY! **%EST UNE a LISTE c DE REGROUPEMENT DE CHOSES QUI SONT TOUTES DU MnME TYPE** *YE* **QUE JENTENDS PARIL CEST QUUNTA** BLEAU NE MmLANGE PAS DISONS DES CHANESET DESNOWBRES 8 CLISNE POU VEZ PAS AVORUN TABLEAU AVECUNE CIM UNSABRE UNBOUGLIERETLE NOMBRE **CU REPROSENTE VOTRE FORTUNE 51 VOUS VOUEZ AVOR UNE SALADE COMPOSTE VOUS UTILISEZ UN TUPIE NOUS Y ARRVONS** TOUT DE SUITE . E FORMAT DUN TABLEAU **DANSRUSTEST** 

ohw#?gr pghydul deohA#@# ^EoEphqw4/#EoEphqw5/#  $EoEphaw6$ `>#

20 R ACCONDER h UN DES MIMMENTS **DUNTABLEAU LE FORMATEST** ohw#?qr pghydul deohA#@# ? ar paxwdeohdx A^sr vl wl r q` >

 $(88$  $\mathbf{1}$   $\mathbf{\star}$  $+$ 

 $\%$  CU SIT NOWS MONTHE ALSO **COMMENTMODIVERUNTABLEAU** ? gr pgxwdeohdx A sr vl w r g` #@# ar xyhoohydohxu>

**JUTILISE ICI LE MOT a POSTION C**  $( - )$ MAIS NHARTEZ PAS h IF REMPIACER PAR a' INDEX c CEST JUSTE POURQUE LES Dm **BUTANTSFASSENT PILISFACIEMENTIE RAP PROHEMENT** 

7 N MOTh CE SUET VmR V EZ LA POS TION OU LINDEX AVANT DE FAIRE LA MO DIV CATION CARLA VALEURPROMOENTE SERA **REMPIACHE** 

20 RMODV ERUN TABLEAU COMME DANSIE NUMMPO PROGDENT NOUSAVONS BESON DU MOTOma MUTC SNON ILEST **INVARABLE +LFAUTSANSDOUTE UN CERTAIN** TEMPS POUR SHABITUER h CE MOTOLM a`MUTc

**%OMME POUR LES ENTIERS LES TA** BLEAUX POSS DENTUNE TAILLE V XE CLIAND  $\parallel$  SONT CRmpS

#### ' SSAYONS IE

0 AMGLEZ JUSQU'N VOTTE DOSSIERDES PROETS RUST ET CUVAEZ UN TERMINAL h **CETENDROT** 

#### 5AISSF7

f duj r #ghz#00el a#ohvvr a5

7NF FOSENCOF OF DONE VOISALEZ BESON SERA FAIT

' NEVEZ IE A HEILO WORD C ET REM PLACEZ LE AVEC LE CODE PROSENTIO EN **HAUTH DRYTE** 

5ASSSEZ

#### f duj r#exl og

3 LE SESTILPASSm!

' TMANTENANT MONVEUX!

4 UST SUGGI FE DUTILISER UN a VEC c #VECDESVEC NOUS RANGEONS ET REPRE NONS NOS mImMENTS 1 N EN PAREFA ohw#{#@#prqwxsoh15># PILISTARD 2ENDANT CLE JYSUS CHACLE FOSQUE VOUS VOUEZ EN SAVORPILIS SUR NOUS POUVONS MnME TRATER LENSEM QUELQUE CHOSE VOUS POUVEZ CHERCHER LA PHRASE DANS DOCRUSTIANGORG ES SAYEZ HTTPS DOCRUSTIANGOPG STD VEC **STRUCT8ECHTML** 

**2 FNDANT IF RAPIDE PASSACE SURFS** TABIEAUX JAI MENTION THES TUPIES. h **ENCORE SIVAL IS TUDIES DE** I FEG SURZYTHON VOUS POUVEZ SAVOR **CE QUILENEST 7 N TUPIE EST UNE CO. LECTION DE CHOSES COMME UN TABLEAU** MAIS CUI NONT PASI CRIGATION DOTE DU MnME TYPE %OMME POUR UN TA BIEAU LINDEXATION COMMENCE h . E **CODE SUIVANTESTVALABLE** 

ohw#pr qwxsoh#@ $\#$ +Äqh/#wuxh/#<<, >

 $i$  q#pdl q+,

```
####ohw#pxw#p| duud| #@#^</:/:`>
\# \# \# \#pl duudl \#. @ \#9>
\# \# \# \#sul awog$+%=BE% #pl duudl. >
€
```
20 REARE ROEDER TO UN MOMENT **DUNTUPLE NOUSUTILISONS UNE SYNTAXE LnG REMENT DIU MRENTE DE CELLE DUN** TABIFAU FRORMATEST **TANTS** 

#### ohw#?ar pahydul deohA#@# qr pqxwxsoh1sr vl w r q>

& ANSIE CASDUDESSIS POURCETENR **NO SALRONSDIT** 

BLE ENUVE FOLS SIMPLEMENTAVEC

ohw#+duph/dupxuh/iruwxqh, #@# pr awsoh>

4 USTESTASSEZ FILMPOURMETTRE INE DANS ARME TRIF DANS ARMIJF FT DANSFORTUNE / ANTENANT VOLISPOLMEZ GARDER VOTTE OR DANS VOS BIENS AVEC CETTE PROTECTION ET CETTE mPmE SUPPLIM MENTAIRES CUVOTRE INE CLIND IL APR STOUT CE SONTVOSPOSSESSIONS

#ILEZ PILIS AVANT ET ESSAYEZ IE JEU DE DEVINETTESDANSIE LIVRE HTTPS DOCRUSTIANGORG BOOK OH **GLESSING GAME TUTORALHTML** 

1 U JF SAIS CEST UN EXEMPIE EN NUYEUX QUI SUCE LA MOEILE DESOS MAIS IL VOUS APPREND DES CONCEPTS IMPOR

. A RAISON POURLACLE LE JUTTLISE) EANY COMME +&' EST QUIL EST ILVRn DANS **7 BLNTUFTOLE, FNALPASBESON DE IUL** AQUIERDES GHOES POUR QUILMARGHE AVEC 4 UST DE PIUS IL FONCTIONNERA BIEN AVEC DES VOHERS TOML SANS SE PLAINDRE + A MnME SON PROPRE TERMI NAL GOUT SE TROUVE JOINNENT AU MnME **FNDROT** 

51 VOUS AVEZ DES CLESTIONS OU DES COMMENTAIRES ENVOYEZING UN MAIL h MISC FULLORDEMAGAZINE ORG

**ES TRAVAILE DANS LINFORMATIQUE DEPUIS** PILISDE ANS LA VUIA TECHNOLOGIE AILER ETVENR& E LA RYPARATION DE DISQUESDURS DE LA TAILLE DUNE MACHINE h LAVERAVECMUL **TIMI TRESET OSCILOSOPES EN PASSANT PAR** LA POSE DE G BLES JUSQUAU DIMENSIONE MENTDETOURS) ILLAFAIT

**FULLORGE MAGAZINE NO** 

![](_page_20_Picture_0.jpeg)

# ) LG BA 74AF 78 @BA78 EY8? )

<span id="page-20-0"></span>NO MEALIMONDE AMECIF % 8-8 . OFDRE DE RESTER CHEZ SOI LORDRE DE VAIL FAIRE UN PEUD ANALYSE DESDONNES PARUNE VIRGUIE DISPONIBLE SURHTTPS TRAVAILLER DEPUS LA MAKON LES ENTRE ET AVEC UN PEU DE LOGIQUE PEUVENT DATA HUMDATA ORG DATASET NOVELOGRO PRESTERMORES IFSEMPLOSPEROUS DE APPROHENDERIESTENDANCESROEILES +0 IONA ESVIESDATIENIE DEVANTIES mPI CERES DESRIPTI RESDE STOCK OLIMPIA IS PONSES MAIS DE VOLIS DONNERIA OAPA Y FNIRF7 ET LA DISTANDATION SODIALE 6OUTE OTTIDE REGARDERLESDONNIESET DE VOR AND 'NGINEERING, \*7 %%" ET VIEN CETTE NO MEAL TIMEST NORMALE AUMONS VOUS MAME LES TENDANCES %OMME IL NENT DE NOMBREUSES SOURCES A DE CON POUR INTEMPS \$ EAU OLD A EXPERISC EST SOLVENT DIT A SAVORCEST POLICIE **IAISSENT PENSEROLE NO ISNE RETO RNE RONSPASH LA ANGENCIEMPSNORMALET** MnME SUGGIFENT CLE KA DUFERA PEN JAI PARMDE 2ANDASET2 YTHON %EMOG **DANTUNANCUPILIS** 

OUE PONTIDE PRESSE h LA RADIO ET SUR NEST PAS INSTALLION SUR VOTRE MACHINE BALCSY C h SA GALCHE %ELA TOMOGHAR VOUS INTO RESSE EST QUELCULE PART DANS ATERNET ILNOUSESTMONTROUNCERTAIN FETOURNEZ DANSIE (% NO NOMBRE DE CASCON RUMS DE DMO S ET MTAPESDE LINSTALLATION BEALLY P DHOPTAISATIONS DIESALI% & O<sub>S</sub> VIENNENT CES CHU FES ET  $8 + 8$ **COMMENTIESCOMPRENDRE! 2ARCHANCE** 

LOBECTIF NEST PAS DE FOURNR DES Rm SONT COMPILMES PAR LE, CHNS \* CPKINS DONNMESQUE JAI TML MOHARGMESLE MAI

' ND<sub>m</sub>T<sub>MRF</sub>  $IE(% N)$ 

OUSFAKEONSTOUSLEXPORENCE DUN CEUX DENTRE NOUS QUI CONNASSENT 2Y UN JEU DE DONNOUS %5 % OMMA 5E QUI DOUBLE CILOUERS RIF VICHER TOMO THON PELMENT AVEC, LISTELL N PELIDE TRA PARATED 8 ARABLES 8 ARABLES SYPARYES CHARPY # COEPIEZ LA FEMITEE DES PARA

> **NAVIRIS** 7 NVERSTY %ENTERFOR5YSTEMS5GENCE VANCE C % ESTE DONE ALSSIDES DON NYESSURLESDYG SETLESGUYRSONS

3 UAND VOUSARRIVEZ SURIA PAGE DES PAYS C NO IS UTILISERONS 2ANDAS ET 2YTHON CENDEZ SOUSIE TABLEAU ET TROUVEZ LE PRE POL REGARDER CERTAINS DE CESCHU FES MIERBOUTON a DOWNLOAD C QUINDIQUE d CHAQUE JOURNAL TIMINAISM h CHA ET EN FAIRE DES GRAPHIQUES 51 2ANDAS à TIME@ERES@IOVID @CONVIRMED@BO DE VIMPLY ERQUE LE PAYSQUILARMGION QUI POURIES GERALE V CHER CS/SURVOTTE MACHINE

> 2QROOMMENDERNOUSAVONSBESON OU UN AUTRE TABLEUR POUR OUVRRILE TIMESSEZH LI COSSE VOUSUTTLISEREZIA LIGNE DE QUELQUES DONNES, E VAIS UTILISER VOHER' NTHMORE VOUSINE DEVREZ AVOR MARQUIME A 7 NTED-INGDOM C 4 OYALME

**MI THESDIMPORTATION** 

NO OV CASES % ESDONNES & + " ' (- + . UTILISE LES . ES VOTRES SERONT UN PEU Du MENTES PRNOPALEMENT PARTE CUIL Y ALRA PILIS DE DONNES COLONES COMME LIGNES OAR DAUTRES ROGONS PEUVENT DTRE ACUTOFS AVEC DE NO MEALIX OAS SMITENDANT In DALITTES

A CHOSE IMPORTANTE h FAIRE ICLEST **IA COONE \$ 'ILE PEUT THE EN PARTIE** DANSIA COONES ETEN PARTIE DANSIA / ANTENANT UTTLISEZ, IBRE1 X CE%AC COONE # 2AREXEMPLE S VOUSVOUSIN

 $-$ .  $-$ ( $+$ "%)2-!('

'#s| wkr q S| wkr q#61: 17#+ghi dxow #Mko#57#534</ #38=53=78.  $\sqrt{J}$ FF#: 1713` #r a#ol ax{ W sh#%khos%#% r s| ul j kw%#% uhgl w%#r u#%l f havh%#i r u#pr uh#l gi r updwl r a1 **AAA** 

#### / ANTENANT NO SDEVONSIMPORTERDELIXBIBILOTH QUES PANDASAND MATPLOTUB PYPLOT #SUREZVOLISCULOR SUEL RORYEZUN ALIASCOMME INDIQUIM

AAA#I psruw#sdggdv#dv#sg AAA#I psr uw#pdwsor wol e1s sor w#dv#sow **AAA** 

#### / ANTENANT METTONSIE NOM DUV CHER CS/DANSUNE VARABLE

AA4#i adph#@#\*w phbyhul hybf r yl a4<br r ai I uphabi or edo1f yy\*

#### 2 US FAISONS EN SORTE QUE 2 ANDASILISE LE TABLEURVERSIE JEU DE DONNYES DATA PD FEAD@SV FNAME

AAA#sul qw+gdwd

####Sur yl qf h2Vwdwh#########Fr xqwu| 2Uhj l r q########Odw#######Or qj ##111##824253##825253##826253##827253 3################QdQ############Dijkdqlvwdq##661333333##981333333##111####5668####579<####5:37####5:<7 4#################################Doedqld##741486633##53149;633##111#####:;5#####:;<#####:<8#####;36 5################QdQ################Doj hul d##5; 1366<33###4198<933##111####7487####75<8####77: 7####797; 6################QdQ################Dqgruud##751839633###41854;33##111#####:78#####:7:#####:7;#####:83 7################QdQ#################Dqj rod#0441535: 33##4: 1; : 6<33##111######63######68######68######68 595#############QdQ##Vdr #W ph#dqg#Sul qf l sh###314; 9693###919463; 4##111######49######49######49######56  $596$ #############QdQ#################\\nphq##481885:5:##7:18496::##111#######:######43######43######45 598#############QdQ#############Wdm n vwdq##6; 1; 94367##: 415: 93<6##111######48######: 9######45; #####563

^599#ur zv#{ #43; #f r oxpgv` **AAA** 

7N MASS VOUSVOUEZIE) ROENAND VOUS AUREZ BESOIN DE TROUVER a & EN MARKC DANSLACCIONE \$ PUSa) REEN LAND C DANS LA COLONNE # 2 OUR LES CE DOSSIER, UTILISE a 1 UVRRDANS UN BESONS DE CET ARTICLE NOUS UTILISERONS a 75 c QUI ESTALIX ENVIRONS DE LA LIGNE PHOLE DE VOHERS AUMONSH CEMOMENTPROS

*WRITEZ UN DOSSIER CUEICLE PART h* **VOIFE GUSE COPIEZY LE V CHER%58 ET** CUVIEZ UNE FENNITTE DE TERMINALDANS PRITEUR 2YTHON POUR CET EXFIMPIF **TERMINALC h PARTIRDU) ESTIONNAFE GRA** 

**+LESTTEMPSMANTENANTDE FAIRE UN** PEUDE CODAGE O CUSUTILISERONSIUNTER 8 O MEZLENGADRO DESSUS

4 FCARDEZ IF DERNI RE IIGNE DE I EX TRACTION COMPILTE PAR 2ANDAS + DIT

**GLE IF TABIFALL FAIT IIGNES FT** COONES 00 SROL PORTANGO FOLES **LNESDE CESINFORMATIONSDANSLIN PE TITMOMENT 2CURLINSTANT NOUS ALLONS RETRO MERIA HONE CLI CONTIENTIES DONI** NMESPOURIES75# 51 VOUSVOUEZOHER **G-ERA) REENANDC UTILSEZA 2 POVINCE** 

```
-. - ( +" %) 2-! ( '
```
AA4#v4#@#gdwd1orf^gdwd^\*Frxgwul2Uhilrg\*`@@XV\*`

AAA#sul qw+v4

####Survilgfh2Vwdwh#Frxqwul2Uhilrg######Odw#####Orgi##4255253##4256253##111##725<253##7263253###824253###825253###826253###826253### 827253

558############################XV##6: 13<35#0<81: 45<####################111##436<<3<##439<757##4436794##446586<##448; 373##  $44:36:8$ 

 $\wedge$ 4#ur zv#{ #43; #f r oxpgv **AAA** 

#### 5TATE chiAPIACE DE a % ON DIRY 4 FOONC DANSIALIGNE AU DESSIS

d NOWEAU NOUS VOUONS VARVER %ELA EST RETOURNATIONIME UN TUPLE CLECLES POINTS & ABORD CLE LA DER AUSS NOUS POUVONS ASSIGNERUNE VA NI FE COONE EST POURLA BONE DATE RABLE A LASTOLC AUX **QJ EST MARCLINE a** C LE BON VARABLESH **MONES** PAYS FTO JII Y A FNORE ' N SECOND IA VEAIF LICHE DES DONNES **FST STIME FN** & ANSIE TABIEL ROE **%EST PARE** PENDANT FIIF FST FN **QUILY A LA LIGNE DENTATE ET QUE 2Y** THON COMMENCE SA NUMMPOTATION h h ZMPO VIA LASTCO  $<$ f 41

/ AINTENANT NOUS AVONS DES DON NHES AVECTES OF FIFS OF FR / AISNOTS AVONS BESON DUN PEU PILIS DINFOR MATIONS PO REACHLITERNOTHE PROFAM **MATION** 

AAA#vk#@#gdwd1vkdsh AAA#sul qw+vk,  $+599/$  #43: . AAA#odvwfro#@#vk^4` AAA#sul qw+odvwf ro.  $43:$ **AAA** 

A NO SUTTURONSDATA SHAPE POR **OBTENRIE NOMBRE DE LIGNESET LE NOM** BRE DE COLONES DU JEU DE DONNES  $9 + 5$  DF IA

/ AINTENANT EN HAUTH DROTE NOUS NE ROLPMERONS QUE LES COLONNES QUI CONTENNENT LE NOMBRE DE CAS CON R  $MnS$ % $MNP'$   $QJ$ **ATTENTION DOBLIT** PO RIA IIGNE 0 CLISLIMISTRONSIA MMTHODE IICC

PO RRYO PMERIAIIONE IA PREMII RE FT LA DERNI FE COONE DU EUDE DONNES FTIFSASSIGNERHIA VARABIE SIA

#INS NO IS AVONS MAINTENANT DES DONNESCLE NO SPOLVONSUTTLISER MAIS **IFSDONNES ONT MIMEXTRAITES SOLISIA** FORME DINE SMRE DE DONNES PASDIN **JEUDEDONNES#USS NOUSDEVONSIES COMERTIR EN JEU DE DONNES 8 CIREN BASh DROTE** 

#INS NO IS AVONS MAINTENANT DES

```
AAA#v4d#@#gdwd1l or f ^558/7=odvwf r o`
AAA#v4d
4255253###########4
4256253###########4
4257253###########5
4258253###########5
4259253###########8
############111##
7263253####439<757
824253#####4436794
825253#####446586<
826253#####448: 373
827253#####44: 36: 8
Qdph = #558/ #Chqi wk=#437/#gw sh=#r emhf w
AAA
```

```
AAA#gi #@#v4d1wr bi udph+, 1uhvhwbl ggh{+,
AAA#gi
#######| qgh{ ######558
3####4255253#########4
4####4256253#########4
5####4257253#########5
6####4258253#########5
7####4259253#########8
11#######111######111
<<###7263253##439<757
433###824253##4436794
434###825253##446586<
435###826253##448: 373
436###827253##44; 36: 8
```
 $\triangle$ 437#ur zv#{ #5#f r oxpqv **AAA** 

**FULLORGE MAGAZINE NO** 

### $-$ .  $-$ ( $+$ "%)2-!('

DONNESAVECIESQ FIIES. O FROUPRES **QLE / AIS DABORD COMMENIONS PAR** DONNERDESNOWSCIARSET COMPRYHEN SBIES ALK ENTITES DE COONES 0 O IS **CHANGERONSa INDEX c EN a DISTRING C ET I FNInTF** DE IA DEI MI ME COONE IN NOMBRE PAS DU TEXTE PAR a %A SFSC %AS 8 CIRENHAL ITH DROTE

**%FSTINTRACMTR SCHARTM FNBASh** DROTE MAIS VOUS POUVEZ VRAIMENT VORIE MnME GENEE DE DONNES CLE CEIFSQ I PARIST-NITANSIES O RNAIX

AAA#gi #@#gi 1uhqdph+f r oxpay @\*| gah{ \* = \* awwwl gi \*/#558= \* Fdyhy \* €. AAA#gi ####gwwul qj ####Fdvhv 3####4255253######### 4####4256253#########4 5####4257253#########5 6####4258253#########

7####4259253#########8 11#######111######111 <<###7263253##439<757 433###824253##4436794 434###825253##446586< 435###826253##448: 373 436###827253##44: 36: 8

^437#ur zv#{ #5#f r oxpay` **AAA** 

2 CURLA PARTIE SUVANTE DE NOTRE EXA MEN DES DONNES NOUS DEVONS CAL **QUERIE NOMBRE DE NOUVEAUX CASDUN**  $\overline{OR}$  S R LAUTE % FST 572' 4 FACUE AVECIA MmTHODE SHFT DISPONBLE DANS 2ANDAS G DESSOUS

/ AINTENANT NOUSPOUNCNSTRACERLESDONNES 5OUVENEZ VOUSQUILY A **PONTS ALSS LESINFORMATIONSDESDATESSLR LAXE DES: SERONTBIENTASSMES** 

gi 1sor w+nl qg@ edu\*/{ @ gwwul qj \*/| @ Fdvhv\*, ?pdwsor wole1d{hv1bvxesor wv1D{hvVxesor w#remhf w#dw#3{:i4:396<85q3A  $\overline{A}$  $\overline{A}$  $\overline{A}$  $\overline{A}$  $\overline{B}$  $\overline{C}$  $\overline{C}$  $\overline{C}$  $\overline{C}$  $\overline{C}$  $\overline{C}$  $\overline{C}$  $\overline{C}$  $\overline{C}$ 

```
AAA#qi ^* ql i i * ` #@#qi ^* Fdvhv* ` #0#gi ^* Fdvhv* ` 1vkl i w+. 4,
AAA#gi
####gwwul qi ####Fdvhv###ql i i
3####4255253#########4####QdC
4####4256253#########4######3
5####4257253#########5######4
6####4258253#########5#######3
7####4259253#########8#######6
11\#4\#4\#4\#4111\#4\#4\#4111\#4\#411'<<###7263253##439<757##5<848
433###824253##4436794##6736:
434###825253##446586<##5<3:
435###826253##448: 373##58834
436###827253##44: 36: 8##55668
^437#ur zv#{ #6#f r oxpqv`
AAA
```
### $-$ .  $-$ ( $+$ " %) 2-! ('

**MOARISQUOTIDIENSSURUNGRAPHQUE** 

/ ANTENANT FAISONS APPARAGTE LES VOTRE CHOIX 2AR EXEMPLE MODIVEZ LA  $I <sub>II</sub>$ 

v4#@#gdwd1orf^gdwd^\*Frxqwul2

v4#@#gdwd1orf^gdwd^\*Frxgwul2

Uhi I r  $a^*$  @  $a^*$   $\mathbb{Z}$ 

Unjirg<sup>\*</sup>  $@@$  Qruzd  $^*$ 

EN

 $v4d\#@$ # gdwd1l or f ^558/7=odvwf r o`

**VOLSPO MEZIAMODIV FREN** 

 $v4d#@#$  $qdwd1$  or  $f \wedge 4$ : 8/7=odvwf r o`

d CE STADE VOUS POURREZ ROPOTER TO JIES JES MJAPES PRYMOENTES POLR **CROFRET MODIVERIES, FLK DE DONNOES** DE FAKON HI IFSTRACER

3 LE DEVONSNO ISTIRERVRAMENT DE CES DONNES! %EST LNE TR S BONE CLESTION A PROGRAM DE CELLES OL EST ACTUELLEMENTUNE CUESTION DE STRES EN EILE MnME + Y A DES SPmCLIATIONS QUISICO FENT OF IF NOWBER DE CAS CONVIRVING EST BAS DANS BEALTOLE DE **ROCONSIDUE PATION UMANOUS FIDE TESTS SURFACTLY IA POPUATION 8 OUS NE POLMEZ JAMAIS** nTHE STRDESDONNES SALES VOISIES FEGRAL PEZ VOLSMOME & ANSIDES CAS COMMECELLICI VOTHE SELL CHOIXEST DE CROFE AVEC UN PETIT CRAIN DE SEL CLE **IFS DONNES ONT MIM REIEVAES AVEC IF** PIL BORAND, SON

#VECLIN PELIDE CROATIVITY DANS VOS **FEGERGES SURIE 9 EB VOUS POWEZ TRO MERBEAL COLP PILIS DINFORMATIONS** SI R2ANDAS DES FLK DE DONNESVARMS **FIDESTYPESDE TRADISTIO OPTIONSQUE VOLSPOLMEZUTTLISERPOLRPROSENTERVOS DONNES** 

EB: 0 478 EF EST UN PROGRAMMEURH LA **RETRATE QUI VIT DANS LE CENTRE DU 6EXAS** AUX fTATS7 NS + LEST PROFAMMEURDEPUS ETh SESHEURES PERDUES ILEST AU **TEUR PHOTOGRAPHE AMATEUR ILUTHERMUS CEN HONNIE ET TR SBON CUSNER LEST TOUCURS PROPRIMARE DE 4 ANY& AY5OLU TIONS UNE SOOMTIMDE CONSEIL ET PASSE LA** PILIPART DE SON TEMPS h RODGER DES AR TIGES POUR LE (% ET DES TUTORELS 5ON STE ESTWWWTHEDESGNATEDGEEK XYZ

ai 1sor w+nl aa@ol ah\*/{@awwul  $\ddot{q}$  \*/  $\ddot{Q}$  al i i \*/froru $Q$  und  $\ddot{q}$ .

?pdwsor wol e1d{ hy1byxesor wv1D{ hy Vxesor w#remnt w#dw# 3{: i 49h6i i 6e<3A

#### AAA#sowlvkrz+.

AAA#

d PROENTQUE NOUS AVONSIES BASES POURTRATERIESDONNESSIMPLES VOUS POUVEZ RETOURNERAU DMBUT IN OG NOUS AVONSEXTRATIESDONNESPOURIES75# ET CHANGERPOURLE PAYSOULA RYGON DE

51 VOUS IMPRIMEZIES DONNES DE  $\mathcal{S}$ VOUS VERREZ CLE LA LIGNE DE LA 0 CR **VIGE EST LA** #ISSI AVEC IA IIGNE SUVANTE NO ISNOBTENONS OF IESCO **IONES DE DONNES POUR CETTE IIGNE** DEIACOONE **hIADERNIFE** 

**FULLORGE MAGAZINE NO** 

. USQUAU MOIS PROCHAIN FESTEZ h LABR EN BONE SANTIM POSTIFET ORMA **TIF** 

![](_page_25_Picture_0.jpeg)

#### <span id="page-25-0"></span>**HTTPS UBLNTUCOM IIVEPATCH**

**MILOPTION IMPATCH DZBLNTLI** MAIS EN FAIT PEU DUTILISATEURS DOMES **TIGLESLUTILISENT SEAUCOUP NE SONT PAS** S RS DE CE CLE CEST OU SIMPLEMENT NE VEUENT PAS DE SNAPS SURIEURSYS **TME** 

8 OUS DEVEZ VOUS ENTEGISTEER MAIS VOUS LE NOYAU POUR RIVALISER DES CORRECTIONS POLAZUTILISERIENOM a & ONAIDGRIMPC h CHALD SURDES FONCTIONS DUNOVALIET S VOLS PRIFINEZ 80 IS ALTEZ ALSS BE SONDE SNAPD CUINE MARCHE CLE SUR DISPONSIE POURLA PIUPART DES PROCES LES VERSIONS 65 CUISONTEN **BIT** AVECUNNOYAU SUPMREURAU  $1 \mathrm{U}$ 

/ AINTENANT DESBONNESNOLVELLES *YET OUTL DENTREPRSE EST DISPONBIE* PO RIESUTTLISATEL PSCOMME VOLSET MO **TOTAEMENT GRATUTEMENT POLITICISCRO** NATELPS + FONCTIONE SURVESSERVELPS SANS ACCESSORES LES 8/ MACHINES VIR **TUELLES ET LES ORDINATEURS DE BUREAU** . ES CORRECTIFS h CHALD MATTENT LES ER FELFS DE CON GLERITON 20 FOLIO EST **CE UNE BONNE NO MEILE! 2ARE QUILEST** FACIE DE FAIRE UNE ERREUR BOTE ET DE PLANTER VOTRE SERVEUR EN FONCTIONNE **MENT** 

**FSCORRECTIONSh CHALD INFPATCHING** OUS SOMMES NOMBREUX h AVOR AVECIES SONDES DUNDALI OUKPROBES FNGROSLINCHTLIDE DOBOGAGE CLIVOLIS CLESTICN 1 LIMEZIUN TERMINALET TA PERMETTENT DE SUPERMSER LES MUMPE MENTS SURUN SYSTIME EN FONCTIONE MENT 8OUSPOUNEZ TROUVERPILISDINFOS f dw#2er r w2f r qi l j 0' +xqdph#0u, # **IG HTTPS LVANET#RTIGES** 

S.E IE COMPRENDS CORRECTEMENT CEST UN MMCANISME BASM SUR FIRACE TRACE & ABORD LES MAUVAISES NOUVELLES DUNE FONCTION ET SURLINTERFACE AVEC DES MODUES DU NOYAU. IVEPATCH EST **JEURS BASTIS SURX** DONC PAS ENCORE **POURVOITE SERVEURAASPBERRY 21 + PEUT** AUSSINE PASFONOTION ERPOURCERTAINES

a SAVEL BGC D7 BLATLI 80 BBQ BBEZVOLS FNTEFFNS0 NF %ESTSIMPLE DE FALEF LE SONTIQUIE UNE AU AIRE 6QUITCOMMENCE DEMANDERCOMMENT VORVERS IIVEPATCH PARAMOTRACE DANS VOTRE TERMINAL S EST SUPPORTM PAR VOTHE NOYAU \$ ONNE PF7

•#i uhs#CLYHSDWFK

. A SYCURTIM EST TOUCURS LA PRORTIM ABSOILE VOUSDEVEZGARDERVOTTE NOYAU h.O. RETVOLSNAVEZ PASBESONDE VOLS FAIRE DESCHEVEL IX CRS 51 VOLSAVEZ Dogh D: REDMIARRERUN SERVEUR7 BUNTUAPR S CORRECTIONS CELUI QUI FAIT TOURNER LES STESS FB DE VOSCUENTS VOLS DEVIEZ **CROSERLESDOGISET ESPMERQUE KASE** PASSE VITE ET PILIS IMPORTANT SANS QUE KA SE VOIE % EST In OS IIVEPATCH

VOISAVEZ IN SERVELROUAVECINE IN **TEREACE CRAPHOLE SINO IS AVEZ UNE MA** CHNF DF BLFFALL

**% 8C4G:** 

20 RJ DI AVONSNO IS BESON DIN **COMPIEL' HBIEN 20 RIAS OF RIMISON** ME ELAI COMPRSILYAUNE CImi 2) CU Cam PRVME PUBLICUE ATTACHME h VOTRE COMPTE 7 BLNTLI 1 NF % FST ICCHO F *<b>VEPENDANT JESPL RE CLUISONT BIEN VER* **ROJUMIA STO RTM CARLESDTTAISDE MON** 7 BLNTU 1 NE SONT DANS LA NATURE ET JE NF PFLIX PILIS LITTILISER OF MOT DE PASSE 5 VOUSNENAVEZ PASUN CRYEZIE ICH HTTPS IQGINUBLIVITUGOM

![](_page_26_Picture_724.jpeg)

ES TRAVAILLE DANS LINFORMATIQUE DEPUIS PLUSDE ANS-LAVULATECHNOLOGIE ALLER ETVENR& ELA RmPARATION DE DISQUESDURS DE LA TAILE DUNE MACHINE IN LAVERAVECMUL TIMI TRESET OSCILLOSCOPES EN PASSANT PAR LA POSE DE G BLES JUSQUAU DIMENSIONNE MENTDE TOURS ) ILLAFAIT

HTTPS WWW.UNUXBABECOM UBUNTU CANONICALLIVEPATCH SERVICE UBUNTU **LIVE KERNELPATCHING** 

![](_page_27_Picture_0.jpeg)

#### <span id="page-27-0"></span>5ITE 9 EB HTTPS RAWTHERAPEE COM 8FR90N 2RX ) RATUT

HANT DE CONTINUERCETTE COURTE STRE MODIV CATION DE PHOTOS 4#9 VOLMI NEUSESNACESSTE BEAUCOUP DE MINIMORE , E RECOMMANDE ) O OU PILIS. A SIM PIE IMAGE AVEC LAQUELLE NOUS JOUONS CCCL PF DANS4 AWTHERAPFF PILIS DF ) ODE MMMORE SURMONORDINATEUR

. ESPI FE QUE VOUS AVEZ CONSERVINIA DERNI RE IMAGE CLE NOUS AVONS UTILI STE CARNOUS CONTINUERONS OS NOUS EN **SOMMESRESTIVE** 

**4 SEMBIE Q F WESATI**  $/$  ARS **RATE COM NE FONCTIONNE PILIS IF VOHER EST MANIENANT STOOK OF SURVES SER** VEURSDU(% HTTPS BITLY 908F2F

S FSATT FFRIIMACE PUISIA TRANSFORMER **ENPAPIERPEINTPOURSMARTPHONE** 

A FAITEXAG THERLIMAGE THAT DATTIFERVOS YEL IX VERSIES DIU MENTES PARTIES CLAIRES ETSOMBRESDE LA PHOTOGRAPHE QUI AINS

UTILISER CES a miASTICLES C COMME DES NOST IMPORTS CONFLIT O % SCIVITASTE VERS GUIDES POUR POSTION ERVOS MODIV ON TIONS ET VORJISQUIN CUEL NIVEAU EILES 1 UF DEVRAIENT ALLER#VEZ VOUS VRAIMENTES SAYMDE FAIRE VOTRE TRAVAILH LA MAISON! 'H BIEN CEST UN AUTRE SAIE PETIT TRUC **GLE VOLSPOLMEZ GARDERDANS VOTTE CEIN TURE PORTE CUTTIS** 

**WOMME & ARKTARIE 4 AWTHERAPEE** SUPPORTE AUSS LES AUSTEMENTS. A B *MICLEZ SURF PREMIER CNOFT CLIAP* #JSTEMENTS, A B #TTENTION IN PAS POLMEZ DANS VOTRE IMAGE SMECTION **IFSOONTOOR AVEC, UMINOSTIMOONTRASTE** FT SATI RATION DANS' XPOSITION % FN FST PASIAM<sub>nME</sub>G-COE

VERREZ QUE CHAQUE CANAL A SA PROPRE M FRE MAS IS MUMENTENT TO SEN mTANTIIN mAIRES 80 ISPOLAEZ UTILISERIES W CHESDORE LANTESDE CHACK IN DESTROLS HISTOGRAMME FT DE MODIVER LINTENS . A DERNIFE FOIS LE VOUS AI FAIT POUR LES MODIVER, USTE EN DESSOUS VOLSVERREZSIX ALITRESONGETSQ JI PEU VENTITUE ALSTIDS a 6 c a % c ET a 66 c ONT CHACLAN UNE LIGNE HORZONTALE POUR EST CLO ET OG SONT LES BOUTONS POUR ET CLE CEST LE MINIANCE DE CESBRUTS . A VRAIE RAISON POURLAQUELLE LE VOUS LES ACTIVER TIREZ CELLESCIVERS LE BAS CHACUN MAN PULONSNOTRE IMAGE POROURRLINGAUSEUR % E OU LE VOUS AVEZ MANTENANT EST Q FIQ F PEU SMIIARE h UN mGALISEURMUSICAL SAUFQUILESTFAIT SEUR #8#06 QUE VOUS NE TOUCHEZ h

SONT DEVENUES MUDENTES 80 IS POUNEZ POUR DES COUFLUES 6 VEUT DIRE, UMI 60 NAILTIM ET 66 60 NAILTIM VERS 60 NAILTIM

8 CUS POLMEZ ALSTER CES COUFLIES **INDIVIDUELLES EN ATTRAPANT UN POINT ET** IE TIRANT VERSIE HAUT OU IE BAS % ON **TRAFEMENT h LMGALSEUR MUSICAL VOUS** POWEZ AUSS DNY NRDESCOURBESENTRE FLK 80 SPO MF7 MnMF a CR ERC DFS **COUEURS ENTRE LES AUTRES COUEURS ET IFSMANPLIFR % GUIF FEND VRAIMENT** PUNEZ SUR#IT 'FIDESTENDEZ USQUIN PULSSANT CESTIA PETITE PIPETIE 8CLIS NER UNE ZONE QUE VOUS VOUEZ MAN PUFR PARCOUFLE 51 Q FIQ F CHOF SF PASSE MALLI YALNE REMISE h 7mPO FN HALITH DROTE SURIA PREMILIRE RAN & ANS IFS A LISTEMENTS, A B VOLS ONE DONGETS NOW MODE a % OURSES C . A DERNI RELIGNE a % c a . % c ET a % c SONT ALSS DES COLLERES 'N GEOS FILES VOLS PERMETTENT DE DOPLACER VOTRE **TmDESCOUEURS** 

/ AINTENANT CLE VOUS SAVEZ CLO

 $\#IIFZ$  S R a 6 c FT ACTMEZ I mGAIL

QUO QUE CESO TASSUEZIO LOGOLE VOTE SO RSESTS RUNE SURACE PIATE FTO F VO SIA TENEZ CONFORTABIEMENT, A RAI SON POLRIACLE IF DISKA CEST OLE POURAUGMENTEROURMOURE UNE COUEUR NO IS OPMERONS IN MO MEMENT LATM RAL) MNYRALEMENT VOUSESSAYEZ DMM **TERKA SALF SI CEST INTENTIONEL 8 CLIS** POUVEZ AUSSI UTILISERUNE R GLE CU UNE **BOJE OU TOUT AUTRE CBLET DROT POUR** MANIENRIA SOURS EN IIGNE #IIFZY DOUTEMENTDANSIESRMGAGES CARVOUS **POLVEZ ORDERDES ARIEFACTS EN AYANT LA** MANICURE ADICE NENOGICEZ PASIF **VERT MnME SILNY A PAS DE VERT DANS I IMAGE 51 VOLS AMEZ FAIT VOS DEVORS VOLSVOLSSEREZ FENDUCOMPTE CLE CELA** FONCTIONNE h LINVERSE 51 VOUS VOUEZ MONS DE JALNE ET UN GELUN PEU PILIS BRILANT TIREZ VERSIE HALIT 51 VOLSVOU IEZ PILIS DE JALNE TIFEZ VERS IE BAS **%EST PARE QUE VOUS LOUEZ EN FAIT SUR IAILMINOSTM POURAINS DIFE ETPASSUR IASATLEATION WOMME, FI AI SCHAIM VOLS POLVEZ ORDER DES ARTEFACTS MAIS EN** GONDIRAL VOUS TROUVEREZ QUE LE DOPLA **CEMENTDE CESRGETTES ORDE DUBRUT QUI CRYE LESDYFAUTS #LISS APR SAVOR** FAIT LES ALISTEMENTS VOUS DEVIEZ ALLER SURIE DEUXI ME CNGET #LT & ET Rm DUFF IE BRUT #SSUFEZVOUS QUE LES

+4J G 8E4C88

 $-$ ,  $-$ ( +" % + 0 -! + )

PACE DE COUFLES EST ROOMS R A B / ANTENANT CORRGEZIE IO

0 CLISALONS DE LA CHANCE CARNOTHE BATEAU A UN ARCENCIEI SURIA COOLE GARDEZUN ILDESSUSGUAND VOUSAUS TEZ LESPACE DE COUEUR % OMME NOTRE **IMACE EST MA CRTAIREMENT BIELE GAR** DFZUNAGRANDISSEMENTH SI RIFOFI ETREGARDEZCE CLE SE PASSE In

/ AINTENANT QUE NOUS AVONS JOURN AVEC LA ILMINOSTm ILMINOSTm SUVANT LA TONALITM PASSONS MAINTENANT h LA **COUEUR OU CONTRASTE EN FONCTION DE LA** TONAITM & ANSCEIF CLIA SATE FATION ALC:

SGNALM AVANT VOUS AVEZ ICILOPPOR MENTTOUSLESCHANGEMENTS **TUNTINDALISTERIE CYANPOLRRIGERVOS** BIEUS. EVEUX QUE VOUS ESSAMEZ DAUS TERLE BLEU VERS LE HAUT 8 OUS VERREZ COMME LIMAGE DEVIENT a KITCH c %E PENDANT SI VOUS TIREZ LE CYAN IL AMM LICPE LESBIELSS RLENSEMBLE DE VOIRE IMAGE 4APPELEZVOUS DE DINSACTIVER UNE TRACTION VERS LE HAUT DINPLACE LA LOUTLIQUIESIESQ EIQ ESMINUTES AV N DE POUVORS JUNE VISIELIEMENTIESMO DIVOATIONS, EDISKA PARCE CLE PARTOS **ILVOUS SEMBLE QUILNY A PAS DE CHAN GEMENT MAIS ENDOSACTIVANTLOUTILIE RETOURN LIMAGE DORGINE PERMETH VO** 

\$ON 2ASSONSMAINTENANTh 66. ALS TEMENT DANS 66 FONCTIONNE EN FAIT SUR PRENDRE RELISEZ CHAQUE SECTION POUR LES COTINS CLIAND VOUS TIREZ VERSILE HAUT VORCE QUELLE FAIT VRAIMENT 2 RATIQUEZ FTIF BAS 'N TIRANTI NPONTVERSIE BAS LA TONALITM BOUGE VERS LA GAUGHE ET **TOVALITMVERSIA DROTE** 

'T VOLO IF SECRET DE CES ALISTE MENTS A B PERTURBANTS / ONTER 6 **VOUSVATIENDEZETMONIER66 CEST** 

MENTE VERS IF HALIT %OMME JE LAI TRE CERVEAU DENREGISTRER INSTANTANT ALLERT GALCHE LE DESCENDRE CESTALLER h DROTE & KONS CLE CEST PARER EN **TERMESDE COUFLIS EN LEXPIIO IANT AVEC** UNGRYON 51 VOUSAVEZ BESONDE COM ALSS POLROMPRENDRE POLROLO CHA **QUE ROGLETTE ROAGTAINS** 

> FOLASE 50 MENTZ VOLS DE VOLSTENIR DROTFT DE REGARDERVOIRE MORAN DROT DANSIFS YFUX 7 N MORAN DE TRAVERS CU AVEC IN ANGLE DE VI E DORORMO PEL ITENEE POURLE BAISSER% FONCTIONNE COMME UNE DIU MENCE #SSUFEZIOUS QUE LES PARAMITHES DE IL MINORITM FT DE CON **TRASTE SO FNTH DESNIVEAL IX OUT FENDENT** JES CHOFFS NATLERIJES ZNE FORTE ILMI NOSTMET UN CONSTRASTE FAIBLE MONT CRIGHT TRAVALLERENCORE FT ENCORE SLR IMPANDE CLEICHLINDALITTE / CINSCEST MIFLIX TRAVAILLEZ PARPETTIS IN TRAMENTS SALF SIVOUS RECHERCHEZ CLEICLE EXA COMPATION

> > / ERC DE M ENVOYER VOS COMMEN **TAIRESET CORRECTIONSh** MISC FULGRIEMAGAZINE ORG

ES TRAVAILLE DANS LINFORMATIQUE DEPUIS PILISDE ANS LA VUIA TECHNOLOGIE AILER ETVENR& E LA ROPARATION DE DISQUESDURS DE LA TAILLE DUNE MACHINE h LAVERAVECMUL **TIMI TRESET OSCILOSOPES EN PASSANT PAR** LA POSE DE G BLES JUSQUAU DIMENSIONNE MENTDETOURS) ILLAFAIT

![](_page_29_Figure_0.jpeg)

![](_page_30_Picture_0.jpeg)

#### **TIMONE DAKSOPE CE MOSCI & FPUS MOSCI / AS LA PREMIL RE FONCTIONAL** IF DERNER NUMMED DE NOUMEILES VER LITMDONT JE VAIS PARER POURMEN DM. SONS DU ICCICEL SONT DISPONIBLES IA FT APR S ANS DE DOMFICP **PFMFNT IA** A PREMIL RE ROSCI JEPRN **GPAIRMENTO FIGLES DOFAL TIS DANS 9 IN** DOAS MAIS FIIF COMPORTE CLEICLES PILISIMPORTANTS DE LHISTORE DU PROJET CORFOIDS DES DORALIS ET BOGLES QUI PROVIENT AUSSI AUX UTILISATEURS DE  $INIX$  F CHANCEMENT IF PILIS IMPOR TANT FST PFL JUNTER CLE JFS FXTENSONS DAKSCAPE SONTMANIENANT COMPATIBLES AVEC 2YTHON fTANT DONN TO F 2Y THON A ATTEINT OX CIFILEMENT SA VN DE VIE ALLOMBUT DE CETTE ANNOE CEST **INFAVANOTE BIENVENIE SI RINGEMIN G F BEALTO P DALITES PROFISIONENT** SUVE ACESCLETESDISTRE IN KCOM MENTENTH RHOURE IF URS PPORTAL IX AN **GENSPACLETS2YTHON**

. ENSEMBLE DES NOTES DE PUBLICA **TIONDEIA** PFUTnTHE TRO MmlO **HTTPS INKSCAPE CRG REIEASE INKSCAPF** 

A VERSION ROT DANS CETTE COONLE % OMME. FIA MENTIONMPROMOEMMENT, JAI I INTEN **TION DE PARERDES NO MEILES EONOTION** NAILTING ET DES MODIVOATIONS DE CETTE POUR LEUR NOUVEL 15 TOUT JUSTE SORTI

<span id="page-30-0"></span>LY A DES GRANDES NOUVELLES DANS LE VERSION MALEURE EN COMMENYANT CE BARRASSER POURRAIT PARAGIRE DMPIACME DANS CE MAGAZINE CIBLANT 7 BUNTU JE **VAISPARERDE LA VERSON**  $SR/AC15$ **QUI REPROFINIE UN DES CHANCEMENTSIES AKSCAPE** 

> SIEN CLE LES PUBLICATIONS PROCO DENTESD-AKSCAPE AVAIENT DES VERSONS POLR/ ACI 5 EILES NMTAIENT EN GROS QUE DES NOUVELLES COMPILATIONS DE LA VERSION POLIR. INLIX ' LIES SE COMPOR TAIENTEXACTEMENT DE LA MnME MANIFE QUINPROBAMME POLR. IN IX JISOUAI IX RACCOURDSCIAMER 2LUSIMPORTANT ELLES NOTESSTAIENT TO JOURS UN SERVEUR : POURIEURAX CHAGE GRAPHIQUE %CMME P / ACI 5 NUTTLISE PASNATTVEMENT: POLR SON AX CHAGE CELA SIGN VAT INSTALLER UNE AUTRE APPLICATION ET COMPRENDRE SERA UNE APPLICATION / ACI 5 NATIVE CU. IA REIATION ENTRE IE SYSTI ME DEXPIO **TATION LE SERVEL R ET-AKSCAPE**

2ENDANTPILISEL FSANNES #PPIE FLJT A FORCHE PILISDINTED VI FE QU15: ALT FRIENT CONSTRUTE SUR BEALCOUP PILISDES NORMES DE CET15 DESBASESD7NX ETELLE LIVENTSON PRO **PFE SERVELR: PEUT THE POURALGMEN TERIE NOMBRE DAPPILCATIONS DISPONBIES** 

STATUT DARY MENT DE VENTE ET LE SER VORAVEC-AKSOPE LU MnME CESTVITAL VEUR: NE FEKUTOLE PEUD AU FOTON FT. DATTENTION & FPUIS #PPIF NF MANTIFNT PILIS SON SFRIELR: MAISON MAISCONTRIBLE AU PROET1 PEN 5OURCE  $\pm$  3 LIARTZ 2 ARCCONST OF LEAT ALLOCAL FREDES DERNI RES ANNOES II A mTm NOTESSAIRE DINSTAIRE: 3 LARZ PO RUTTUSER-AKSOAPE DANS/ ACI 5 SIEN QUE KA FONCTIONNE a 2 REVIEW C PRINCERSION CE QUISLGG RE **RASONABIEMENT BIEN CETTE COMBINAL** SON A CLECK FSSING JARTIGS PARTICLIL **REMENT CLIAND II EST UTILISMS RUN/ AC SESTMONTRYE TR SSTABLE** AVECPLUSEURS mORANS d TELPONT CLE JAI VN FN FAIT PARMERTE MON PROPEE SORPT SHELL POLE NUE SECOLER LOBS DU **PROBLIME DUA DAICH E DISPARAISSANTC** Q J TO RMENTE CETTE CON G RATION HTTP WWWPEPPERTOP COM BLOG!

 $\#$ V<sub>FC</sub> IA **CEPENDANT AKSOMPE** NF NOTESSITE PASIDE SERVEL R: #VECCE CHANGEMENT ON DISPOSE DIN MEILLELR CRAMMES DE DESSIN VECTORELLS R15 SUPPORT DUI PRESSE PAPIER SYSTIME FT DESRATCO ROSCAMEROU SE RAPPROCHENT 2FUTOTE JE PILIS IMPORTANT EST CLE b VORMAISO EST CERTAINEMENTI NONORME LAPPICATION FSTOWNPILLE FN BIT ACRS PASEN AVANTDES DOMELOPPEL RSQ J Mm OF TO JES JES VERSIONS PRODUCTIVES RIF DO THE APPIAL DI **MTAIENT EN** BIT SIEN QUE CE DERNER

DUND #VECIE TEMPS KA A PEROUSON CHANGEMENT NAIT PAS GRAND CHOSE h **MTANT DONNMOLE IA PUBLICATION IA PIUS** ROFFNIF DF / AC15 a VATAINAC IA NE SUPPORTE QUE LES PROFAMMES BIT AUSS SI VOUS VOULEZ FAIRE TOURNER AKSOPES ROFTEVERSONDE 115 VOLS NAVEZ PASDALITTE CHOXOLE IA VERRON 0 OIFZ QUELLE EST DORTE COMME

 $4E<sub>68</sub>$ 

"A>F64C8

QUILY A FNORE Q FIQ ES APMRTMS A **IISFR/ AS A ICO BSDF MESTESTS FIIE** 

**7NF IMPIMMENTATION NATIVE REND** BEALLYCLIP PILIS FACTIFS LINSTALLATION FT I I MILISATION D-AKSOAPE PAR IFS I MILISA TELBSDE/ ACCECUL SOLHATONSIE DE VRAIT AMPINER SA BASE DI MILISATELES **WOMME/ ACL5 A IA ROPUTATION DOTE IN 15 PO Ra CROATIESC AKSOMPE FAIT** FACE h LNF COMPMITION PILIS INTENSE SURGETTE PLATEFORME CUE SURDAUTRES 2AR COMPARAISON AVEC DALITIES PRO  $\therefore$  CFST UNICCHOFF IBRE FT ALSS UN LOGGEL GRATUIT 3 LE CE SOLT SUA SANT PO ROJILORDE SANCHE AUMARCHMEESTE

 $-$ .  $-$  (  $+$  " % " \$,

51 VOUS nTESSUR1 5: CU 9 INDONS **VOUS POUVEZ TMMOHARGER AKSOAPE** *MAIFSIFNSDF CFTIF PACF* HTTPS INKSCAPE OPG RELEASE **INKSCAPE** 

**VERSON** 

8 OUS TROWEREZ AUSSI DES OPTIONS POURLES THUNCHAREMENTS POUR. IN IX AINS QUILIN VOHER#PP4MAGE OU UN PACLET5NAP %EPENDANT EN PRATICLE SI VOUS UTTLISEZ 7 BUNTU OU DORVOS LA FAKON LA PILIS FACILE DOBTENTRIA NOU **VELLE VERSON EST PROBABLEMENT DUTILL** SER UN 5NAP INSTALLIM VIA LA LIGNE DE COMMANDE + SLK TDE LANCERLA COM MANDE SUVANTE DANSUNTERMINAL

#### vxgr#vgds#l gvwdoo#l gnvf dsh

7N AVANTAGE DE CETTE APPROCHE **EST QUE LA VERSON BASTE SURSNAP SERA INSTALIME h COTM DE LA VERSON EN PA QUET DEB VENANT DES DYPGTS D7 BUN** TU AINS VOUS POUVEZ ESSAYERIA NOU VEILE PUBILCATION SANS DEVORVOUS SYPARER X QUE VOUS UTTLISEZ DE LA VERSON SANS DOUTE EN Œ MOMENT 8 OUS VOUS **RETROUVEREZ AVEC DEUX AKSOAPE DANS VOIRE MENU MAISLESDMELOPPEURSONT** SI REMENT PRIVUUNE MANII RE AISTE DE **IES DISTINGLER NESTGE PAS! 800 h QUO RESSEMBLENT LES LIGNES DE MON** MENU DANS 7 BUNTU / ATE ACCOMPA GNOESDUNE VERSON AU DOUBLE DE TAILLE POURQUE VOUSPUISSEZ FACILEMENT VOR **LESDIU MENCESENTE LESIGNES** 

SURIA DROTE . A SECONDE ESTIA VERSION CU EST OMBRYE ILI DONNANT UN ASPECT PILIS DOLIX ET SANS BIEU DANS **LIMAGE 51 CESTPOSSBLE LE VOUS FECOM** MANDE DE RENOMMERLUNE DES DEUX ENTRIES POUR PILIS DE CIARTIM, A FAKON **EXACTE DE LE FAIRE VARE SEION LES DIS** TRBUTIONS DANS 7 BUNTU / ATE VOUS POUVEZ LANCERLUTILITAIRE a MOZOC POUR **MODIVERIA STRUCTURE DE VOTRE MENU** DISPONBIE ALSS PARLINGICDROTS RIE **BOUTON DE PILIS HAUT NIVEAU DU MENU** DANSIF PANNEALL

**AVERSION MTANTINSTAIME II FST TEMPS DE COMMENCERH JOJERAVECIES** NOUVELLES FONCTION WALTIMS 2 ENDANT CLE **VOUSIES ESSAYEZ MERO DE PRENDRE LE TEMPS DE REMONTERIES ERREL RSALITRA** 

. A PREMII RE LIGNE CORRESPOND h LA SCAPE ORG REPORT %EST UNE VERSION DUDIALCOLLE DESPRIMIRENCESD AVSCAPE X ELLE A UNE IGINE PILLS CONSINGLENTE ETILEST FORT IN PARERQUIL NETTE AVECUNE LING RE NUANCE DE BIEU YA QUELQUES ERREURS DEDANS. A DINGA **RATION DES ERREURS AIDERA h AMMILORER VOUS PERMET DE SMECTIONER LUN DES** LA QUALITIM DES PROCHAINES PUBLICATIONS TH MES) 6- DISPONBLESSURVOTRE MA **PONCTUELLES** 

> EN) 6- LA TROUSSE h CUTTIS DE LINTER INTRESSE. A SMECTION DUNE DES OP FACE UTILISATEUR 7 + CE CUI ENTRANE UN TIONS DU MENU MET h JOUR IMMMDIA ASPECT FT DES SENSATIONS ING REMENT TEMENTLY +D-AKSOAPE ILESTAINS FACILE DU MENTS MAISALISE DESAMMICRATIONS DE TESTER LES DIU MENTS STYLES DISPO SGN V CATIVES POURIES UTILISATELES DES NBLES, E LAISSERSURA 7 TILISERIE THUME mCRANSMODERNESa RETINAC QUa\* 1&2+c DU SYSTIME C EST EXPILOTE BIEN QUE ' LLE APPORTE ALSS UN SUPPORT DESTHILL 7 + NE SE METTE PASIMMMDIATEMENT h MESIAREMENT AMMICRO b UN PONT JOURS VOUS CHANGEZ LE THUME DU SYS THOULLY A UNIVOLUTE AND FAILUPANNEAL IDODIO TIME VIA VOTRE 15 IL NE SERA UTILISM

> CLEURDE BOGLE D-ANSCAPE HTTPS INK a 6H MESC DANSIA SECTION a ATTERFACE C

. E PREMIER MENU DE Œ PANNEAU CHNE 5URMA MACHNE CEST UNE LISTE **RELATIVEMENT MIENDLE QUI INCIUT DE** . A NO MELIE PUBLICATION MET h, CUR NOMBREUX TH MESSOMBRES S KAVOUS

 $-$ .  $-$  (  $+$  " % " \$,

**QLE CLIAND VOUS REDOMARRETEZ AKSOAPE CERTAINSTH MESDISPONEIES** 

FONOTIC DANS LE DIALCOLE ME PARATUN DE COMPRENDRE POURQUOI LES DEUX PRE PEU REDONDANTE d MA CONNAISSANCE MIERSNE COMMENDENT PASPARUNE MA SI VOUS SHIECTIONEZ UNE ENTRIE NOM MME DANSIA FENNTRE POP UP ET QUILY 2ARMI CESCHOX TROSONTIA MnME AP A UN TH ME a DARK C SOMBEE OUT PARENCE SEUGANO SEMBLE DIUMENT PERMET DE RAPIDEMENT PASSER DE LUN DYFAUT **h LAUTRE SEPENDANT COMMETQUESIES** Dlu mENTES VERSONS SONT LISTINES DANS LE POP UP Y COMPRSIES FONOMES ILNY DIGINES DISPONIBLES BIEN QUE LESCHOL A AUGUN BESON DE CETTE CASE h COOHER SIRDANS L7 + NE SO T PASSIMPLE 51 VOUS ' NOORE PIRE CERTAINS THE MESCONT TROIS STILECTIONNEZ LEST H MES A HOOCRC OU ENTRIES DIU MENTES DANS LE CAS DU a MUJICOLORC VOUS AUREZ ACCI Sh UNE TH ME a ; ARU c PAR EXEMPLE ILY A CASE h CCOHERA 7 TILISERIESIGNESSM a: ARUC a: ARULIGHTC QUI PARAISSENT BOLIQUES C 51 VOUS LA COOFEZ CHAQUE nTRE IDENTIQUES ET a : ARUDARK C % ETTE TH ME SERA AX CHMENIC INES A PLATES C

**CELLE A DARKC SOMBRE** 

. ES TH MES ) 6- NAU ECTENT QUE TICOLORSYMBOLIQUE **LES GADGETS DE L7+ BOUTONS ASCEN** SEURS CHAMPS DE SAISIE DE TEXTE ET AINSIDE SUITE MAIS PASILES ICONES. A **SECONDE SECTION DU PANNEAU DES PRIN** FINENCESSEN COCUPE 7 NE LISTE DINPOU LANTE VOUS PERMET DE SMECTIONER LE TH ME DIGNES QUE VOUS VOUEZ UTIL **SER & ANSIE CASDE MON INSTALLATION DE** TEST ILY A QUATRE OPTIONS a HOCIOR a MUTICOURC a 6ANGO C ET a 7 TILISER . A CASE h CCO-ERa 7 TILISERIE TH ME LESIGNESSYSTI MEC, ENESUSPASSIR **JUSCUE MAISCESTUN PROBIL ME MINEUR** CORRESPOND CETTE CASE h COD-ERVOLIS AU MOINS DANS LA CONVELARATION PAR

**+ Y A EN FAIT DEUX AUTRES STYLES** 

OASE hOCOGERALIZANT PILLIS DE SENSISILES AVEC PEU OU PAS DOMBRAGE ET SO T 800 UN MCHANTILLON REPRYSENTATIF DE VERSIONS SUK XMES MTAIENT SUPPRIMMES AUCLINE COUEURADOTTON ELLE IRONQUE DU MENU 8QUS SMECTIONNEREZ ALORS MENT CESTLOPTION a HODORC OUDES LORMES / ON POINT DE VUE EST QUE RE DABORD UN TH ME PAREX a : ARU c COULEURS SPINION QUES INTENSES a MUL AVANT DUTILISERIA CASE h COCHERPOUR TICOCRC % ETTE COPIE DIMORAN MONTRE ETDES FORMES DISTINCTIVES NHOESSTE PRO PASSERDE LA VARANTE A LIGHTC CLAIRE IN LES CLAIRE OPTIONS DE LA GALCHE VERS BABLEMENT MOINS DEU ORTS COGNITIFS LA DROTE HCOCRMUTICOOR NON SMM BOIQLE 6ANGO HOOORSMUBOIQLE MUL

LE TH ME CLARAVECLESIGNES BIEN CO **CONVATE DESIGNESAVECDESCOUEURS CONDUSANTH UNE UTILISATION DE L7 +PILIS** FACILE ET PARCONSOCIENT PILIS FAPIDE AVEC UN MONDRE BESON DE ROWMOHR **%OMME LE TRAVAILQUE LE FAIS AVEC AK** SOAPE SE TERMINE GONORALEMENT PARUNE **IMPRESSION SURDES FEUILLES DE PAPIER BLANC JUTILISE HABITUELIEMENT UN FOND** BLANC DANS LA FENNTHE DE DESSIN 7 N TH ME CIAIRENTRANE PARCONSMOLENCE UNE DIU MENCE MONS TRANG-ME ENTE **IA COUEUROUNTE DU CANEVAS ET CELLE DE** L7+QU LENTOURE / AIS JE SAIS QUE DES **GENS ADORENT LES TH MES SOMBRES ET** CEST POURCES UTILISATEL PS OLE LE PENSE **IES IGNES SMIBOIQUES ONT TOUT IEUR** SENS 'N REGARDANT DANS LE CON EN HAUT h GAUGHE DE LA FENN THE D-AKSCAPE AVEC **LES IGINES PAR DYFAUT MAIS AVEC UN** TH MESOMBRE: ARUDARK ON VOT LE **PROBLIME DE LUTTUSATION DES THIMES** NONSMIBOLOUESPARD TEALT

/ A PRIFITENCE PERSONELLE EST POUR

 $-(-(-1)^{n} %$   $-(-1)^{n}$   $-(-1)^{n}$   $-(-1)^{n}$   $-(-1)^{n}$   $-(-1)^{n}$   $-(-1)^{n}$   $-(-1)^{n}$ 

RESTRANCHENT SURLE FONCOMPLES BARRES **DOUTILS AMERGEMENT CERTAINESIGNES** SMBOIQ ES SONT VISIBLES MnME DANS **CE LEU DIGINES QUI SONT TROP SOMBRES** ET DIU CILESH DISTINGLER JAI FAIT REMON TER CELA COMME UN PROBILIME ET IE **RETO REST QUILSEMBLE Y AVORUN PRO** BIL ME DANSIESPACLETSAVEC5NAP 'N BASQUANT SUR UN TH ME SMABOIQUE **IES IGNES PARAISSENT BEAUCOUP PILIS CCHMENTES** 

4 EGARDEZ COMME LES IGONES COLO TEINTE COLORDE SI VOUSLE SOU HAITEZ

POWEZ PASATTENDRE ET OUE VOUS VOU **IFZAVORUN RAPIDE APERIUDE QUEIQUES** PONTS FORTS DE CETTE PUBLICATION FE GARDEZ CETTE VIDO TR S PROFESSION NEILE SURCETTE VERSON QUE LINQUIPE DU **PROETA POSTITE HTTPS INKSCAPE CRG RELEASE VIDEO** 

*SIENQJEIESSOENTPILISCOHNENIES* EILES SONT UN PEU TROP BRILANTES %E PENDANT EN DOCOCHANT LA CASE a 7 TI LISER LES COUEURS PAR DITAUT POUR LES TENT 2 EUT ITTE DANS UNE VERSON FUTURE **IGNESC VOLSPOLMEZ UTILISERIES BOU TONSDESCOUEURSPOURSMECTIONERIA** COUEURPRINGPALE DESIGNESTOUT COM ME LES COULEURS DE SURBRILANCE POUR NOUS COMMENCERONS UNE PLONGME EN IE TH ME MUJICOORE %ELA REND POS PROFONDEURDANSIESFONOTIONALITINSET SIBLE DE RAMENERIES IGNES BRILANTES ACUTS NOUVEAUX QUI ONT EU LIEU DANS

& ANSIF CAS DUTH ME MUTTOOPE **LESTROS COUEURS DE SUBRILANCE SONT** UTILISTES DANS LES IGONES DES BOJTES h **CUTTIS COMME UN MOYEN DE REGROUPER LES EUX DOUTILS SMILAIRES 7 NE FOLS EN. COFE CET ACUT DE COUEURADE h Rm** DUR LEU ORTMENTAL RECUSPO RIDEN TIVER UNE IGINE % CUE JAIMERAIS VRAIMENT CEST DE POUVORROGEROHA QUE COUFLER DE BASE QUI DE SURIGNE MENT SURUNE BASE PARICONE DE SORTE **G.F.F PUSSE FAIRE RESSORTIRIES OF THIS QUE JUTTLEE ROQUI REMENT PILISQUE CEUX QUI NE SONT QUE DUN EMPIO INTERMIT** 

' NVOILASSEZ SURLESMODIV CATIONS STYLISTICLES DE L7 + . E MOIS PROCHAIN VERSUNGRSPILLSSOMBRE CUMINME UNE LES VRAIS CUTILS DE DESSIN 51 VOUS NE

& 45 A UTILISTY AKSOPE POUR CRYTER TROIS BANDES DESSINTES ! + (5 <6 2167 56 1. (' ET /9, ( QU PEUVENT TOUTES nTHE **TROUMESH HTTP WWWPEPPERTOP COM** 

![](_page_34_Picture_0.jpeg)

# SEGICBHEBGE414278E7818278FC;BGBF)

<span id="page-34-0"></span>PHOTOS FN MA POSSESSION AINS CLE VENT IF OAS DANS IFS ICCHOFIS 1 PFN DAUTES DU DOMAINE PUBLIC DU FAIT DE 50 RE **IEURI Œ 80US IECIEUR NTES BIENVENU** POLRM ACCOMPAGNERET JESPI FE GIANER IDME OU DEUX DE TEMPS h AUTRE, ENE QUI A mIm TRANSFORMME EN FORMATINU FAISAULTUNE PROMESSE SURLA QUALITMIDU MMRQUE SIMPLEMENT EN LA PHOTOGRA CONTENUOU SUR LES ERREURS ET CMIS SONSPOSSBLES. E SUIS UN SOENTIVOLE DERNE % EPENDANT DANS CERTAINS OAS EN INFORMATION E PASUN ARTISTE CULIN NO ISNAVONS PASS DE VERSION PAPIER DE DESIMAGES #USSIMERO DE CONSIDMER TEMPS DE LA PHOTOGRAPHE ARGENTIQUE

O ETTE STRE A POURBUT DAPPRENDRE KA COMME MON MEILEUR EU ORT MAIS **/ @FAIF Q FIQ F CHOSE DES VIEILLES SANSGARANTIES FERMES COMME CEST SOU** 

& ANSIA PARTIF PRODUCTIVE DE CETTE CLEICLES PETTES PARTICUARTIOS ET UNE SORTE NO ISAVONSTRAVAILIMS RUN EPHOTO PHANT AVEC IN THIMPHONE MOBILE MO VRN PROFESSIONEL DE LA RESTALRATION LORGINAL 2AREXEMPLE DANSIES DERNERS

![](_page_34_Picture_5.jpeg)

![](_page_34_Picture_147.jpeg)

TIRDE LA LIGNE DE COMMANDE & ANS CE

OAS VOUS TROUVEREZ QUE LE VIAI NYGATIF

**CRGNALA mimSCANNmPARIE LABORATCHE** 

0 CUSPOUVONSCBTENRIA PILPART DE

**CESING PALATIONS AVEC UN UTILITAIRE DE** 

**V CHERCLASSIQUE BIENCLE LESDEUX PRO** 

**GRAMMESNE SOFNIFASTO JTh FAITDAC COPO SURIA ROBOLUTION SPATIALE EN BAS** 

3 LOQUILEN SOT ILEST GARGLE LA

PHOTOGRAPHE NUMMROUE MODERNE A

LARGEMENT AMMILORMCE CUMTAIT LA TECH

 $\mathsf{X}$ 

EN

AVECUVE ROSCUTION DE

**HAUTH DROTE** 

BEAUCOUP DE LABOS PHOTOS DE DYNE **ICPPEMENT IIVRAIENT DES COPIESS R%** DE VOS PHOTOS Dmh NUMmRSmES %EO PEL ITALORO FIOL ESINCOMMUENTS DONT FVASPARERAUORDHU YHRIT# EST **INF PHOTO DE VACANTES TYPICLE DE LA** VILLE SQUENNE DE 5YRAC LE CLE JAI PRSE **FNI MIISANTI NAPPAREII PHOTO FN** REWEX DE MM ET UN VIM PHOTOGRA PHO F GASSIO F DE IMPOOLE

FIABORATORE A ROALISMUN% & AVEC hDROTE **INFNIMMRSATION DE CHACIE PHOTO ALL** FORMAT DE V CHER, 2') 51 HAGE/ A GOK EST INSTALLIM CHEZ VOUS VOUS POU VEZ ACCYDERH LINFORMATION': + h PAR

#### '#i I oh#i 434334: 1msi

i 434334; 1 msj = #MSHJ #I pdj h #gdwd/ #H [I i #vwdqgdug = #^WLI I #I pdj h # gdwd/#ol wwoh0hqgl dq/#gl uhqwul hv@i3/#pdqxi df wxuhu@XML#SKRWR#  $\frac{1}{2}$  LCP#FR1/#CWG1/#pr gho@/S04833/#r ul hqwdwl r q @ sshu0ohi w/#  $\frac{1}{2}$  uhvroxwl rq@847/#| uhvroxwl rq@55/#uhvroxwl rqxql w@/# vri wzduh@G #Y718#2#I URQVLHU68326: 30: 1303V0; 9; / # gdwhwl ph @337=44=44#43=37=75' / #edvhol ah/ #suhf | v| r a#: / #  $4:73$  4565/#f r psr ghaw#6

 $($  +" % \$+"-

**MSBIES** 

MOME DANSDALITIESAPIATSDE LIMAGE NUMMROUE DE LA COPIE PAPIERDORGINE DES IMAGES NUMMROUES DE BIENCLE CE SOTIMG REMENTMONSMUL SIELE ESTENCORE ENROUMENT DENT SURIES BI TIMENTS QUIE SOL + YA AUSS LES DYFAUTS TYPIQUES DE COM PRESSION QUE LALGORTHME FRACTAL DU .2') PRODUT QUI SONT PARTIQUII FE RISATION EST LE SEUL EXEMPLAIRE DISPO EN UTILISANT UN CUTIL DE LOPTION DE RODUTS % EUX INTRODUTS PAR LA COM MENT MARCUNS DANS LES LIGNES DIAGO NIBLE COMMENACNS PAR RIDUITE LA RIN MENU A MAGE C A 50ALE IMAGE TO NEW PRESSION SUR LES LIGNES DIAGONALES ET

BE DE PIXEIS MTANT FOIS PILIS CEAND MATTONS QUI ONT MTM PEROLES DANS LA DE 'X 'SOT LINE PROPORTION RMSOLUTION 51 NOUS AVONS COO HALA CASE DANSIN TIMMPHONE MOBILE TYPICLE / AIS COMPRESSION ETCLE NOUSDEVONS ACCEP DIN PEU PR S MAIS PAS EXACTEMENT a %ONSTRAIN PROPORTIONS c 1 PACTIM IL CULFNESTIL DE LA CULALITMOUVOHER! 51 TERCOMME UN FAIT dIPARTIRDE LA NOUS CU % ETTE PROPORTIONEST PROJE SUK RADENTRERUNE DESDIMENSIONSET VOLIS ACRANDISSEZ I IMACE DANS - RTA POLIONS SOLT RYDURE LA RYSOLUTION DE DE CE CUMTAVENT DE NOMBREUSES TALITES LAUTRE SERA ONO UME AUTOMATICULEMENT VOLS TRO MEREZ CUILLY A DES DYFAUTS LIMAGE POURESSAYERDE a RYPARERC CES DE PAPIERPHOTOGRAPHOLE TRADITIONAL & ANS CE OAS JALMIS DYFALITS SOIT RECHERIHER UN MEILEUR BIEN QUE KA PUISSE PARAGTRE UN PEU LA LARGEURDE LIMAGE ET LE PROGRAMME CRONAL h PARTIR DUCTEL TRAVAILLER PAR BIZARRE AUX LECTEURS LES PIUS EUNES QUI A CALCULIMILA HAUTEUR h . E GELEST NOTABLEMENT GRAINM & E EXEMPLE EN FAISANT UNE PHOTOGRAPHE SONT PLUS ACCOUTUMMS ALLY PROPORTIONS ONS UN ZOOM SURLA MINME ZONE QUAU

**MEANS CLASSIC ES CLICELLES DE** 

DES MEANS PANDRAMICIES FT DE

NOCOF STANDARD DILYA ANS LE NOM / ALHEL REUSEMENT CE SONT DES INFOR LESPRT CLE LA ROSCUTTON DORGINE EST TAILLE PUIS EN SAISSEANT LA NOUVELLE **PIXFISPOR PIXELS (AIS** DES PARAVANT

0 CUSCBSERICNS CU EN ROLUSANTIA CERTAINSTMINIPHONESMOBILES & ANS- RTA ROBOLUTION EN PIXELS LA PILLPART DES 51 NOUSSUPPOSONSQUE CETTE NUMM NOUSPOUVONS RIDUITE CETTE RISCUUTION DI IFAUTS PRIGENTS DANS LE CIELONT MITM NALES ET AU VOISINGE DES COUPBES SOLUTION DE NOTRE IMAGE ) APDEZ h SIZE C 4 EDIMENSIONNER h UNE AUTRE LES COUPBES SONT ENCOPE LIN BIEN QUE

![](_page_35_Picture_9.jpeg)

 $($   $+$  " % \$+"-

MONSPRONONGYS. A VUE DE DYTAILO LEUPE h **RN** POUR CELA / nME DANS - RTA LA REDI **MATIONS PERDLES ' SSAYONS h PIXELS** 

 $QJh$  $X$ DESSUS EST UN AGRANDISSEMENT hENM PIXELS MAIS Œ NEST PAS PIRE NON PILLS QUITILS POUR FAIRE CE TRAVAL AUTOMATI N TRE DU COUGHER DE SOLEIL ILLUMINANT ILEST CARGUE CETTE IMAGE 0 CUSPOUVONSVORCUE - RTA FAITUNBON CUEMENT 2ARTANTUNE FOSDE PIUSDE LE BITIMENT DE GAUGHE %EPENDANT LE PEUT DITE UTILE NU DORAN COMME PAPIER BOUCLO DA FANDISTEMENT EN INTERPOANT NOTHE IMAGE ORGINALE N PEINT OU DANS UNE PROSENTATION % LESCOLIEURSDESNOUVEAUXPIXEISIN PAR PIXEIS JAI SMIECTIONNM DANS LE MENU GO T 2 OUR CORROERCELA JAI ALOUTMUN PENDANT ILMANCLE CUAND MnME DES TIR DE CEUX PROENTS DANS LA BASSE LOPTION a (ILIERC a NHANCE C #MmLIO NOUVEAU OALCUE PAR DESSUS LIMAGE INFORMATIONS POUR QUELLE SOT FEPRO ROSCUTION / AIS BIEN SIRIL NE PEUT FER PUS LOUTIL A 9 AVELET NOSE FE DORGINE 2UIS EN UTILISANT LOUTIL DE DUTE SURPAPIERAVECUNE BONNE QUA AQUIERAUQUNE NOUVELLE INFORMATION A DUCERC 4 MOUCTEURDE BRUTEN VAGUE DMGRADM JAI DESSINMUN DMGRADM VER ILTIMET ILNY A PASGRAND CHOSE h FAIRE CEILE DINN PROSENTE %EPENDANT UNE IETTES DINN UTILISM DANS UNE PARTIE TICALPARDESSUS LE CIELSURIE NOUVEAU RODUCTION LOG FE DE LOGHELLE SUME PROGODENTE DE CETTE SORE %EUJO RO CALCUE. CUTILDE DOGRADOODE- RTA DANS MENSONNERH UNE PILISCRANDE MCHELIE DUN RETOLIRH LMCHELIE PROGNDENTE EST DUIT LES TACHES DANS LE CIEL MAIS NAF SES ROCACES PAR DORAUT TRAVAILLE EN NE FERA PAS REVENIR TOUTES LES INFOR UNE BONNE ASTUCE POUR MILMINER CER FECTE PAS LES ARTEFACTS AUTOUR DES APPILOUANTIACOUEURACTIVE DE LABROSSE X TAINS DES DYFAUTS INTRODUTS PAR LA LIGNESETDESCOURBES **COMPRESSION. 2') EXCESSIVE DE LORG NAL** 

. A QUALIMDE LIMAGE NEST PASMEIL

 $X$ 

mim AUSS BONE QUELLE POUVAIT LnTRE SANTE DEVENANT TOTALE AU POINT DE RE ENTIL FE . A SCINE MTAIT PLUS OU MOINS HAUT DE LIMAGE PUIS JE LAI FELI CHMH

X - RTA MTANT - RTA ILY A AUSSIDES SATISFAISANTE AVECUNE JOUE TEINTE JAU **GELMANQUATUN PEU DE RELIEF h MON** QUELLE QUELLE SOT hUENDROTOS LOUTIL DE DOGRADM EST APPLICUM ET ENSUTE 7 NE FOSQUE LA QUALITIMUDE LIMAGE A SMITEND AVEC UNE TRANSPARENCE CROS JE SUS FEVENUIN UNE VISION DE LIMAGE LI GHEMENT 40 JAI APPLIQUIM LOUTIL EN

 $-$  .  $-$  ( +" % \$+"-

**POUR CETTE ASTUCE LES PARTIES TRANS CONTROLANTH PARTIRD UN AUTRE** PARENTES DU DOGRADO NALIZIONI ALCUNI FUFT SIRIFS COUFLES DE LORGNAL FT I ALTTE BOLIT DE LA PLACE

MICHEMIN DU BASIE LONG DUNE LIGNE CLAIRSH GAUGHE 7 N FAKON DE LE FAIRE EST VERTICALE SEPENDANT, ENE SOLHATAIS DE DONNERA LA PARTIE SOMBRE UNE TEINTE PASSIPERPOFFRIA COUFLIR PARDESSIS COORDE ING REMENT PILIS FRODE VERS LORGINAL MAIS PILITOT UTILISERIE DYGRADYN IE VERT OU IE BIEU / AIS JE NE VOLIAIS COMME UNE FAKON DAUGMENTERIA SA PASRYDU FE LA QUANTITIMDE ROUGE ET DE TURATION DESCOUFLES #LISS OF ONCLE. ALNE DANSIFIOFLET SURFSIMMELBLES NOTALT PAS COMBINO EN MODE a 0 OR PILIS CLAIRS \* FLIRELISEMENT - RTA A LIN MALC MAIS EN a 5ATURATION C 0 IM CUTILITR SPUISSANT QUI NOUSPERMET DE PORTE CUELLE COULEUR PEUT INTE UTILISTE TRAVAILLER SUR UN CANAL DE COULEUR EN LE

& ANS LOPTION DE MENU a (ILIERC LESPIXELSCOLOROS ALIGMENTERONT LA SA à #D.LIST c SMECTIONNEZ a %ROSSOFIAN TURATION DE LORGINAL EN PROPORTION DE NELA LISTEMENTO RIESC % DIRESDA LIS **JFUR DENSITY DE COUFUR. E ROSUTAT TEMENTINTERCANALIX & ANSCE CASO, E** VNAIFST UN OFFIPULS VIVANT CLIFAT VOLLAIS TO DEFRAUCANALROUGE 'N RE **FESSORIRUNE FORMATION NUAGEUSE PILIS VANCHE MON CONTRILE DE CANAL DEVAIT** INTIMESSANTE ET DONE UN FELIEFSLPPLIN nTFE a. IGHTNESSC. UMINOSTIM 2USJA MENTAIRE h LMCHAFALDACE DE LMCHLE h MCDIV m LA COURBE POUR RMCUIRE LA RM PONSE SURIA GAUGHE PARTIE PILLS SOM BREDELACOURSE 'N SUBSTANCE CECLE

' NVN JE SOLIHATAIS ALGIMENTER LE JE FAISAIS CONTAIT DE RODJIVE LA COM CONTRASTE ENTER LA SOINE DE RUE PILIS POSANTE ROUGE DE TOUS LES PIXELS AVEC SOMBRE In DROTE ET LES BI TIMENTS PILLS UNE FAIBLE ILLMINOSTIM CESTIN DIRE LES

![](_page_37_Picture_5.jpeg)

miniMENTS NORS DE LIMAGE %CMME ILS NOGATIF A mim DOMELOPPM %EPENDANT **QUENT LE VERTETLE BLEU AUGMENTER** 

TEINDRE LA ROSCILUTION CLE VOUS SOUHAI TEREZ POUR DES PHOTOS MODERNES MAIS AUMOINS ILYAMOINSDE DITFAUTS PRENEZ SOINDE VOUS GONANTS DANS LE CIEL ET LES DONTAILS AR CHTECTURAL X ET LES COUEURS SONT UN PEUPLISBRILANTESET, OVEL SESCLE DANS **IEV CHERCRGNALDU%&** 

& ANS CETTE PARTIE DE LA STRE NOUS AVONS TRAVAILIM SUR UNE PHOTOGRAPHE **QUI A mim MUMmRSTE PROFESSIONELLE** MENT PARUN LABORATO FE QUAND LE VILM

SONTPRINGPALEMENTDANSLE CONENBAS PARTOS NOUS NAVONS PILLS ACCIS h CE h DROTE DE LA PHOTO CEST CETTE PARTIE LABORATO RE OU MnME h DES MPREUVES **QUI VOTIE FOUGE DIMINUER ET PARCONSM** PAPIER & ANS DE TELS CAS LUTILISATION **DUNSCANNERh PIATPOURNUMmRSERIES** NOGATIFS PEUT DTHE UNE SOLUTION %F . E ROBULTAT VIVAL PEUT NE PAS AT PENDANT ILA SI REMENT SESPROPRESIN COMMENTS COMME NOUS LE VERRONS DANS LE PROCHAIN MPISCOE. USCUELLA

> 24A EST TITUAIRE DUN DOCTORAT + EN SFIGNE IA STIFNTE FTI ING MERE h I'STIA #NDORRANA DE SATXILIERAT +LA DONNINDES COUPS) 07. IN LX h L7 N VERST Im D# NDORRE ET A ENSEIGN TLADMINISTRATION DES SYS TIMES) 07. INUXh L7 NVERSTmDE %ATA **LOGNE**

# The Daily Waddle

![](_page_38_Picture_1.jpeg)

![](_page_38_Picture_2.jpeg)

![](_page_39_Picture_0.jpeg)

&' 4' 61 74 .' / 1 + 5 24 1 % # + 0

 $'0$  572215#0637' .' \$5& 0' .#46 2#54'0&7 (17

> . # 0 855 EST PASSION MDE. IN UX ET CO **ORONNIEURDE FECHERGHE LAIME PnGHER** CONDURE DESBOLDESET PASSERDUTEMPS AVECSES ENFANTS ET SA FEMME LIREMER **GE/ IKE (ERRAR POURSONMENTORAT**

#### S6E-GC4E+-6; 4E7 74 @F

цÚ.

<span id="page-40-0"></span> $\frac{9}{6}$  + " + ! ) "- + , . + %

 $\blacksquare$ 

# #8HK EYGEB - HE5B: E49K

 $, -$  "(  $', -$  ")  $, -$  "(  $+8$   $-$  "(  $', +$ , ('' %), O CUSNOUSSOMMESQUITTASIE MOSDER BIL ME DE FARE FONCTIONNERENSEMBLE) CO GE 2 ROUDER. IGHTNING ET 6H JOEFBIRD POUR PERMETTRE LACCI SAU CALENDRERPARPHONE TABLETTE OU AUTRES DISPOSITIFS. E FAISTOU **OK TO RERZBUNTU SRINVEIX** PORTABLE ET CE NEST PAS SIMPLE DE FAIRE **INFMISE h NIVEAU AINS. FNFPFLIX FXm** CUTER CLE DANGENNES VERSIONS DES LOG **CELS 2+ \* EUREUSEMENT LAMI D7 BUNTU** AUQUOTIDIENETO-RONQUEURDE 3 '64 AU (UL%RIE PARMI BEAUCOUP DAUTRESCHOES ' RK THE 7 NEEADY A FAIT DES TESTS SLR SA PROPREMACHINE ET A PU CON RMERCUE LA **PROGOUFE DONNE DANSIES AUTRES ARTICLES DEVRAIT TR S BIEN FONCTIONERDU MOMENT** QUE VOUS NE FAITES PASTOURNER UNE TR S ANGENNE VERSON D7 BUNTU COMME MO **%HAPEAU h ' RC MERO POURTOUT Œ QUE TU ASFAITPO RMO** 

. A CUAND MnME LINTENTION DE METTRE h NVEAU VERS7 BUNTU BIENTATET APR S ON VA SANS DOUTE REVISITER LUSAGE DES 2+ % EMOSO PASSONSh QUEIQUE CHOSE DE PILIS AMUSANT EN REVISTANT LES CON SOLES DES .EUX ROTEO DANS CE CAS NOUS ALLONSVORUNE CONSOLE GONNALE DESANNOES **LAGLEBOORAFX** 

**OENDANT QUE NOUS ILITIONS TOUS ZONITE LA PANDMILE DU YOUD** CUTTE IFS VAGLES IMPORTANTES IL Y A **DESPETTESVAGLELETTESDANSNOSVIES** . UNE DE CESPETTESVAGUELETTESA TRAT h LA SORTIE RETARDME DE LA MIN CONSOLE 6URBOGRAFX %ERTES \$+0 MOINSIM PORTANTE QUE LESTR SNOWBREUX DnO S ETLESPERTESDESBOUDTS CESTUME Dm **CEPTION MINEURE POURIES ENTHOUSIASTES** DES JEUX DE CONSOLE, A MIN 6URBO GRAFX DEVRAIT THE LIVRY E EN AVRIL MAIS SA SORTIE AUX f TATS 7 NS A mTm FEMISE h DINEMBRE AUMONS/ ASQUESTOE QUE LE 6URBOGRAFX ! / ERG POURLA QUES **TICN** 

 $\star$ 

Ш

 $\mathbf{u}$ 

#UMIIIFUDESANMES **IFSDELK** CONSOLES DE JEU EN VENTE LES PILJS IM PORTANTES MTAIENT LA 5EGA / ASTER5YS

TEM A 0 INTENDO QUO'S AVAIT PILIS DOMESTIQUE 8 OUS POLMEZ, OUERH LA DE SUCOLS ET DE ION CLE IA 5EGA MAISON h DES JEUX CUI MTAIENT AUSSI / ASTERSYSTEM EN PARTIE h CALLSE DE BIEN OUE DE BEALLYOUP DE FLUX DA PRATICLES COMMERCIALES DOLOYALES CLU ROADE CONTEMPORANS 'N FAIT CERTAINS **IEURONT FAIT PERDE UNE AU AIRE JUDI** CARE PILISTARD MAIS LA 5EGA CU 5/5 AVAIT PAS MALDE FANS FT Q FIQUES. FLK COMME LES STRATINGES EN TEMPS RIVEL QUI MTAIENT VRAIMENT BIEN, A5/5 NAVAIT OU DES JEUX DE RILE QUI NMTAIENT PAS CLE TRISPELIDE SUPPORTDESTIFRS POUR DUTCUTERATION ESDANSIES CALERES LA PILPART h CALSE DES PRATICLES COM MERCALESDMOYALESDE 0 INTENDO Dmh MENTION MES MAIS 5EGA MTAIT UN FA BROANT IMPORTANT DE JEUX DARCADE ET ) ENESIS 5UPERO INTENDO LA 6URBOGRAFX A PORTIN PILISIELAS DE CES, ELIX COMME 5PACE \* ARRER5UB4CC & 1 UTRINET5H NOBI SURLA 5/ 5 SIEN ENTENDU OIN TENDOAVAIT5UPER/AROSPOTHERSETUN GRAPHQUE MTAITEN BIT DOG LE NOM VASIE PORIEFEUILLE NON SEUEMENT DE **JEUX DARCADE MAIS AUSS DE GROATIONS** 

JEUX DE TRISGRANDE CUALITM MAISELLES GRAPHIQUE PILLS AVANOM UN \* U% **MTAIENT UM ITMES AVECIEURS PROCESSEURS POUR VOIRE INFORMATION \$1ZARREMENT** BIT \$IENTQT LES DEUX SOCIATIAS SOR **TIRNENT RESPECTIVEMENT LA) ENESSET** LA 5UPER O INTENDO QUI ONT CUMERTILA FAIT QUE CELLE O MTAIT UNE CONCURRENTE PORTE AUX CONSOLES DE JEUX BIT. ES DIRECTE DES CONSOLES DE 5EGA. A 6) **JEUX SURCES DEUX PIATEFORMESIA SE** RAIENTBIEN PILISSOPHISTIQUASQUE LEURS CHAALIX75# AVECSEULEMENT FR FES ANNS EN BIT ET DOBUTERNENT MAISCONTATS' #7% 72 PLUSPOPULAIRE

ORGINALESCOMME, EGENDOF<ELDA

TEM FTIA OINTENDO'NTERTAINMENT 5YS INFINITIELLEE DE . FLIX SURCONSOF **MTAIENT MEILLEURS SURTCUT DANS LE DO** MAINE DESCENTES APPROFONDISDE, EUX

> 6CUTEFOS ILYAVATUNA CHANONMAN CLIANTC ENTRE LESCONSOLESS/  $50'5E$ 50RIIE ALX fTAT7NS vN IA

 $6)$ AVAIT TOUCUPS UN PROESSEUR BIT COMME %27 / #-5 SON PROESSEUR DELACONSOLE . E FABROANT 0'% LA VAN TAIT DE FAKON UN PEU HYPOORTE COMME **MTANT UN SYSTI ME** BIT MAIS CE CU NMTAITPASHYPOORTE MTAITLA CLAILTIMDE . ESDEUX CONSOLES AVAIENT QUELQUES LEU FENDUE POSSIBLE PARIE PROESSEUR **5EGA A DON MIA LICENCE DE PIL SEURS DE JESTITESDARADE hLA6) MALGRINE** NAJAMAISFAITTROP DE GAINSSURIE MAR **TITRES** 

#### AU, APON OS **EUX SONT SORTISPOUR** CETTE CONSOLE EN PILIS DES **AMMRCAINS**

 $\mathbb{E} \left[ \begin{array}{cc} \mathbb{E} & \mathbb{E} \end{array} \right] \left[ \begin{array}{cc} \mathbb{E} & \mathbb{E} \end{array} \right] \left[ \begin{array}{cc} \mathbb{E} & \mathbb{E} \end{array} \right] \left[ \begin{array}{cc} \mathbb{E} & \mathbb{E} \end{array} \right] \left[ \begin{array}{cc} \mathbb{E} \end{array} \right] \left[ \begin{array}{cc} \mathbb{E} \end{array} \right] \left[ \begin{array}{cc} \mathbb{E} \end{array} \right] \left[ \begin{array}{cc} \mathbb{E} \end$ 

. A QUALITIM DES JEUX SUR LA 6) **MTAIT TR S BIEN ET EN TR S NETTE AMM** LIORATION SUR LES JEUX DE SES PRODO **CESSEURS BIT. EN AVAIS UNE AUTREFOIS JE LAI ENCORE EN FAIT ET JE LA TROUVAIS FANTASTIQUE & E PILIS ILY AVAIT UNE VER** SON PORTABLE APPEINTE LA 6URBO XPRESS CLE JAI ALSSI & ANS LE CAS DE 5EGA CU DE 0 INTENDO LEURS VERSIONS PORTATIVES UTILISAIENT DIU MENTES CARTOLO-ES PHY SQUES A 5EGA ) AME ) EAR AVAIT EN **FAITUN ADAPTATEURQUI POUVAIT nTRE UTI ILSM POUR LOUER DES 5EGA / ASTER 5YS** TEM) AMES MASELLE NE LES JOUAT PAS DISSON DOBALLAGE, A 0 INTENDO) AME *SOYNAVAITMnME PASCELA ENPILISDU* FAIT QUE LORGINAL NAVAIT QUUN MORAN UN ACHAT POTENTIELATTRAYANT / AIS COM . % MONOGHOME

 $6)$ TO LOTE . ES \* U%ARDS COMME ON LES APPELAIT AVAIENT LA TAILLE DUNE CARTE DE GRIDIT BIEN QUELLES SOIENT UN PEU PILIS mPAISSES. E PORTABLE 6URBO 'X PRESS UTILISAIT EXACTEMENT LES / q/ '5 \* UYARDS CE QUI SIGNV AIT MGALEMENT **QLE VOUS NE DEVIEZ ACHETER UN JEU** PROSCU70' SEULE FOS POURLUTILISER h IA FOSS RVOTFE CONSOLE DOMESTIQUE ET LA CONSOLE PORTABLE 2AS MAL DU  $T(T)$ 

TITIRES VRAIMENT LES CONSOLES) ENESIS ET 5U PERO INTENDO UJMREURES ET SA BIBLIO TH CUE DE JEUX EST TRIS IMPRESSION NANTE QUAND VOUS COMPTEZ LES PUBLI CATIONS JAPONAISES #INS COMME PRO **PRINTAIRE DE LA VIEILLE NOOLE DE LA 6) JMTAIS IMPATIENT DOBTENRIA MIN CON** SOLE SI POSSIBLE BIEN QUE JAIE LORG NALE / ALHEUREUSEMENT MA CONSOLE **ORGIVALE NESTACTUELLEMENT PASACCES** SIBLE CARELLE EST STOOK TE QUELQUE PART ETNESTPASDUTCUTCOMMODE h ATTEIN DFE. A MIN EST LIVRYE AVECENTIFON **TITRESINTMORMS Y COMPRSBEAUCUP DE TITIES JAPONAIS CU NONT JAMAIS MTM** PUBLING AUX fTATS7NS DE PILUS ELLE FONCTIONNE AVECIES68 MODERNES 2OUR **CE CUI ME CONCERVE LES TITRES CUE LE** NAI PASETSESFONOTIONNALTINSFONTDELLE ME JE LAI DIT LA PAND MILE A REPOUSS m LA DATE DE SA SORTIE DU MOIS DAVRL **%ONTRIVEMENT ALX 5/ 5 ET 0' 5 LA PRYWINTIALEMENT AUMOSDE DYCEM** UTILISAIT UNE CARTE PAS UNE CAR BRE . E NE PEUX PAS ATTENDRE SI LONG TEMPSPOURMADOSE D#LLEN%RUSH

#### $\mathcal{R}_{\mathbf{z}}$

 $+$  (

 $+$ 

 $E$  DRASCLE LA6

/ ASPASDINQUIMIUDE . INUX VIENT h VOTHE SECOURS UNE FOIS ENCORE LYA UN MMUATEURDE LA 6) **SURIA PIATE** FORME, INLIX APPELIMMEDIANEN 51 VOUS CHERGERMINAL DANS VOTRE LISTE DE PRO FETOURNEZ VOR LARTIGLE SUR LES JEUX GRAMMES #UTREMENT LE. ANCEURGON RATEO DANS 7 BUNTU AU CLOTIDIEN DU TIENDRA HABITUELIEMENT UNE IGONE DU

CONCURRENGAT (UL %ROE NO P<sub>2</sub> **QUEIQUE CHOSE DE SIMILAIRE POURLE) E** NESS DE 5EGA UN MMULATEUR APPELM DOEN & GENETMEDNAFENSONT DESPRO GRAMMES EN LIGNE DE COMMANDE ET NONT DONC PAS DINTERFACE GRAPHICLE **%EST VRAMENT UNTOUT PETIT PROBIL ME** PUSCUE LES PROGRAMMES EN LIGNE DE **COMMANDE SONT PAREATEMENT SIMPLES** h EXMOJTERSOUS, INUX

#### $. 9\% -$  "( '

& ABORD INSTALLONS MEDINAFEN %EST **UNE INSTAILATION ASSEZ SIMPLE QUI PEUT** nTHE FATE LE PILIS FACILEMENT ET AVEC **COMMODITMVALOUTLEN LIGNE DE COM** MANDE SUDO APTOET 40 DT AUCUR DHJ SUDO APT SEULSUK TO + SAGT DE LOUTIL EN LIGNE DE COMMANDE UTILISM PARDESDISTRIBUTIONS. IN UX BASTES SUR & EBIAN DONT 7 BUNTU POUR LINSTAILA **TION ET LESMISESH CURDESPACLETS DE** LOGOELS ET DE . INUX LUI MnME 2OUR **OBTENRIA LIGNE DE COMMANDE QIQUEZ** SURIE & ASH LIGINE AVEC IE SMIBOLE D7BUNTU QUI SE TROUVE EN HAUT h GAUGHE DE VOITE MORAN SURIABANDE DU . ANCEUR

**6APEZ a TERM c SANSLESQUILEMETS** ET CE DEVRAIT NTHE SLIX SANT POUR AX

#### VOUS VERREZ TERMINAL DANSCE OAS JUSTE EN DESSOUS DELIGINE DU&ASH

#### & ANSIE TERMINALTAPEZ

#### vxgr#dsw0j hw#l gvwdoo#phggdi hg

PUS APPUYEZ SUR 'NTRYE . A PARTIE a SUDO c DE LA COMMANDE DITh. INUX **QUE VOUS VOULEZ EXACUTERIA COMMANDE** EN TANT QUADMINISTRATEUR OU SUPER UTILISATEUR SUDO EST LABRYMATION DE a SUPERUGER DO c Œ QUI EST NACES SAFE POURINSTALLERDES LOGGELS SURUN SYSTIME. IN LX %EST LUNE DES RAISONS **POURLESQUELLESLESATTAQUESVIRALESSONT BEAUCOUP MONS HABITUELLES SUR. INUX CLE SUR9 INDOWS CARUN VIRUSNE PEUT** VRAIMENT PASEXMOJIERUNE INSTRUCTION SLDO. E CASING-HYANT RYPONDRE ALIXIN VITES GONORIES PARIE PROCESSUS DINS **TAILATION ET MEDNAFEN EST MAINTENANT INSTALIMSURVOTRE SYSTI ME 6CUTEFOLS IL** NA PAS DINTERFACE GRAPHOLE ET NE SAX OF PASDANSIE & ASH ALORS COM MENTALONSNOUSPOUVORLE LANCER

#### $\frac{9}{6}$  $+8$  $Q)$  +- "+  $(88'$  $\frac{9}{6}$   $\frac{9}{6}$  '

& ABORD AVANTDE FAIRE TOURNEROUD **GLE CE SOTS RMEDNAFEN ILNOLIS FAU** DRAUN ENSEMBLE 41/ . ES ENSEMBLES 41/ SONTDESa DUMPSc VIDAGES NU MmRGLESDUCONTENUDE CARTCUCHESCU

 $\mathcal{L}_{\mathcal{A}}\left(\mathcal{A}\right)=\mathcal{L}_{\mathcal{A}}\left(\mathcal{A}\right)\left(\mathcal{A}\right)^{-\frac{1}{2}}\left(\mathcal{A}\right)^{-\frac{1}{2}}\left(\mathcal{A}\right)^{-\frac{1}{2}}\left(\mathcal{A}\right)^{-\frac{1}{2}}\left(\mathcal{A}\right)^{-\frac{1}{2}}\left(\mathcal{A}\right)^{-\frac{1}{2}}\left(\mathcal{A}\right)^{-\frac{1}{2}}\left(\mathcal{A}\right)^{-\frac{1}{2}}\left(\mathcal{A}\right)^{-\frac{1}{2}}\left(\mathcal{A}\right)^{-\frac{1$  $- + (- +$ DE % 41/ 4APIDE DIGRESSION LA SALMEGARDONO ANS UN DOSSIERA 41/ C VOUS NAVIGUEZEN LIGNE DE COMMANDE ET APPUMEZ DU NOUMEAU SUR 'NTRONE  $m$ TAIT LA TOUTE PREMIIRE CONSOLE QUE JAI OR $m$ SOLS LE DOSSIER a 6)  $C$  6 $APEZ$ / AINTENANT NOUS POUVONS MORAFIELES  $6)$ DOMESTICLE CLI AVAIT UNE CONNEXION DANS MON ROPERTORE \* OME 2AR **FXTRATERESTRESEN/AHSSANTSAVECNOS** f g#W492URP PO R% 41/ FIGERANS FLIX PO RIA GHANGE MEDALATEN IIT IFS VOHERS  $\leq P$ **COMPOTENCESECUESALIMIPPER** FONT UN TRISBON USAGE DE CETTE PASSESCINDE LES DOZIPPER DONC  $6)$ PUSAPPUMEZS R 'NTRYE FNGARDANT TECHNOLOGIE ET DE LESPACE DE  $(1 - + U\% - + + (1 + 1)$ TOUOURS IN LESPRT LE FAIT OUE LES STOCKAGE AINS MISH DISPOSITION . ENE **\$ ON A NDE POUGREX TO JIER# LIEN** SIRUCIURES ET NOMS DES DOSSERS SONT  $\frac{0}{6}$  / " + MESOLMENSMOME PASCERTAINEMENT %RISH JE VAIS DE NOUMEAU LANCER UNE SENSIBLES h LA CASSE, A COMMANDE CLEIES6) \* USARDSJAVAIS BIENCLE SESSION DU TERMINAL 2 ARD TRAUT EILE SE NOUSMETTRADANSIEDOSSER41/DANS JE SACHE CUE JAVAIS TOUT POURA - EITH TROUVE DANSIE RIPERTORE \* OME CECUL . ES CONTRIES DMPENDENT DU PAVM LE DOSSER6) 6APEZ **%CURGE IN #IPHA<CNESC AINS QUE a EST CON RMMPARIE CARACTI RE I AVANT** NUMMROUE POURLESBOUTONSTIFER - ET #LIEN %RUSH C AUQUEL JE JOUAIS LINNITE I ESTLABROGINDE \* OME DANS  $F$  ET UTILISEZ LES TOUGHES  $3 < 5$  ET & phgqdi hq#Dol hqFuxvk1} I s . INUX CE QUI PEUT IT THE TRISUTILE QUAND **BEAMP** POUR RESPECTIVEMENT) AUGHE VERSIE \* AUT VERSIE \$AS ET & POTE 2 CURD m

a #LIEN %RJSH c mTAIT UN JEU VIDmO WIPPER FANTASTICLE INSPIRM PAR LES DESSINSDE \* 4) IGERPOURIA FRANCHSE DUVIM a #ILENC. ESCIBLES SONT POUR LA PIUPART DES CRITATURES EXTRA **TERRESTRES QUILFAUT ATTEINDRE AVECIA a** BALLE C. EVAIS TROUVER UNE COPIE DU vCHER41/ POURCE LEULIN PUISCUE JEN SUS PPOPRMIAIRE ET DEVRAS DONC POUVOR Y JOJER LINGALEMENT DANS UN mMUATEUR %EIA CONSTITUE BIEN ENTENDU SEUEMENT MON OPINON **CONCERVANTIAID ETNE DEVRATPASITIE** PRS COMME DES CONSEILS LINGAUX DE PROFESSIONEL 2USQUON TROWE DES 41/ ASSEZ FACILEMENT AVEC UNE **FEG-ERG-E SUR) COGLE JAI RAPIDEMENT** TROUM UN VOHER<2 DU 41/ POUR #LIEN %RJSH 2CLR LES BESCINS DE LA SIMPLICTIM JE LAI TIMMCHAROM VERS MON DISCUE DUR LOCAL EN REMPLAKANT LE NOM PAR a #LLEN%RUSHZIP c , E LAI

SOMMARE?

MARRER LE LEU APPUYEZ SUR 'NIRME

**RACCOURDS CIAMERSE TROWE h HTTPS** 

**MEDNAFENGTHUB IO DOCUMENTATION** 

**7NE DESCRPTION PILIS COMPILTE DES** 

2CUR#LIEN%RUSHETSONGOUSIN&EVILInS

**9RISH 'NIRME LANCE LA BALLE # EST** 

LE WIPPER DE GAUGHE ET . GELUI DE

 $+6.4F$   $4F$   $74@F$  A PASSMENMRIN

7 NS DANS LIVE ROCCON RURALE ALL NORD

CLESTDE LA) MORTE AVECSON a VISCADOP

TIF UNE PERRICHE CALCPSTTE NOMMME

ANSH SOCOL PERDESSYSTI MESDINECR MATIOLE EN ENTREPROF 4 HABITE AL X f TATS

**DROTE** 

\$ABY

![](_page_43_Picture_0.jpeg)

<span id="page-43-0"></span>![](_page_43_Picture_21.jpeg)

### ", ) ( , "- " , . ) ( +- , ( -

METTANTZBLINTUGOLOHEN ACCORD AVEC POINTS NENTRANE PILISIA MISE EN MA **IFS IIGNES DIRECTROES DU 9 % SUR IF JUSTIFUL ALL THE SUITANTE** CONTRASTE DUTEXTE DANSIE CONTENUEOUR IF 9 FB #UTREMENT DIT CHACLE CHOSE **ESTMANTENANTPLUSFAGLE h VOR** 

/ ICHTFAMODV mIASPECTPARD THAT DE CERTAINS CONTROLES DE SORTE QUILS APPARAISSENT EN CREUX PIUTO TOU EN RE **IFF FTVCF VERSA GAENTIO JTRESSORIIR** 

 $8.5\% + -\%$ ,  $\frac{6}{1}$  +

# LOL NE MISE h.O. RD 7 BLNTU6O.OH NEST COMPILITE SANS AMMILORATIONS DE NOTRE CIAMERTACTILE

& ANSCETTE MISE h. CLR- LG AACU TIM LN CESTE DE BALAYACE VERS IF BAS PO RPASSER DU CAMERA IA SURCICHE DE MODVOATION A A SONVE OUT TO JIES **IFS (C) CHESPEL MENT MAINIFNANT AVOR** ACCUSH LA SURCLICHE DE MODIVOATION DONT MTAIENT PROMOEMMENT EXOLLES **CELLES CUI NAVAIENT PAS DE BARRE DES** PACE 7N DOUBLE APPUIS RUNE ZONE **VIERGE DANSIA SURCLICHE DE MODIVOA TION FAIT MAINTENANT PASSER DU MODE** SMECTION AU MODE OF RELIR ET LE BOU TON & ONE (AIT FAIT SORTIR DES DEUX **MODES** 

& E PILIS / IGHELE A ROBOLU UN IM PORTANT PROBLIME DUSABILITY POUR LA PILPARTDESIANGLES LA SAISE DUN DEUX

 $8.5\% + -$ "(', '' /" - . +

 $8(+)!$ 

TUGO CHA VUALISSI UN CERTAIN NOMBRE NAVIGATION PRVnE AU UIFUDE TO JTESIES DE ROGULTIONS DE PROBILMES IORS DE SESSIONS DE NAVIGATION & E PILIS LINE **CETTEMISEH, CUR** 

A NAVIGATION PRV OF NEU ACE MAIN

. ENAVIGATEURS EBPARD THAT TO THAN TEN SORTANT OUE LA SESSION DE **OPTION DES PARAMI TRES A mTm A O JTME** POURPERMETTRE VEW ACEMENTDESCOOKES

> **FSAPPISCRIMESAVECIE CONTENEL R** WFBAPP PFL MFNTMAINTFNANTTMMCHAR GERDESY CHERS

**FS MMMENTS EN USTE DORT JANTE** SONT MAINTENANT PILIS ACRYABIEMENT GOROS PARIF NAVIGATEL R CLARANT LIVE FENDITE AVECTH ME AVEC DES OPTIONS TACTILESPILJTGT CLE DESMIROTS CHAMPS DORO JANTS % FIA ROSOLIT ALSSI IF PIAN TAGE In LOUVERTURE DES LISTES DOROU **IANIES** 

7NF FONCTIONNAITIM DF MISF ALITO MATIQUE h LA LARGEUR A mTm AQUIME 3 UAND FIIF FST ACTIVITE IF NAVIGATEUR **TENTERA DAGRANDIRIA PAGE 9 EB AUTO MATIOLEMENT POL RMATERDES DMFALLTS** DAX CHACE

/ ALLEUREUSEMENT UNE MISE h N **VEAUDE 3 TO FB' NANE NOTAT PASDANS IES CARTONS DE L1 6# YEPENDANT %-RS EST EN TRAIN DE TESTER 3 TO FB** ' NGNE **DEPUSUNMOMENTH TITRE** PEROMELETING BOROMONSCLE OF SERA **PRITPOR16#** 

 $\left(\begin{array}{cc} 0 & 0 \\ 0 & 0 \end{array}\right) \left(\begin{array}{cc} 0 & 0 \\ 0 & 0 \end{array}\right) \left(\begin{array}{cc} 0 & 0 \\ 0 & 0 \end{array}\right) \left(\begin{array}{cc} 0 & 0 \\ 0 & 0 \end{array}\right) \left(\begin{array}{cc} 0 & 0 \\ 0 & 0 \end{array}\right)$  $\&$  ( " " -"( ', "/ +, ,

COOFE POURRONT MAINTENANT LUTILISER LA SYNO-RONSATION DES %ONTACTS ET DU CETTE MISE h JOURA MIMILE FRUIT DU TRA POURINDIQUERIEURMTAT DE CHARGE, A %ALENDRERDE) COGLE %EPENDANT) CO VAL DE PILUS DUN AN a .' & CLIGNOTERA EN ORANGE CLIAND LA GLE ACCMMENTO THE BLOCUERLES NAVIGA CLESTS C & EMANDES DE MISE h JOUR BATTERE SERA BASSE ALORS QUELLE SERA TEURS QUI LEUR PARAISSENT a SUSPECTS c MINIMISENT CESMODIV CATIONS & ENOM EN BLANCV XE PENDANT LA CHARGE ET EN ET DE NOMBREUX UTILISATEURS SONT DANS BREUGES PERSONNES NOUS ONT AIDMS hY **VERTV XE QUAND ELLE EST PIEINE** 

5URIE (ARPHONE LE BASOLIEMENT DUNE 54 EN) NE NYCESSTE PILIS DE PASSERMANJELIEMENT LAUTRE EMPLACE MENTEN ) % ETTE COMMUNTATION EST **FAITE AUTOMATICLEMENT** 

**SEAUCOUP DINDICATEURS ONT REKU** UN CORRECTIF CLU LIEUR PERMET DE CRYER FTDF CHARFERPROPEMENTIFL RV CHEES DE TRADUCTION DE SORTE CIJIL Y ALRA LARGEMENTMONSDANGAISDANSLESIN DICATEURS POUR LES GENS QUI ONT Sm **IFCTIONNING ALTHE IANGLE** 

F PIIOTE DE NOVALI RECLUS POLIR #NBOX A mTm AQUTm AUX NOYAUX PAR DYFAUT SURIES 0 EXUS 1 NE2LUS 1 NE ET (ARPHONE . ESUTILISATEURS DE CES DISPOSITIFS NAUPONT PILIS BESCIN DE WA SHERUN NOYAU DIU MENT POURLESSAYER AVEC#NBOX

. E 1 NE2LUS 1 NE VIBRE CORRECTE MENT ACTUELLEMENT SUR UN APPUI DE **TOUGHE** 

0 CLIS LITTIISOONSMAINTENANT NOSPRO

. ESDISPOSITIFS AVECUNE . ' & MULTI PRES CLONS ) COGLE 1 #76\* POL RACTIVER LIMPOSSIBILITm DUTILISER LIDENTIV CATION ARRIVER DONT LINQUIPE DE / IRCHEZ %A  $DE) COGE$ 

 $-$  (.)  $\frac{1}{2}$  (+

*WOMME MENTION In PROMOEMMENT*  $2$ UI $4$ F NONCALETCE CU MTAIT LMQUIPE D7 BUN TU 2HONE AVANT CLE LE PROET NE SOT ABANDONNI LNE GRATIV CATION DIU MRME POUREUX CEST LE MONS QUON PUISSE DIRE ET NOTRE COMMUNAUTIM DIVERSE **ETDYNAMIQLE** 

& U FOND DUC LR MERCH NOUS TO ISPOURY OTHE TRAVAIL O CUSNAL RONS PASPULLE FALLE SANS VOLTS

**コントラン型** 

0 CLIS NE MANCLERING PAS DE TRA VAILED RIFSOLE OF SPROHANSMOS **ENTIFUE 2INF2HONE DALITES A MATMREIS QUI ARRVENT MAIS QUI NE SONT PAS EN** CORE OX CIAUSTS C ET LES a PULL RE CLESIS C FEMPLIS MAIS NON FLEICONAS ENTRE LES DOBUTS DU CYCLE DE L1 6# FT MAINIFNANT 7NF CHOSE FST S FF CEST QUE NOUS NAURONS AUCUN MALH TROMER CLEICLE CHOSE h FAIRE 21LIS IMPORTANT ESPMEZINGLACN DE LANOU VELLE PUBLICATION DE 3 T9 EB' NGINE CUI **RENDRA LA NAVIGATION SURIE 9 EB BEAU COUP PILISATTRAYANTE** 

<span id="page-46-0"></span>![](_page_46_Picture_0.jpeg)

![](_page_47_Picture_0.jpeg)

# **BH 84H FHE. 5 HAGH**

#### <span id="page-47-0"></span>*YET ARTICLE TRATE DE MON EXPm* RENCE EN COURS JUSQUICI AVEC 7 BUNTU

**THE NPEUDE CONTEXTE DANSIE PASSYN** JAI UTILISM9 INDONS JUSQUIN 81STA QUAND JAI PENSm > 3285482, \$335 1' 5 48\$1' 21 3(87 87/6 5  $# .1' 2: 6$ .18: ? / A PREMII RE RENCONTRE A mim MALDE RACCOURDS SURLE SUREAU POUR DAUTRES REFUSAIENT D nTRE COPIMES. E MAISIA PILPART DE AMEC7 BUNTU MON EXPIRENCE A MIMACCUSE COMME UTILISATEL RD 7 BLNTU

# PR SAVORESSAYMDE FAIRE UNE OR **TICLED7BUNTU** h PARTIRD UNE CIM SUREAU DE LA 75\$ PUSQUILNY AVAIT PAS DE DISPO STIF & 8 & % & SURMON PORTABLE JE NAI **PUN REVENRAUTOMATIQUEMENTH** N FAIRE LNE MISE IN NVEAU VERSIA MAS CELA EST UNE AUTRE HISTORE, A DONCATTENDU JUSCUIN Œ QUE JE PUISSE DEUX PREMIII RES FOIS LE PROCESSUS A VOHERDIONNESDOT PINGET DE METTRE h ME PERMETTRE DACHETERLN NO MELOR **DINATEURSURIEQUEL7 BUNTU PRnINSTAIIm** 

POURLE PROGHAIN ROUND 9 EB h7BUNTU 4EGARDEZ IE (% No POURLE PRE **MIFRRY ND** 

7 BUNTU

UTILISATEURS Y COMPRS UN COMPTE UTI **LISATEURSTANDARD DONT JE ME SERGLIO TIDIENVEMENT SANS LES DROTS DADMI** NSTRATION AV N DE NE PAS MMETTRE DES **COMMANDESDOSASTREUSESPARINADVER TANCE** 

QUE LA BARRE a & OOK c SURLE CO Tm NE DEVIENNE PASTROP ENCOMBRYE d MA **GRANDE SUPPRSE CERTAINES DES APPLICA TIONSCLE JAI UTILISTESSOUSIA NE VOUAIENTPASFONOTIONERSATTAG-ERAU** 

**TIONSDANSIE RIPERIOFE DOSSERS UFEAU** JAI UTTIISMIE MOME PROFSSISCHE JAI UTTLISM AVEC LA FT IA FONCTIONNINCOMME DANSLA mTAIT QUAND JAI ESSAYM DE COPIER DAUTRES AVEC #PR SAVORTROUVMLE CHEMIN ET IGINES ELLESNONTPASPUSATTAG-EROU COG-IMIE V GHERDOTDESKTOP TOUTESLES FONCTIONNER SUR LE SUREAU ET JAI DO 4 EVENONS AU NOUVEAU PORTABLE ET RETOURNER FAIRE DES RECHERDHES SUR LE

# PR SUN CERTAIN NOMBRE DINVESTI GATIONS JAI TROUVIN UNE PAGE 9 EB QUI ESTINSTALLIMIDONCSUR DISAITDOUVARDABORD) 01/ '6WEAKS LE NOUVELOPOINATEURAVECDE NOUVEAUX ET SOUS LENTRIE \$ UPEAU DACTIVERA # X

**CHRIESIGNESC 3 UANDJA CUVERT) 01**  $/$  ' 6WEAKS JAI TROUM QUE a # $x$  GHER LES ICQNES c mTAIT DmJh ACTIVm ET JAI DONCESSAYmh NOUVEAU DE METTRE DES IGINES SUR LE \$UPEAU % ERTAINES VOU LAIENT BIEN SE COPIERVERS LE ROPERTO RE DOSSER \$ UPEAU MAIS NMTAIENT PAS VI 5URLANGENNE MAGHNE JAVAIS PAS SIBLES SURLE BUREAU MnME ALORS CLE DONC DE RYDURE LA TAILLE DU PIXEL DU a & OCK C AV NDE POUVORUSTERDAVANTAGE **DIGNES** 

DOMARRAGE DE . IBRE1 x CE SUR LE SU 2 CURCOPIERLES IGNES DES APPLICA REAU JAI TROUVIN UNE AUTRE PAGE 9 EB CU INDICURIT PAS h PAS DEUX FAKONS DE FAIRE CE CLE, EVOLIAIS 7 NF OPTION . ES MTAIT DE TROUVER LE CHEMIN VERS LE MAIS JOURIE V CHERDU BUFEAU DOTDESKTOP **ENTRYESSONT DEVENUESCE CLU A mTmPRm** SENTIM SURVINE PAGE 9 EB MAIS KANE MARCHALT TO LIQUES PAS 3 UANT h LAUTRE OPTION F NAI PASENCOF ACCLISASSEZ **DE COW ANCE POURVOUGIRLESSAYER** 

DU HAUTC CONCERNE LIGINE DU 9 I(I GU

A HABITLEIEMENTLAPPARENCE DUNCLIART DE CERLE AVECDESBARRES PILISILYADE BARRES PILISIE SCIVALEST FOR . A TROU Vm QUE PARROS UN a! c SA X OHE h LA PLACE DUCLIART DE CERLIE. E 9 EB NOUS DITCLE LE a! c INDICLE CLE LORDINATEUR ESTOONECTMAU9 I(I MASQUE LE 9 I(I NEST PAS CONECTION LATERNET YELA DIT JE VOIS JE US ET JE TMLMOHARGE DES CONTOURNEMENT In COURT TERME A mim INFORMATIONS DU 9 EB PENDANT CLE LE a! c ESTAx C+m

. ES BOUTONS PAR DYFAUT DANS LA **BARE DU TITRE SE TROUVENT MAINTENANT** 'N ESSAYANT DE METTRE LE %ENTRE DE EN HAUT ET h DROTE DE CHACLE FENYTRE . A ESSAYMD ADOPTERIA NOUVELLE DISPO STION MAISAPR SAVORINSTALLMIN 01/ **6WEAKS JAI TROUMOUILY A UNE OPTION** PO RMETTE JES BO JONS EN HAL JT ET h GAUGH DE IA FENOTRE CEST IN CEIA CLE **ESJSHABITUM** 

2 ENDANT CETTE PMRODE DE LA DMCCU **VERTE DE LA JUTTLISAIS FROQUEM** MENTIE a 50FTWARE 7 PDATERC MISE h **JOURDESLOGICHLS ET JE PENSE CU7 BUN TUATOJIESLESMISESH GURDISPONBLES** / #45 LN CERTAIN NOMBRE DE FENOTRES a 5YSTEM PROGRAM PROBLEM DETEC **TED C UNPROBLIME AVECUNPROGRAMME** 7 NE AUTRE ANOMALLE SURLA a \$ARRE DU SYSTIME A mTm DmTECTm SAX CHENT TOUOURS LE CILQUE TOUOURS URLE BOU

 $8$  (  $'$  ( ) "" "(  $'$ 

TON ' NVOYER UN RAPPORT MAIS JE NE & EIL + Y A DAUTRES OPTIONS MAIS PENSE PAS QUE LES RAPPORTS AIENT MIM COMME TOUQUES IL FAUT QUE MA CON **FNAOYnS** VANTE GRANDISSE AVANT OUT .F NE IFS **FSSAIF** 

. A CHANG INLOPTION 2 ARAMITIES 8 IE **PRV E 4 APPORTERDES PROBIL MESDE. A** MASH / AN FIFT JFSPI FF OLF IFSRAP PORTS SERONT MAINTENANT ENFEGISTRYS NAI TOULOURS PAS INSTALLIM TOUTES LES ET ENNOMIS #PR SAVORG-ERG-IMSURE APPLICATIONS QUE JUTILISE SURMA VIEILLE 9 EB JAI TROUMIQUE LES RAPPORTS SONT MACHINE SOUS 7 BUNTU STOOKYOS DANS LE RIPERTORE VARORISH PEUX QUESPINTERQUE LE MIHABITUE IN LA #PR S AVOR FSSAYM DE TROUVER SUR LE NOUVELLE 7 BLNTU 9 EB CE CUI PEUT CUVRRET AX CHERUN ATTENDRE LARRUME D7 BUNTU V CHER CRASH JAI TROUMA CLECLE CHOSE UTILISER QUOTIDIEN EMENT MON ANCIEN CUINDICUATOLE LE VOHERORSHOONTENT 7 BLNTU **UNE a COPIE DUNOYAUC** 

**7 NE AUTRE REMARCLE EST CLE LAP** PICATION DE MISE h. O R DES ICORDES DANS IA PERMET h IA PARTIE DU **PROFSS SENINIFRACE CRAPHOLE DOTE MARTIF MAIS DANS IA IA PARTIF** ) 7 + PERMETLAUGMENTATION DE LA TAILLE DE IA FENATRE MAISIA ZONE DAX CHACE NE CHANGE PAS

/ ON PORTABLE A UN PAVm TACTILE ET JE NUTTLISE ALCIAN DISPOSITE SILLETOOTH **RYQUEMMENT MASIE SILETOOTH MTANT** ACTIVITION SIF DOMARRACT JAI DI IF DOM SACTIVERCHACLE FOSCLE JUTTILISAIS LOR DINATH Rd NO MFALL APR SAVORCHERTHO S RIF 9 FB JAI TRI MODES FECOMMAN DATIONS DONT LNF MTALT DMDITER IF VOHER FIC BILFIOOTH MAINCONF MAIS **CELANA PASEON TIONAS RMAMACHNE** 

*VE QUEST DORT CIDESS IS A PRS* BEALLYOUR DE TEMPS ET DEU CRISET, E  $E$  NE **CU FALDRATIL**  $FT$ **GURNGTONE BIEN!** 

> 0 2%/>8 ESTUNING MEUREN MmCANQUE h IA RETRATE Q J SEST RECYCLINDANS LINFOR MATIQUE LORGUE LES MICROPROESSEURS SONT ENTROSDANS LE CIRCUIT + LA TRAVAILLON DANS LINFORMATIQUE PENDANT PILIS DE ANS VIT DANS LES % OTS/VOLDS 4 OYAU ME 7N FT A PASSYN DES ANNYES h RYNOVER **INFMTARIF**

![](_page_49_Picture_0.jpeg)

## S6EF8 CBHE38 H7? 4638 & 4: 4M48

#### <span id="page-49-0"></span> $%$  A8F7 FB6 FF68F

OTHE SELLE RGLE TOUT ARTICLE 7BG4IBE HA DHRABADHR F400 BFG 4186 5 HAGH BH 4186 ?HA8 78 F8F 7YE LY8F \$H5HAGH 1 H5 HAGH %H5 HAGH 8G6

### $H$ GERFEX<sup> $\cdot$ </sup> RF

1. ESARTIGESNE SONTPASILMITTASEN MOTS MAIS IL FAUT SAVOR QUE DE IONGS ARTIGLES PEUVENT PARAJIE COMME STRE DANS PIUSEURS **N MmRCS** 

1 2 CUR DES CONSEILS VEUILLEZ VOUS ROFFINER AU GUIDEO X GEL F & \$/ 8// .5&/ 7<// 8.' (IG **HTTP BITLY FOMWRTING** 

1 7 TIUSEZ NIMPORTE QUEL LOGOEL DE TRATE MENT DE TEXTE POUR MORFE VOITE ARTICLE ^ JE **RECOMMANDE, IBRE1 x CE ^ MAISLE PILISIMPOR** TANT EST DEN / S+" " + % +-! ( + )!  $\% + 8.8$  "+

1 & ANS LARTICLE VEUILLEZ NOUS FAIRE SAVORLEM PLACEMENT SOUHAITM POUR UNE IMAGE SPMO V QUE EN INDIQUANT LE NOM DE LIMAGE DANS UN NOUVEAU PARAGRAPHE OU EN LINTINGRANT DANS LE  $DOMIMENT1.86.1 PENI \times (E. IBFE1 \times (E.$ 

1. ESIMAGES DOVENT NTHE EN FORMAT. 2) DE PIXEISDE LARGE AU MAXIMUM ET DUN NVEAU DE COMPRESSION ROLLIT

1 0 E PAS UTILISER DES TABLEAUX OU TOUTE SORTE DE FORMATAGE EN: E4FOU, 7\$/,48E

OBOUT VOUS DIES PROT A PROFINIER LARTIGE ENVOYEZ LE PARCOURRELIN ARTICLES" FULLORDEM AGAZINE ORG

### $F47F6GBAF$

51 VOUS AIMEREZ TRADUIRE LE (ULL %ROJE DANS VOTRE LANGUE MATERVELLE VEUILLEZ EN VOYER UN COURREL h RONNE" FUILORDEMA GAZINE ORG ET SOLT NOUS VOUS METTRONS EN CONTACT AVEC LINE mOUIPE EXISTANTE SOT NOUS POURRONS VOUS DONNER ACOUS AU TEXTE BRIT OUE VOUS POIRTEZ TRADUITE OROLE VOUS AUREZ TERMIN' UN 2& (VOUS POURREZ TIMMOHARGER VOTHE VOHIER VERS IE STIE PRIN **GPALDU / UIL%RIE** 

#### HOSHET 9E4A6BC: BA8F

51 VOTFE LANGUE MATERNELLE NEST PAS LAN GLAIS MAIS LE FRANKAIS NE VOUS INQUIMIEZ PAS SIEN QUE LES ARTICLES SOLENT ENCORE TROP LONGS ET DIX CILES POUR NOUS LMQUIPE DE TRADUCTION DU (% FRVOUS PROPOSE DE **TRADUIFE VOS a 3 UESTIONS c OU a VOURREPS c** DE LA LANGUE DE / OUI FE h CELLE DE 5HAKE SPEARE ET DE VOUS LES RENVOYER. IBRE h VOUS DE LA LES FAIRE PARVENIRH LADRESSE MAILS' +2& DU (ULL % ROLE EN a VO c 51 LID mE DE PARTICIPER In CETTE NOUVELLE EXPIRENCE VOUS TENTE ENVOYEZ VOTRE QUESTION OU VOTRE **COLIRRELL** 

#### **WEBMASTER FULLORDEMAGER**

#### S6EEB CBHE7B & GEAAMAF

51 VOUS SOUHAITEZ CONTRIBUER AU (% MAIS QUE VOUS NE POUVEZ PAS MORPE EN ANGLAIS FAITESNOUS PARAENTR VOS ARTIGES ILS SERONT PUBLING EN FRANKAIS DANS LIMIDITION FRANKAISE DU  $( %)$ 

### $+$ "- "\*

#### #8HK CC364GBAF

.< IBHF94<08FHA86E<GDH878÷8HKBH74CC?<64GBAFI8H<??8MABG8E 78.94VBA624-B

#### 1 LE TITTE DU JEU

1 QUI LA CRmm

- 1 SILESTENTMMOHARGEMENT GRATUIT OU PAYANT
- OS LOBTENIR DONNERL74. DU TmlmOHARGEMENT OU DU STE
- SILEST NATIFSOUS. INUX OUSILUTILISE 9 INE
- 1 UNE NOTE SURGNO
- 1 UN ROBUMMAVECLESBONSETLESMAUVAISPONTS

#### 84 GYF-87

. < BHF94<BFHA86E<GDH87H@4GYE+8?I8H<?BMABG8E7894WBA6?4<B

- I CONSTRUCTEURETMODILE
- DANSOLIFILE CATMOORE VOLISIE METTREZ
- I LES QUELQUES PROBIL MES TECHNIQUES MAENTUELS QUE VOUS AUREZ FEN **CONTROSH I UTILISATION**
- 1 SILEST FAQUE DE LE FAIRE FONCTIONNERSOUS. INUX
- SI DESPILOTES9 INDOWSONT mTmNmCESSAIRES
- UNE NOTE SURANO
- 1 UNRYSUMMAVECLESBONSETLESMAUVAISPONTS

### ) 4F58FB4A 7 ZGEB HA8KC8EGCBHEY6E4EB HA 4EG678 Y6Ed 8M4HFH3G78F SHK 78F 4 CC 264 GBAF 8 G7 H @4 GY E 8 ? DH8 I BHF HG 24 F 8 M **CBHF 28F BHFF**

![](_page_50_Picture_0.jpeg)

![](_page_50_Picture_1.jpeg)

<span id="page-50-0"></span>![](_page_50_Picture_25.jpeg)

. ES UTILISATEURS PEUVENT METTRE h NVEAU VERS 7 BUNTU  $.65<sub>h</sub>$  PARTIR DE LA CU DE LA DERNI RE .65 LA

 $+$ <sup>0</sup>-<sup>0\*</sup>

TYPM SEPT AUTRES SONT FOURNS YOU PRSUNE RESITUTION GRSE DU (COAL (CG . INLIX) SA ET LE RETOLICION DOMORANDZBUN MATTARELS Y COMPRISIES PROCESSEURS% EST IMPORTANT DE NOTERCUE LE SUPPORT  $\Pi$ CONSIDERED PARBEAUCOUP DE PASSON ES PLATEFORMES SUGER. AKE D-AITEL LESSOY SONTENEVESD 7 BLIVITU D7 BUNTU COMME MTANT LE MEILLEURPA 5NAPDRAGON PIER PEINT D7 BLNTU JUSQUIN CE, CLR PILISIES UNTINS DE PROCESSEURS GRAPHI 3 UEIQUES ANS PILISTARD SON APPA QUES 0 AM FENCE EST TOUQUES TRIS SMIPA SIEN # FOTURIS ET 4 ENOR ACCOMPAGNOS DES LE LOGO DUIS 4 5 DU MATOREL AINSI QUE ENTENDU VOLSPOLMEZ TOLIO FSUTTLISER FONCTIONALITASDALIMENTATIONO AM **VOIRE PROPRE FOND DIMORAN** 

#### \* . "  $-$  ' ( . / . .

. ES PUBLICATIONS 65 CNT TENDANCE h **SE CONCENTRER SURLA STABILITIM PILUTOT** QUE SUR DE NOUVELLES FONCTIONALITINS MASCELLE CI APPORTE EN FAIT CLEICLES AMMILORATIONS Y COMPRS DE VITESSE ET DmCONOMIE DmNERGE

\* ARDY \* ERON TANT VANTIMET MET. AKE ET LES VERSIONS INTIALES DES DE 2YTHON ETTOLISLESPACLETS  $ET$ DE3 UACCMM  $ET$ # ROURLS 'ILE PREND EN CHARGE ET CEST MUTATION DESTH MES % E CLE VOT LUTI NO MEAU LE SYSTIME DE VOHERSEX #6 AINS QUE IE 820 1 PEN 5QURE 9 IRE APPORTE DE MEILIEURES PERFORMANCES I LARD & E PILIS LES MISES h. CLR. IVE UN NOUVEL MORAN DE VERROUILAGE DE PATCH SIGN VENTIQUE LE NOYAU PEUT INTE NOUVEAUX MENUSSYSTIME ET UNE SUITE MISh CURSANS FEDOMARRACE + PREND DAPPILCATIONSMISESH.CUR EN CHARE MnME LES SYSTIMES 4ASP BERRY21 VERSIONS h

> **%ETTE VERSON DU NOYAU SUPPORTE < 15 AVECLA VERSON** ALSS, OCKDOWN UN NOUVEAU MODUE

*9* FITE PUBLICATION INTI GRE IE NOVAU DE SMOLRTM. IN LX BIEN QUILSOT DMSA CUI SUPPORTE DE NOUVEAUX CITVm PAR DMFAUT POUR LE MOMENT + **RIT**  $.65$ 

> 7 BUNTU COMPORTE UN NOUVEL MORAN D#/ & LES #27 DACCLEILAU DOMARRAGE QUI INCORPORE DE NOUVEAUX TH MES; ARU ET LA COM **IISATEURDUBUFEAUEST) NOME**  $\alpha$

> > *<b>VETTE PUBICATION FOURNT MGALEMENT* DUS PPORTPOURIE SYSTIME DE VOHERS  $DE < 5$

 $)) 96 - 77$ .

#VEC) NOME 7 BUNTU -65 **COMPREND LES APPLICATIONS DE BASE DE** ) NOME COMME) NOME 6ERMINAL ) NOME %ALENDAR & COLMENT 8 IE WER ' VINCE VISIONNEURDE DOCUMENTS & COLMENT5 CANNER 5 IMPLE 5 CAN +MAGE 8IEWER 'YE OF) NOME VISION **NEUR DIMAGES** ) NOME & ISKS ET7 BUNTU 50 FTWARE ) NOME 50 F **TMARE** 

. MOTEURDE TEXTE INCLUS ) EDIT LA FONCTIONNE VRAIMENT BIEN POUR **IE CODAGE ET COMPREND SEPT COMBINAL** SONSDE COUEURSPOURIE SURIGNEMENT DE SYNTAXE DONT TROS COMBINAISONS SOMBRES + A MGALEMENT UN VMRV CATEUR DORTHOGRAPHE INTIMGRAN / #, ( Œ

 $+$ <sup>n</sup>-<sup>n\*</sup>

#### QUEST TRIS UTHE DANS UN MOTEUR DE THUS MAIS LES UTHISATEURS PEUVENT LE : UBUNTU **TFXTF**

(ILES O AUTILUS **COMPRENDIN RENOMMELIR DE V CHERS PAR LOT NATIF DONT LUTILISATION EST FAGLE ET INTUITVE** ILS & TDE SURIGNER PILIS DUN VOHER ETDAPPUMERSUR(POUR COMMENCER DE LES RENOMMER. A SEUE CHOSE CU **SEMBLE ILI MANCLER CLE DAUTRES NA MGATELIES DE VOHERS POSSIDENT EST IN BOUTON A LP C VERSIF HALT POLR** ACCONDERAL X NIVEAL X PILISME VASDUSYS TIME DE VOHERS, ES UTILISATEURS ONT TO JOURS ACCISAUX VOHERS DU NIVEAU SYSTIME CEPENDANT CEST VIA a 1 THER . COATIONS %CMPUTERC AUTRESEMPLA CEMENTS OPDINATELR PUS EN CICLIANT DE PILISEN PILISBASDANSIE SYSTI ME DE V CHERS LNY A PAS DOPTION POUROU VRRUN DOSSIERCOMME POOT DANS 0 AU

**FTFNTAPANT** 

#vxgr #gdxwl oxv

CE CUI CUVRIFA UNE INSTANCE POOT DU NAVIGATEURDE V CHERS

*LEST INTITESSANT DE NOTERCU7 BUN*  $T<sub>U</sub>$ 65 NINT CHE PAS DAPPIICA **TION DE GRAVEURDE %& &8 & PARD TFAUT** *YELA EST EN FAIT LOGOLE EN* **CARN** LES PORTABLES N LES ORDINATEURS NE SONT mOUP INS DE LECTEURS OPTIQUES ET *CE DEPUSDE NOMBREUSES ANNIES DE* PLUS LES%& ET & 8& DEVIENNENT DIX **GIESH TRUVER LEST SGNV CATTFGU7 BUN** TUSEMBLE EN AVANCE SURDAUTRESSAVELAS AVEC SON OMISSION DUNE APPLICATION DE GRAVURE DE %& & 8 & CAR. UBUNTU ET

 $.65$  EN INTI GRENT TOU FARE ENCLUGANTUNTERMINAL %TR. #IT T. JOURSUNE 51 NOTESSAIRE DE NOMBREUGES NAMGATEURS EB (IREFOX APPIICATIONS DE GRAVURE PEUVENT n'IRE **INSTAILMES COMME \$ FASERO DE) NOME** - \$ DE - &' CU: FBURNDE: FCE

> PUBLICATION ) NOME SONT ALSS INGLIFFS COMME LAPPILCATION WEBCAM  $9$   $\leftarrow$   $\leftarrow$ **VIDMOS 60TEM & AUTRES APPIL** CATIONS) NOME COMPRENNENT LORGAN SEUR DE PHOTOS 5HOTMEIL **IECTEUR DE MUSIQUE 4 HYTHMBOX** ET LE CESTIONNAIRE DE PARTITION DE DIS VERTURE DUMENUDES PRYFYRENCES AINS **CLES) PARTED**

IE CIENT DE BUFEAU h DISTANCE 4 EM **MINA** ET LE CLIENT BITTORRENT 6RANS **MISSION** 

. INSTAULATION DE. IBFE1  $\times$  CE **INCILIT TOUS LES MIMMENTS SAUF. IBFE**  $1x \times I$  ATH ET, IBRE1 x  $CE$  SASE QUI SONT LES APPLICATIONS LES MOINS UTILL SMES DE LA SUITE BUFEAUTIQUE % ONTRAI **REMENT h. UBUNTU LA VmRV CATION DE** LORIHOGRAPHE EST INQUEE PAR DYFAUT DANS, IBRE1 x CE CECU SGNVEGU7BUN TU NA PAS BESON DE LACUT MANUEL **DUNDICTIONAIRE** 

2 CURTERMINERAVECIES APPILCATIONS PARD THAUT / CZILLA Y CONTRBUE AVEC LE

**GIENT MAIL 6H NDERBIRD** 

2USCLE LESMODY CATIONS DE LINTER FACE UTILISATEURINTRODUTESDANS (IREFOX **COMME LA A MEGA BARE C BIEN** 3 UEICLESAPPIICATIONSVENANTDE LA CUELLE PUISSE n'ITE DOSACTIVOE DANS ABOUT CONVIGINE PIAISENT PASH CERTAINS UTILISATEURS JAI TESTIM CUEICLES NAVI ET IE IECTEUR DE VIMS GATEURS ALTERNATIFS % ROMIUM SEST INSTALLIM ET A TR S BIEN FONCTIONNIN . AI ESSAYIM LE NAVIGATEUR IE ) NOME NATIF 9 EB ' PIPHANY ET ILA BIEN FONCTION IM SALF CLE LOU **QUE CELLE DUN2& LA PLANTmh CHAQUE** FOS (AKON **SEST INSTALIM MAIS A** . ES AUTRES APPLICATIONS PAR DOFAUT CARROMENT REFUSIODE SOLVIRIR 20 RIES VENNENT DE SOURCES DIVERSES COMME DEUX KA SEMBLE NTRE DES PROBILIMES DE DMPENDANCE DESPACLETS5NAP

FT IF

 $+ 8R + -1R$ .

7 BUNTU NA JAMAIS EU DE GRANDES POSSBILLTING DE PERSONNALISATION ET LES **TH MESDESFENTIFESDANSIA** .65 NE SONT PROPOGAS QUE DANS TROIS CHOIX CLAIR STANDARD ET SOMBRE, ES TH MES SOMBRES SEMBLENT h LA MODE DE NOS **JOURS MAISAVEC h LA FOS CELU IL ET LE** TH ME STANDARD ILEST DIX QUE DE VOR **QUELLES FENATTES SONT ACTIVES ET LES Q FILESNE IE SONT PAS, E TH ME CIAR** EST MIELIX AVEC IE HALIT DES FENTITES ACTIVES DANS UN GRS MOYEN LES FE

![](_page_53_Picture_0.jpeg)

#### NOTHESINACTIVES SONT FENDLES DANS LIN **GRSBEAUCUP PILISCIAR**

60 SIESPARAMI TRESDZBLNTUSONT ROGIOS EN LN SELL ENDROT IF MENU 2ARAMITES#INS FAIRE EN SORTE CLIZ BLN TU FONCTIONNE COMME VOUS VOUEZ ET ALT I APPARENCE CLE VOUS VOUEZ EST. **TR SSMPIFFTFACIF** 

. E LANCEUR) NOME 5HELL PEUT nTHE **MOVIL GRIPOLRSE CACHERCLAND LA FE** NOTHE DUNE APPLICATION LE TOUGHE 2AR APOGME D7 BUNTU DYFAUT ILSE TROUVE SURIE COTMGAUGHE DE I MEAN MAISPEL JIM THE DMPIACM VERS **LE BASCULE COTMDROT STELEST VOTRE** DORRMALSPASENHALLT

#### $\%$ , -, -,

. OFS DUNE UTILISATION QUOTIDIENNE 7 BLNTL 65 SEST MONTROF TR S **ROACTIVE ET CLAIREMENT RAPIDE. ES AP** PICATIONSSO MENTRAPIDEMENTETRONC **TIONENT WUDEMENT. ES APPLICATIONS** ) NOME DE BASE INQUES PILIS (IREFOX 6HJ NDERBIRD ET. IBRE1 X Œ INDICUENT **QUE LA PILLPART DES UTILISATEURS ALPONT** TOUT Œ DONT ILS ONT BESON POUR COM MENCERH TRAVAILLERD SIF PREMIERDM MARRACE . ESSEULES APPLICATIONS MAN CLIANTES SONT UNION THE RDF CEAPH SMES ET SANS DOUTE UN MOTEURDE VIDMOS MENTACUTmh PARTIRDESD mPaTSD7 BUN  $\pi$ 

# JOUTERDES APPILOATIONS AU LANCEUR ESTALISS FACILE CLE DE FAIRE UN GUSSER DOPOGERIO PARTIRDUMEN UPRINCIPAL & ES mmMENTSPELVENT nTFE ENEVASDULAN CEUR PAR UNE SMECTION DANS LE MENU **CONTEXTUELOBTENUALECUNGICDROT** 

, E TROUVE QUE LE BUREAU) NOME 7 NTY SE SONT RAPPROGHTS IN LONGLE AINS AVEC LACTUEL) NOME 5HELL 7 NTY h IA **MEMANQLEMnMEPLLS** 

#### $($   $\%$   $\sqrt{}'$   $\frac{1}{2}$

.65 EST TR S SOIDE ET 7 RINTI PRATICLEMENT SANS FAILLE & APR S MON **FXPMRENCE IE BUFEAU SEMBLE ASTUDEUX** FTRAx Nm

f TANT DONN QUIL SAGT DE LA E 5 HEL ) NOME ET LA VIEILLE INTERFACE PI BILCATION D7 BUNTU ET LA SIME AVEC ) NOWE 5HELL ILDEVRATVRAIMENT DONNER **LIMPRESSON DnTRE UNE DISTRIBUTION. I** AUSSI BONE CUELLE FUT PENDANT SON NICK MATURE ET EN FAIT ILLEST SANS NE ALCIN A BORD RIGLEUX c h LHORZON GO IT FONCTIONAL DISTUNSTATION FT FORNTLINE PIATEFORME SOIDE POI RABAT THE DU TRAVAIL TOUT EN PERMETTANT UN DECRYBUSONNABLE DE PERCONNALISATION **PARLUTILISATEUR** 

> 74@! HAGA COMMENOnh UTILISER7 BUNTU ET UTILISE. UBUNTU DEPUIS FN. **EVITH 1 TTAWA 1 NTARO %ANADA DANSUNE** MAISON SANS9 INDOWS

![](_page_54_Picture_0.jpeg)

![](_page_54_Picture_1.jpeg)

<span id="page-54-0"></span>mPREUVE DMOSVE EST ARRVME % ELA mPFEUVE DMOSIVE EST AFRIVME %ELA UNE PUBLICATION. 65 SANS DMFAUT BUFEAU.: 3 TA DMMARMETNOUSAVONS MANTENANT LA PREMII RE PUBLICATION DE . UBUNTU.: 3 Th SUPPORTh LONGTERME  $"$  , - % - "( '

2UBLIME<sub>LE</sub> AVRIL--.UBUNTU-.65 SERA SUPPORTME PENDANT TROIS ANS JUSQUEN AVRIL . A PROCHAINE VERSION. 65 SERA. UBUNTU PRMUE **ENAVRL** 

. UBUNTU .65 ESTIAQUATRIME PUBLICATION AVEC LE NOUVEAU BUREAU .: 3 TETLE E PUBLICATION DEPUISQUE . UBUNTU EST SORTIE POURLA PREMII RE FOIS EN-AVRIL--COMME VERSION **%ETTE VERSION .65 ARRIVE APRIS TROIS** PUBLICATIONS A NORMALESCIDE. UBUNTU CHACUNE UTILISME COMME PLATEFORME DE DMELOPPEMENTET DE TEST-POURAR RVERPROGRESSIVEMENT h CETTE VERSION .65

. A PREMILIRE PUBLICATION .: 3 T LA SORTIE EN OCTOBRE mTAITUN PEU-BANCALE . A DEUXIME LA DONT JAI-FAIT LA CRTIQUE DANS LE (ULL %R**CLE** mTAITTR SAMmLIORME. A TROI SI<sub>MF</sub> DONT JAI- FAIT LA GRITIQUE DANSLE NUMMPO DU (UL%ROLE MTAIT ENCORE MEILEURE ET LAISSAIT ESPMRER

d PARTIRDUNE CLM75\$ JAI FAITUNE INSTAILATION FRAGHE DE . UBUNTU .65 SUR h LA FOIS MON OPDINATEUR DE **BUREAU ETMON PORTABLE** 

#### #VECUNSTALEUR%ALAMARES LESINS COMME VOUSVOUDREZ OUPRESQUE TALLATIONSONT MTMTR SRAPIDES ILA FALLU MINUTES POURLE PORTABLE ET MI NUTES INGROYABLES POURLORDINATEUR SIONS.: 3TDE. UBUNTU EST PIUS IENT DE-BUREAU. UBUNTU EST PRITH UTILISER QUE-SUR LES VEILLES VERSIONS. : &' LE DIS-SON-INSTALLATION- OU-VOUS-POUVEZ- TEMPS-DE-DMMARRAGE-DE-CELLESCI-MTAIT

AQUIERDESAPPLICATIONS ET UTILISERTOUS PRESQUE TOUQURSINFMREURH LA MINUTE LES CUTILS DE PERSONNALISATION POUR 'TAUSSI DEPUISLINTRODUCTION DE.: 3T QUE-SON-APPARENCE-SOIT-EXACTEMENT- LE TEMPSDE DMMARRAGE DEVIENT DE PIUS . E TEMPS DE DMMARRAGE DES VER

 $+$ <sup>0</sup>-<sup>0\*</sup>

EN PILISIENT. E DMMARRAGE DE LA PUBLICATION UTILISE  $\cdot : 3T$ .65 PREND MINUTE SURLORDINATEUR SURLENSEMBLED CUTTIS3 T **DEBUREAUET MINUTE SUREPORTABLE** 

4#/ PENDANTI INACTIVITmPOLRIA .65 SURIE PORTABLE EST DE **SURLORINATEUR DE BUFFAU** . ESDEUX SONT h PEU PR SMOUVALENTS CATION . EV CHER SYSTIME USRSHARE **h Œ QUUTILISAITIA** 

 $1' 8' -$ 

*YOMME ON AURAIT PU SY ATTENDRE* CETTE PUBLICATION .65 NE CONTIENT PAS BEAUCOUP DE NOUVELLES CHOSES) mNm RALEMENT LES PUBLICATIONS. 65  $\equiv$  CON **CENTRENT SURLA STABILITION ET LA PERFOR** MANCE PILITGT QUE SUR DES FONCTION NALITYSNOUVELLESET NON TESTIYES %ETTE

. E SYSTIME DOMARRE SUR UN NOU TORREURE LA #PR SUN REDMINARRIGE LUSAGE DE LA VEAU FOND DINGRANDUTH ME.: 3 TUN 20UR ALQUIER UN VINRIV CATEUR DORTHO EXTENSIONSLIBREOX CE ORG EXTENSIONS COUBR FAIT EN VLIDE FER CONKU PAR GRAPHE (EATHERZAD NOCESSTE LE TOMO ENGLISH DICTIONARES POURLE FAIRE FONC / OET \* UDSON SOM VM POURLE CONCOURS DE CHARGEMENTDUDICTIONNAIRE \* UNSPEIL / O PAPIERPEINT. UBUNTUPOURCETTE PUBLI **ILBUNTU WAILPAPERS CONTIENT UNE BON** NE SHIECTION DAUTRES NOUVEAUX FONDS PEIME 7 PDATE 0 OTIVER NOM DE PACUET LA DMORN AU CHOLX VENANT DU CONCOURS ILLEUNTULE DATE NOTIVER EST MOALEMENT DE RAPIDITMUNE FOISLE DMMARRAGE LENT ARTISTIQUE \$1EN ENTENDU VOUS POUVEZ INQUISE % EUE O A MTM DMVELOPPME PAR TERMINM TOUCURS SUBSTITUERVOTRE PROPRE PAPIER UN MEMBRE DE . UBUNTU \* ANS/ r LIER **PEINTPRYFYRY** 

SORTHE MARS **THERAD IA**  $DI$  . ANMER

7 NE NOUVELLE APPLICATION DE NOTIV CATION DE MISE h JOURDES LOGGELS AP ' LLE VARVESIDESMISESH JOURSONT DIS PONBLESET PROEFINE UNE BOOTE DE DIA . MOTEURDE TEXTE (EATHER2AD COM LOGUE QUAND ILY EN A h INSTALLER. ES PREND MAINTENANT LE SURLIGNEMENT PAR MISES h JOUR PEUVENT NTRE INSTALMES **ESPERUETTE ET UNE FONCTIONNAUTIMA EN DIRECTEMENT IN PARTIRDUNOTIV CATEURDE FEGSTRER TOUS LES V CHERS CUVERTS C MISE h JOURCULES UTILISATEURS PEUVENT** / ALHEL RELISEMENT CETTE PUBLICATION NA CUVARY UON ET LUTILISER POUR LES FAIRE **CE QUI FOURNT LA CAPACTIMD EXAMINERLE** DMTAILDESMISESH JOUR. ACUITDUNCU VEL7 PDATE 0 OTIV EREST UNE BONNE IDME CAR LAPPILCATION FEND, UBLNITU PILIS **COMMALE SURCUTPOURLESUTILISATEURS QUI PEUVENT NE PAS SE SOUVENIRDOU** VRR/ UON h LA MAIN POUR VmRV ER LES MISES h JOUR ROQUIL REMENT, 7 PDATE O OTTY ER SAX OHE DE FAKON AUTOMA TIQUE MAIS SE TROUVE AUSSI DANS LE MENU a  $2$ R $m$ RENCES  $c$  a  $\#$ PPLY (UL 7 PGRADE C APPLIQUERIA MISE h NIVEAU **COMPIL TE** 

Al CONSTATION CLE h NO MEAU

BASTE PASINOUS LA VERSION ACTUELLE DE (EA . IBRE1 X OE NE COMPRENAIT PAS DE DIC **TIONNIFE POUR LA VARY CATION DE LOR** ET PROPOSE h LA PLACE UNE VERSION AN THOGRAPHE ET IL A FAILU EN ACUTER UN **COMME EXTENSON h PARTIRDE HTTPS TIONER** 

> **6CUTES LES APPLICATIONS SCUVIENT** MAINTENANT PILIS RAPIDEMENT QUE DANS **CE CUI DONE UNE IMPRESSION**

#### )  $\frac{9\%}{6}$  - "(', ( & ) +", ,

![](_page_55_Picture_165.jpeg)

 $+$ <sup>0</sup>-<sup>0\*</sup>

![](_page_56_Picture_102.jpeg)

MONTER OF BEAUCOUP DESVERIONS DAP MESCUE JE SAIS IN JULES POUR MOU AV N POURLAGRIA CUI CONTRIBUE h UNE STABILITIM POTEN ET DE RENDRE LESMENUSMOINS ENCOM **TIELLE h DMFAUTD EXCITATION** 

OURMOONOMISER DE %& ET &8& EST QUELQUE PEU ANA POURRAIT INTE MISSURVOTRE LISTE DE **G-RONGLE 3 UELLE SOT INCLUSE PARDM** FAUT SEMBLE BIZARRE PUSCULE DES PCR '#VXgr #dsw#uhpryh ONGLEGELEL UTTABLESET MOME DESCRONATEL BSDE BLU FEAUNE SONTPILISIIVERSAVECLINIECTELE **OPTIOLE DEPUSBELLE IL RETTE MAINTENANT** 

JIII DE CAPTURE E GRAND NOMBRE DASTARISCULES DA LIENDANCE À ENFVERIES PROGRAM PICATIONS NONT PAS mIm CHANGES CE DE REQUIRE LA NEGSTIMPE MISES b. CLR BROS AUSSI BIEN CLE DOCONOMISER **IFSPACE DISCLIF AINS SI VOIFE CROINA** . INCLUSION DE - \$ POURLA GRAVURE TEURNA PAS DE LECTEUR OPTICLE - \$

: SCREENSAVEREST FOURN POURMO NOMISERET VERRO JIIFRI MORAN II SACIT DUNE VIEILLE APPLICATION QUI FONCTIONNE TR SBIEN A ILISACE FIIF SESTMONTROF BEAUCOUP PILISVABLE CLE. IGHT. COKER **QUI MTAIT UTTIISM AVANT : SOFFENSAVER** PROPOSE LNE COIFCTION DE DIVERS AN OFNS MONOMISTIFS DMORIN DFS AN **QUI ONT LAIR BIZARREMENT**  $N$  $n$  $FS$ DMPASSINS SUR UN BUFEAU MODERNE **9/FLIXO SONT A ACTIVES C PAR DOFALIT** MAIS II FST FACILE DE IFS DOSACTIVER FT DAX CHERL NMCRANNORH LA PLACE

**YOMME CESTLE CASPOURTOUTESIES** VERSIONS : 3 TDF LBLNTLIA .65 NEST PAS IIVRNE AVEC UNE APPIICATION **POLR WEBOAM & ES APPILOATIONS POLR** CELA COMME %HEESE OU ) UNCMEW PEUVENTITE INSTALINES AU BESON IN PAR **TIRDESDmPaTS fTANTDONMIESSOLOS CONCERVANT LE PIRATAGE DES WEBOAMS** NE PASAVORUNIOGOELPARD TFAUTPOUR FAIRE FONCTIONNER IA CAMMEA EST SANS DOUTE UNBONCHOIX

 $+$ "- "\*

. ESVERSIONS .: 3 T DE . UBUNTU NE GOELS DE RETOUGHE DE PHOTOS OU DE **CHOXDANSLESD TPGTS** 

#### %.  $\frac{9}{6}$ mas and

. ESVERSIONS.: 3 TDE. UBUNTU ONT TO IO FS mim TR S FACIFS h PFRONNA LISER GO JT SE TRO ME DANS LE MENUSOLS a 2 Rom FNCSC AVECIA PILPARTDES mlm MENTS CLOSSCUSa 2ARAMITRES.: 3 Tc

SONT PASILVRYES NON PILIS AVEC DESIO PUBLICATIONS .: 3 T JUSCULA PRYSENT LA PASSION WYSDE, UBLNITUESPYRAIENT 65 A PARD THE TH ME SOM MDOOS BIEN CUIL EN EXISTE UN LARGE BREI UBUNTU#RC MAIS IL EST FACILE ET **RAPIDE DE LE CHANCERDANS A 2 ARAMILITES**  $\cdot$  3 Tc a 2 ARAMI THES1 PENROX cDANS **IEMENUDESa 2 RoFroFENCESc** 

> **50NUTILISATIONG LOTDIENNE DOMONIFE G.E. LBLNTU** .65 NAALONE FAILE . ES WUX DE TRAVAIL SONT FACILES ET LES **ICGOELS VOUS PERMETTENT DE TRAVAILLER TOUT SIMPLEMENT %EST EN FAIT LA PU**

**%OMME CESTLE OASPOURTOUTESIES BILOGTION 65 a SANS DOFAUT C OUE LES 3 T POUR. UBLNTU** : 3 T . E PROCESSUS

#### $\%$ , "(  $'$ ,

 $65$  ACH VF IF CYCLE **IRINTI** DE DOMFICPPEMENT DE DEUX ANS AVEC TROSPUBILCATIONSSTANDARDSCONDUSANT h CETTE VERSICN. 65 ) LOBALEMENT CETTE PUBLICATION REPROFINIE LACH VEMENT DUN PROET DE DMELOPPEMENT QUI A **DriMARRnEN** DONTI OB FOTE MTALT DE GRIERUN NOUVEAU BUFEAU BASINSUR

A PRS BEALCOLP PILIS DE TEMPS CLE PROVILLY A SIX ANS MAIS IF ROS LITAT VALITI ATTENTE % FTTE PREMII RE PLBIICA TION 65 EST STABLE WUDE MIMOANTE ET **VRAIMENT MERVEILLEL PE h LUTILISER %EST IA MEILIEURE PUBLICATION, UBLINTU JUS**  $Q$ 

74@! HAGA COMMENOmh UTILISER7 BUNTU ET UTILSE. UBUNTU DEPUIS FN. *EVITH 1 TTAWA 1 NTARO %ANADA DANSUNE* MAISON SANS9 INDOWS

![](_page_58_Picture_0.jpeg)

**TICNNm** 

**RONEMENT DE BUREAU BUDGE + Y A** BEALLY P DE RASONSD AIMERSOLIS15 MAIS h MON AMS CESTIF BLEEAU BLD GE Q I M A VRAIMENT CONVAINCE GOLS **IES CHOX CLE NOUS AVONS CONCERVANT IFS ENJRONEMENTS DE BLEEAU DANS** IN IX NF PORTENT PASH IA PIAISANTERE SUDGE NEST PASA JUSTE UN BUFFAUDE PILISC O ON DESCENSY ON TWO JECLE CHOF DUPOTENTIFI FTIN NO BLAVONS DANS7 BUNTU SUDGE RESPECTE LESPRIN  $QPES - 55 - FFP IT SMPF STIPID QI$ **FESTONS SIMPLES IDIOT AVEC CES DISPO** STIONS FT FMPIACEMENTS PAR DOFAL IT MAIS PERMET CLEICLES PERCONALISA **TIONSCLU SONT VEALMENT CHANGES #ICES** POURUCI CHOISTRATION 7 BUNTU SUDGIE PIUTGTOLE 5OUS\$UDGE! 6OUTSMPIE MENT POURLA CUANTITIMMORME DE LO GOELS PRITSh nTHE UTILISTS 3 UAND JMTAIS **JEUNE JAURASVOONTERSCONSTRUTTOUT CE DONT JAVAIS BESOIN MAIS LE TEMPS CESTDE LARENT PARATIL** 

CETTE ANNYE, INSTAILATION EST FACILE ET ACTUELLEMENT 5CUS 15 FAVORSE UNE RAVEN EST TOULOURS AUSSI WUDE ET PAR ILNY A PASD ANORE PARD MEAUTS AMON RAPIDE 60UT SEMBLE AVORMTM PERFEC APPARENCE h LA 9 INDOVS : 2 AVEC LA DMFAUT ELLENAPILISLABARRETTEMARCHE PIAN K 1 N DIT OLE IF DIARIF EST DANS IFS BARRE PRINCIPALE EN BAS EN REVANCHE ARRIT EN BAS CE CUJ ME RAVIT, ALAP DOMIALIS MAIS IL Y A TANT DE PETTESTOLJ 7 BLINT JA PIA CONSA BARRE EN HALIT 1 LI PLIMO DINNOVIBRABLES FOS SUR DOCON CHES SMIPAS IO 'ILES NE SONT PAS VI . EWEURON DE 50US 15 EST LENN JE SAIS QUE VOUS POUVEZ LA CHANCERDE NEXION PAR ERREUR %ONTRAIREMENT IN SIBLES DU PREMIER COUP DIL PAR

HUNECLAMISE HUDR(OCAL(OSSA 7 BUN ET7 BUNTU\$UDGIE SONTLESMINMES PAS PLACE MAIS 7 BUNTUSE DIU MENCIE FOTUS 7 BUNTU\$UDGIE EST LIVRIN AVEC

*VENESTPASPOURDIFE QUE 5OLIS1 5* 

 $+$  "- "\*

FAUT MASUNE FOSCUE VOUS COMMEN **CEZH UTILISERIE SYSTI ME VOLSVO SPEN** DEZ COMPTE QUILNEST PASQUING ONE

CLIAND. F VOLLAIS COMMENCERH A OUTER VITAITM MESPOICES IF CESTIONAIRE DESPOICES **EXISTAT Dmh JE NAVAIS PAS BESOIN DE** LINSTAILERDABORD 80 LSVERREZ UNE FOLS TU \$UDGIE EST LE MEILLEUR DES DEUX DE BASOLIERENTRE UNE DISPOSTION TOUT CLEVASH MUSEREZ POLRDE VRAL ZTI **ILSERS UDGE NESTPASDIX GLE NON PILLS** CEST INTUTTE ET SMPIE / nME MA FA MILLE DE A PIOLOSCESTIR SHI ALSE AVEC 3 LICONO E A Drah UTILISTAL NORDINATEL R. TONNAIRE DE VOHERS IF OHANGELR DE DEVENTED MORAIL MERCELLIC ET TRA **VAILERTOUTDE SUTE** 

**EST MGALEMENT TR SRIWMOH CIBLANTIES** NO MEAL XUTTUSATEL FSDE. IN JACOUZ BLN TU. ESAPPILOATIONSNATESSTANTIE MONS DEU CRT JUSCULA CLEICLES EUX AGRAYA BLES Y SONT INCLUSES 51 CELA NEST PAS SLK SANT LAGENT DACCLEILADERATOUT NO MELUTILISATEL Rh SAPPROPRERIE SYS **TI ME ETH INSTALIERSES APPLICATIONS FA VORTES** 

. A PERCRMANCE EST MPCLISICUMANTE 1 U TR S CH FE , mORS CEO SURUN **VIEUX PORTABLE IN DOUBLE C URET JE NE RENCONTRE AUGUN PROBIL ME 8 INGTONO SECONDES QUI NE COMPRENNENT PASIES** CINQ CLE LE \$45 PREND POURFAIRE Dm MARRERLES GHOSES ET JE ME RETROUVE

MONDES MAISCE NEST PASVRAIL CON EN UN ETUDE APPROCHE PILISSTRICTURYE TOUS CEUX CUI NAMENT PAS LE BUREAU TENTOLEIOLE OF COMPUTE PRESCUE OU SOUSIAMANDANSIE MENU TO JIESIESAUTRESA SAVELRSC LESIGNES NETTES FT CIAIRES DE - &' DANS IF CES DISPOSITION VENANT D7 BL NIT 1/ #6' FIC ETC % EQUILINA PAS CEST UNE MUL POUR QUE MON PORTABLE NE SOIT PAS QU7 BUNTU \$ UDGE SOIT UN OTOMEN DE **TITUDE DEXTENSIONS COMME LE BUFEAU** 

EXEMPLE YOUTUBE DUESTINSTALLIMPARDM SUR LIMITEN DE CONNEXION 7 NE FOIS FONCTIONNENT PAS. ES EXTENSIONS SONT , ATTACHERAL UNE OAPTURE DIMITENY. AL CONNECTION II Y A FNORE PEUT OTHER DIX BIFN CHOISES FT AM MICRENT VOTHE FXPO CEPENDANT IN SELL CREE POURLINE BAL CESTLACENTDACOLEILCU SE CHARCE CE CHOSIRIES VOTRES LES MAINTENEURS ONT DIMACES EST ROCIONEAUTS LA DES CULLEST COMENABLE 7 BUNTUS UDGLE EST MnME INCLUS UN TAS DE RAPIDES PARA *DE CLE JE VEL IX DIFE PARIA CEST CLE AU PONT ID MAL ENTRE LA RAPIDIT MET LA MITRESPERSON AUGUSTS POLITIER REALI* A a RAPIDITm C SF TRO MF DANS BEAU  $\Omega$  P DE CHOFS  $\Omega$ MMF IF MENJOJ

PONT CETTE VERSION D7 BUNTU SUDGIE **REIMELIMALIX CROUPES ET ASSEZ PUISSANT** . EGHOXDESAPPILOATIONSPARD THAUT ) NOWE PAR DTHAUT OS IA MOTIM NE POURY JOUER 1 U JE NE MENS PAS

SECONDES DACTIVITY IDISCLE DI RIMAIS BENCE 5 IVOIS DES TROP PARESSE IN POIR SON CLI ME DYPASSE LIE VISIONNEUR SIN C. E CORRGER MTAIT FACTLE TLE NE PEUX DONCPASME PLAINDRE

*WRITER 7 BLNTU SUDGE INTAIT UNE* . A PRESCULE ENVIE DE DIRE CU7 BUN COMPORTE UN BOUTON VOUS PERMETTANT ID ME GON ALF FT. FIFOLITE ION JIPF POUR SONS LOCK S. E PELIX LE RECOMMANDER h I NOME PARD THAUT DE LA DISTRIBUTION PRNOPALE D7 BUNTU SIEN QUILS AIENT . E NE PEUX PAS VOUS DIFE h QUEL BEAUCOUP TRAVAILLIM SUR LA VERSION DE I NOME ETCLIELLE NE DONNE PILISLIM ME PIAT F BLIFFAU EST ASSEZ IMPER PRESSION DOTE IFNIE NE PENSEZ PAS **DELMI MEZONE 3 UATTENDEZ VOLIS! #ILEZ** SRIBINT BLOGE OBSET BOO PORTZIN **EXEMPLAIRE PENDANT QUIL EST ENCORE CHALD** 

> 7 NE SUGGESTION POUR CEUX DENTRE **VOUS QUI FONT TOURNER7 BUNTU'S UDGIE** CEST DABORD DINSTAILERHTOP PUS DE **VORH QUELPONT CETTE A SAVEURC EST InG REETRACTIVE**

ES TRAVAILLE DANS LINFORMATIQUE DEPUIS PILISDE ANS LA VUIA TECHNOLOGIE AILER ETVENR& ELA ROPARATION DE DISQUESDURS DE LA TAILLE DUNE MACHINE h LAVER AVEC MUJIMI TRESET OSCILLOSOPES EN PASSANT PAR LA POSE DE C BLES JUSQUAU DIMEN SONEMENTDETCURS ) ILLAFAIT

 $\epsilon$ 

. < I BHF I BH78MABHF 8AI BL8EHA8 78 GGEB HA8 C74 44GBBH 78 F 6B@C3@8AGF 18H278M 78F 8AIBL8E 8A 4A 34 F V 68EG48F BOGERE **BGBE 9-76-5678 @4: 4MA8 BE ' (-**C8H8AGZGEB@B74Y8FC4E@4ADH878C7468

 $(88' - S8 + + + \cdot)$  $"$   $"$   $"$   $+$ ",  $(Q)$  +-"+"

**LYALONGTEMPS DANSLE NUMMPO TMA** #LAN 9 ARD A mORT UN ARTICLE SURA. INSTALLATION D7 BUNTU SANS MmDIA EXTERNE C %ELA IMPLICUALTLUTILI SATION DE) 47\$ POURDMARRERSURUN V CHER-61 STOCKMSURVOTHE DISCUE DUR PILITAT QUE DE LE GRAVERSURUNE CIL 75\$ **QUINDISCLE OPTIQUE. AI UTILISTIAMM THODE D#LAN DEUX OU TROS FOS MAIS** LES CHOEES ONT PROFESSYN DEPUS LORS **%E CUI SUT EN HAUT h DROTE EST MA** MMTHODE QUEIQUE PEUMISE h JOUR

6mlmGHAREZIE v GHER-61 ETENEGS THEZ LE DANS VOTHE DOSSIER FOOT / ON DOSSER HOME PERSONNEL EST ORPTIM AINS POURLESBESONSDE CE TEST JE NE PEUX PASIE SAUVEGARDERIN + FAUT QUIL SOT DANS UN DOSSIER QUI NEST PAS **CRYPT**<sub>m</sub>

' NSUTE ENTANT CLE POOT MDTEZ ETCGRUBD @ USTOM ET ACUTEZ CE **QUI SUIT h LA VN DU VGHER-LIBUNTU SERT COMME EXEMPLE** 

 $\cdot$  ( - ,

1 2 CURTESTERUNE AUTRE DISTRIB ILSUF VIDE CHANGERIE NOM DUMEN ENTRY

**FULIORDEMAGAZINE** phgxhgwul #%Wexgwx#4<143% I gypr g#sduwbi sw  $I$  avpr  $a#h$  w<sub>5</sub> **FULLORDEMAG TWITTERCOM** vhw#urrw@kg3/jsw., vhw#l vriloh@nxexawx04<1430ahvnwrs0dpa971l vr **LINKEDINGOM COMPANY FULL**  $or$  r sedf  $n#$ or  $r$  s $#+k$ g $3/$  i sw.  $\cdot$  l vr i l oh ol qx{#+or r s, 2f dvshu2ypol qx}#er r w@dvshu#l vr 0vf da2 **GROE MAGAZINE** ilohadph@lvriloh ar sur psw#ar hmnf w **UBUNTUFORUMSORG** .<br>I gl wug#+or r s, 2f dvshu2l gl wug **FORM DISPLAY PHP! F** PREMII RE LIGNE ET LE NOM DU v CHER V x gr #x s gdwh0i ux e  $\overline{a}$ ,  $\overline{a}$  $-61$  IIGNF  $\frac{0}{0}$  $\alpha$ 4 FDMMARREZ 80 SDEVREZ VORLIVE  $1.1$  GNES FT NF SONTPASVRAIMENT  $/$  (  $.$  , ENTRYE POUR LA DISTRIB TEST DANS LE NOTESSAIRES ' LIES Y SONT POUR COM MENUDE) 47\$ Œ QUI VOUSPERMETTRA **PIMIERIE TOUT 5ANS LES CONTRBUTIONS DES** DE LESSAYER DANS UN ENVIRONNEMENT 1. IGNES ET SUPPOSENTIE PARITION **IECTEL PSIE MAGAZINE NE SERAIT** LIVE 80US POUVEZ MnME LINSTALLER h NEMENT DU ) 26 51 VOUS UTILISEZ LE **QUUNV CHER2& (VIDE QUININTM** PARTIRDE In COMME DHABITUDE PARITIONEMENT DE LA VIEILLE MODE DU FESSERITPASCRANDMONDE MESEM / \$4 REMPLACEZ a CPT c PARa MSDOSc BLE TIL 0 CLISCHERHONS TO LIOURS *YELA EST MGALEMENT UNE BONNE FA* **GPT FAIT RYFINENCE h LA PARITION ROOT DESARIGES DESCRITO ES NIMPORTE KONDE STOOKERET DUTILISERUNE DISTRIB** DE LADISTRIB EXISTANTE HOTE DANSMON Q.D. / nMEDESPETTSTRASCOM  $DF<sub>a</sub>$  $F<sub>CD</sub>$  $F<sub>BC</sub>$ CAS DEV SDA ME DESIFTIES FTIES MEANS DE BLI 11. IGNES ET 8mRV EZ LES NOMS DE **FEAU ADENTH FEMPURIA FEM F** ) 4H?+B@4AB **V CHERSDANSIA DISTRB TEST 4SPELVENT** 

> 8 O YEZ LARTIGE S6E EB CBHE 78  $8<sup>2</sup>$ DANS CE NUMMPO POURLIFE NOS DI **FECTIVESDE BASE**

 $+8$ - $-8$ - $-8$  A8MARHFFH-F

**FACEBOOK COM** 

 $4$ FGARDFZ 24 78FA-XFB C4: 8 DF NIM PORTE CLEUN MMROPOL RIESDMTAILS **SURG: ENVOYERVOSCONTRIBUTIONS** 

5AU AGARDEZ LE VOHER PUIS DANS UNTERMINAL LANCEZ

nTHE DESTRICS COMME WILLIN DEV FT

1. IGNE 0 CUBLIEZ PAS LACCOLADE FER

**CES v** 

**INTROIZ & ANS - UBLNTU** 

**MANIF** 

**CHERSNONTPASDEXTENSON** 

![](_page_61_Picture_0.jpeg)

,< IBHF 418M 78F DHBFGBAF FHE . 5HAGH 8AIBL8M?BF 8A 4A: ?4 & V DHBFGBAF 9H784B78@4: 4M48BE 8G E > LEYCBA7E4 74AF HA CEB6: 4<A AH@YEB BAA8MB @4K<@H@787YG4<FFHEIBGEBCEB57X@8

<span id="page-61-0"></span>THE ISLAME DE RETOURDANS UN AUTRE  $D$  mPISODE DE 3 LESTIONS ET 4 mPONES & ANS CETTE SECTION JESSAIERAL DE ROL PONDRE h VOS CLESTIONS SUR 7 BUNTU #SSUFEZ VOUS DACUTER LES DOTAILS DE IA VERSON DE VOIRE SYSTI ME DEXPIO TATION ET DE VOIRE MATMREL. ESSAIERA DENEVERTOUTES CHANES OU VOUS IDEN TIVERNENT PERSONNELIEMENT DANS VOS **QUESTIONS MAISILVAUTMIEUX NE PASIN GUFE DES GHOFES COMME LES NUMBERS** DE STRE 77 & CUADRESSES & 51 VOIRE **QUESTION NAPPARAT PASTOUT DE SUTE CENEST QUE PARE QUILY EN A BEAU COLP ET JY RYPONDS SURIA BASE DE a PFE** MIERARRVm PREMIERSERVIC

, VAILAIS DANS UNE SOCIATION DE TRANS POR ' LLE AVAIT UN ENTREPOTPOURSTOC KERPFESQUE NIMPORTE QUO 4SM ONT  $FMOMMSINE IN CURES 42 2AS$ DES3 UESTIONS #NSWERS 4 mPONSES MAIS UN TRAITEMENT DE TEXTE BASE DE **DONNES AVN DE POUVORING PARATISER** IFLRSTOCK 'N FAIT CEILLICLI IFLRAVAIT DIT QUE CMTAIT CE DONT ILS AVAIENT BE SON VOLLAT SANS DOUTE LES ESTROCLER **GOUT FRAIS APRISCE COURSET VRAMENT CELA DANSUNE BASE DE DONNES PLATE** PRITH AGR JAI MIMENOMIH LENTREPOT AVECDES CROINATEURS: 6 DE MERDE QUI POUREXAMINERCE QUILSVOUAIENT + SEST NE POUVAIENT MnME PAS AX OHER DES AVMRM QUE LEUR PLAINTE MAEURE CON

**CERVATDE GRANDSSACSDE PASTILIESPLAS** TIQLESPOURIA PRODUCTION. ESCONDUC **TEURSDE CHAROTSMM/ATEURSPRENAIENT LESVIRICESSURDELIX ROLES LE VOLANTET** LA ROUE DE SECOURS ET CLARAIENT CES PEUT DITRE PU ARRAMERIA CUELCLE CHOSE SACS DUNCOUP DE COUTEAU RENVERSANT LESPASTILESTO JTESPROPRESPARTO JT SLR #LIOLROH J ENORE JE PENSE OLE BEAU LE SOL SALE & IS LOPS CES PASTILLES LIN **QUAND ELLES MTAIENT RASSEMBLMES CON TENAIENT DE LA CRASSE ET NE POUVAIENT** PAS nTHE AQUIMES AU SAC CRGNAL & E PILIS IE SACORGINALNAVAITMANTENANT PLUS LES MOMES DIMENSIONS OU POIDS #NITXOUGHERHEZUNE AUTER AUTERNATIVE **QLE LESAUTES 7NR BAN ADHYSFMUL** TI USAGES MTAIT UTILISM POUR REMMDIERH LAU AISSEMENT 3 UI PILIS EST IE CILENT **REFLIGAT LES SACS DOCH ROS MAIS CELA EST** ADIS h LmPOQUE DU (AR9 EST LE TRA UNE AUTRE HISTOIRE 8 OUS POUNEZ IMA GNERLEXPRESSION DE MON REGARD CLIAND **IISM ONTDITA JIISAVATBESONDI NPRO GRAMME POL REMPILERIE STOOK DANS DES** SACSPARTAILLE FT POIDS LES RASSEMBLER LIMITION 4 SOLME EN LECTURE SELLE PARPRODUTET PRENANTEN COMPTE LES MAIS JE PEUX VOUS ASSURER QUE MES V SACS DE DIVERSPOIDS ET TAILIE AINS OUE **TO JTES LES PASTILLES QUI AVAIENT MTM RA** MASSMESCULPOUVAIENT CUPAS YNTHE MMANGMES TROWER UN ALGORTHME DEMPILEMENT CPTIMISM 'T FAIRE TO JT GRIPHOLESCONENABLES DANSCESCOND

**COMMENTILA RATPUIELRMONTEROS ET COMMENTEMPILERIE STOCK 5 ILSM AVAIENT ENOMM SUVE UN COUPS SURY JAURAS** MAIS UN COURS DE BASE DE DONNES! **COUP DE GENS AVEC DES ATTENTES IRRYA LISTES SURL-6 EXISTENT 'T CELA EST VRAI JUSQUAUNVEAUDUN SIMPLE UTILISATEUR** S VOTHE CROINATEUR EST VIEUX NACCLI SEZPAS7 BUNTU FATESIE TOURNERSOUS

2, A TrimCHARGINET INSTALLMIANOU **VEILE VERSON D7 BUNTU** AI COPIMMONTRAVAIL MAIS MAINTENANT CHACLE FOS CLE JE VEUX CLARR MES DOCUMENTS JAILIN MESSAGE DERFELR FONCTIONER ME DISANT QUE LE VOHER EST FERMm h CHERSNE SONTPASENIECTURE SEUF F NE PEUX CONTINUERCU EN FAISANT UN CO PIFROJIERDE TO JIDANSI NNO MEALIDO **CLMENT 2 CLMEZ VOUS M AIDER RAPIDE**  $MENT!$ . A .  $IBFE1 \times CE$ **MASIAN GENSYSTI ME AVAITIA** 

4 DO TIMENTS #PPLINEZ SLR%4. \* NE PERMET PAS LA SALVEGARDE DE LA

TIONS JE NE COMPRENAIS PAS DU TOUT OU ACTIVER LES VOHERS CAOHOS / AIN TENANT IL SUK TIDE SUPPRMERIES V CHERS | LOCK ET VOS V CHERS DEVRAIENT **SOLVARNORMALEMENT** 

> 3 , ESSAE DE METTRE h NVEAU 7 BUNIU 5 ER ER **VERS7 BUNTU** eANE MARCHE PAS, EVOUS PRE **DEMEDIE CEQUIQOLE**

**VETTE MISE h NVEAU IN NE FONC 4 TIONERA PAS & VAUT MIEUX SAU VEGARDER VOS DONNES ET INSTALLER UN** NOWELEXEMPLAIRE D7 BUNTU 5 ILSAGIT EU ECTIVEMENT DUN SERVEUR JE DIRAS . Y DATTENDRE LA **GROP DE CHOSES** COMME APT FIC ONTOHANO mPO ROLE **CE CLE VOUS ESSAYEZ DE FAIRE PUISSE** 

2 5ALUTATIONSDU) HANA, AI 7 BUN  $\mathbf{\mathcal{C}}$  $\pi$ FT.F VOLDRAIS ACCOMPER h UN 9 INDOWS SERVER  $.$  UTILISE 4 FMMINA / ON PORTABLE FST VIFUX FT LMORAN EST PILIS PETIT QUE CELUI DU SER VEUR AUSS I AX CHACF ME POSE BEAU **COLP DE PROBILIMES ET LACO S EST IM** POSSIBLE . ES (#3 DE 4 EMMINA NAP #LIEZAUDOSSEROS SETROUVENTLES PORTENT AUQUNE RIPONSE 'T 7 BUNTU

#### **JESSION** . All VmRv m LES PERMISSIONS / ERO MONFR FE

2 ERMETTEZ MODE RYPONDRE h LA **4 PREMII RE QUESTION VOUS POUVEZ** CHOSRIA TAILIF DE LAX CHACE DANS LES PARAMITHES ALLEZH 4 MBOLUTION ET CHAN GEZ LA TAILLE / #45 IL FAUT MGALEMENT CHANGER LA PROFONDEUR DES COULEURS DANS LES OPTIONS a ) (: c 5 INON CELA NE FONCTIONNERA PAS VOUS NE POURREZ PAS SAUVEGARDER LA SESSION / AINTE NANT LA DEUXI ME PARTIE DE VOIRE CLES **TION CEST UNE STUATION SANS ISSLE** 9 INDOWS SERVER A BESON DUNE RGSOLUTION MINIMUM DE  $\sf X$  $\alpha$ VOUSAUREZ TOUCH RSBESON DE FAIRE Dm **vIERLmORAN** 

3 UE SGNVE CEO IMAGE LES 3 **PROBLIMES NE PELMENT PAS nTHE** CORRGOS VOUS AVEZ DES PAQUETS CAS  $SnS$ 

' XACTEMENT CE QUE CELA DIT 4%EST Dt h DES DMPENDANCES CAS STES OU SONT LEU ET INDTS FABLE DAVOR **INSTALIMDESPACLETSCU DMPENDENT DAU TRESPACLETS CUI NE SONT PASINSTAILING** 3 UAND APT VEUTINSTAILER OUTER OF OFF IL VOT QUILINE TROUVE PAS LINE AUTRE CHOSE DONT ILA BESON ET PARCONSm CLENT NF PEUT PASCONTINUER LINSTAL **IATION ' SSAYEZ DARORD DE ROPARER IF PACLETCASSm** 

, AI FAIT UNE INSTALLATION FRAGHE 3 / AS.F NF PFLIX D7 BLMT J PASRENOMMERLNV CHER ( NE MARCHE PILIS MAISTOUT SIMPLEMENT CHANGE IE VOLME . E SUS DOBUTANT SURZBUNTU ETJE VIENSDE 9 INDOWS

. ESTOUGHES (DE VOITE CLAMER **T**SONT a MALC COW GURNES DANS LE \$45 80US DEVREZ POUVOR TOUCURS AVORIA VIEILE FONCTIONNALTIMEN UTILISANT (N ( 8CUSAMEZ CLEICLES OPTIONS DE PILIS CHANGEZ LES DANS LE \$45 FAITES UN GICDROTSURIE V CHERET CHOSSSEZ FENOMMER OU CUMEZ UN TERMINAL ET UTILISEZ LA COMMANDE MY

5ALUT 7 BUNTU \$UDGE EST INS 3 **TAILMET QUAND JE VAIS DANS LES PA** RAMI TRES JE NE TROUVE PAS COMMENT **CHANGERIE CURFURDE MASCURS' STOE** POSSIBLE DANS \$ UDGLE ! 062/C' (' (92,5 56828585 8 77 48 6721 0 6.6 1286 1 9216 48 81 (3/\$8 (10,70 (78 48, 68, 9\$, 71 07\$, 73 \$6  $3(57,1(17))$ 

. E BUFEAU \$UDGE A UN PANNEAU A EDUCTURIQUE **RENDEZ VISIBLE VOUS VERREZ UNE IGINE DENGRENAGE %ELAAX GHERALESCPTIONS** DES TH MES 5INON REGARDEZ a 2ARA MITRESSUREAUSUDGE CDANSIE MENU

UN 55& 5EAGATE DE O MASCE NEST PAS PILIS RAPIDE FT II SE PIANTE PARTOSCUAND JAI UN USAGE DISCUE MIE Vm. A LIMPRESSION DAVORGASPILLIMDE LARGENT AVEC CETTE MISE h NVEAU. A ET JE SAIS QUILNEST PRS 7 BUNTU EN CHARGE CLE PENDANT MOS MAISIL **EST CENSMATRE PILISRAPIDE %EPENDANT TOUT Œ QUE JE FAISPOURAUGMENTERIA VIESSE SEMBLE LE RALENTIR3 LE DIABLE!** 

& ABORD POLRQUUN 55& FASSE **4 UNE VRAIE DIU MENCE #\* % DEVRAIT** nTHE ROGMDANSIE \$4 5 DU PORTABLE N **LEGACY N COMPATIBILITY' NBUTE S VOTFE** 5#6# NE SUPPORTE QUUNE VITESSE DE BUSDE ) O SEC COMME LESPILISI GAS VOUS NE POUVEZ PAS VOUS ATTENDRE h AVORUNE VITESSE DE ) O SECAVECIES NOWEAUX 2ENSEZY COMME h UNTUYAU 2 LUS LE TUYAU EST GROS PILUS IL PEUT TRANSPORTERDE LEAU CUEILE CUE SOITIA **TAILE DURGEROR** 

3 WOMINEN AWREN WASHER DES **%OMMENTAQUIERUNDOSSERDANS** GEU ONS ET JE NE PEUX PASIES COPIER DEDANS + SAGT DUN SNAP OK GELDE  $+2$ 

0 E VOUS OU USQUEZ PAS MAIS **4** POLRIE MOMENT UTILISEZ UN SNAP **QUAND VOUS Y NTES CONTRAINT ET FORDY** 

**YOUCOU / ON PORTABLE EST UN 4S DOVENT ENCOFE RYBOUDFE PLEIN DE** MOD IE#CERVIEILISSANT, AI INSTAILM PROBILIMES, ESSNAPSSONTDESMODUES AUTONOMES AINS LESDOSSERSNE SALL GNENT PAS LES GREU ONS NE FONCTION NENT PASTOUOURS PUSCUE LES EXTEN SONSMTAIENT MORTESPOURDESVERSIONS NON SNAP ET CAETERA MnME SILE DOS SERESTH UNTIMPELROUSNAP 51 IE SNAP **VOUS POSE PROBILIME ESSAYEZ WATPAK OU ATTENDEZ LARRVINE DE LA MISE h JOUR** 8 CUSPOUNEZ TOUCURSIE COMPILERVOUS **MnME** 

> / ON PORTABLE, ENOVO EST SOUS  $\bullet$  $\overline{v}$  7 BLNTU 3 UAND JEN FERME **IE CAPOT ET IE ROUVE JE NE PEUX PAS** TAPERDANS 6ELECRAM 3 LELEST LE PRO **BILME!**

> **%ELA RESSEMBLE h UN PROBIL ME 4** DE GELEGRAM NON! 8 OUSNE M AVEZ PASDON THE BEAUCOUP DE DTTAILS MAIS **HEUREUSEMENT JEN AI ENTENDU PARER** (ERMEZ 6ELEGRAM ET POUVREZ LE ETTOUT **IRABIEN %ESTLAPPLICATION QUI A UN PRO BIL ME PAS7 BUNTU**

> **SON, AI INSTALIM: UBUNTU SEUL**  $\bullet$ **SURMON PORTABLE, A MIGRATION V** NAIE . A INSTALIMALEIQUE PROFRAMMES ET TOUT VA BIEN / AIS CUAND LE LANCE EANY JAILINMESSAGE DERREUR a) EA NY CANNOT LOAD (AILED TO CPEN VIE SHARE GEANY GEANY GLADE C) EANY NE

PEUT PASSE CHARGER +MPOSSIBLE DOU LE SYSTIME FONCTIONNERA 'STOE VRAI ! PORIMORE FT.F NF SAIS PAS COMME **ROSO DE CE PROBIL ME 6X** 

& nSNSTAILEZ LE VILAIN SNAP ET **4 INSTALLEZ** ) EANY h PARTIR DES Dm PaTS 17 7NE FOS LE SNAP DnSINS **TAIM LANCEZ** vxgr#dsw#l gvwdoo#j hdg|# h PARTIROUTERMINAL

**ESMECS E DOBUTE SOUS7 BUNTU** ET JE VOLIAIS SAVORIA DIU MENCE ENTE SUO APTOET UPDATE ET SUO APTGETUPGRADE, EVEUX METTRE MON 7 BUNTU h JOUR PASIE METTRE h N'VEAU **NOVI** 

8 OUSNAVEZ PILLS BESON DE TAPER 4 80 SNAVEZ PILISTESUIN LE IAPTOET VOUS POUVEZ UTILISER TOUT SIMPLEMENT APT / AINTENANT POUR VOIRE **QUESTION 3 UAND VOUS TAPEZ APT UP** DATE VOUS METTEZ h JOURVOS INFORMA **TIONS SURIES DIPOTS 2US VOUS METTEZ** h NVEAU VOSPAQUETSAVECAPTUPGRADE . ESAIS QUE CEO A LAIRBIZARRE MAIS. I N IX FST IN FNOFMBIE DE CHOFFS ALSS **QUAND VOUS VOUEZ A METTRE VOTRE 7 BUN TUh NVEAUC ILFAUTUTILSERDISTUPGRADE** 

, A ENTENDU DIFE QUE JE PEUX<br>INSTAILER 7 BUNTU SUR UNE AUTRE 3 **MACHINE ET TRANSFINERIE DISCUE DURET** 

VRRIE V CHER . E DOIS FAIRE UN PROET . E VOLDRAIS INSTALLERT BUNTU SURLORDI NATELR DE MON FREE PUS METTE IF **DISCUE DURSURIE MIEN** 

> **A** 'N FAIT OUI DANS CERTAINS CAS **T** CELA MARCHE MAIS S VOIRE FR RE **INSTAILE DISCNS UNE VERSON BITETS** IE VOIRE EST UN BIT CELANE FONC **TIONERA PAS & E PILIS LES PILOTES DU** MATTRELET LESMODULES DUNOYAU SONT **IMPORTANTSETILFALDRA EN TENROMPTE**

**2US.E INSTAILER) ALIUM SURMA**  $\bullet$  $\mathbf C$ MACHINE hDOUBLEC URAVEC 10 DE4#/ ETUNDISQUE DURDE  $\bigcup$ 

8 CULEZ VOUS DIFE) ALLUM 15 CU  $\sum_{n=1}^{\infty}$  ALLUM D! 5 ILSAGT DE ) ALLUM 15 VOLSDEVREZ POSERIA OLESTION SLR LE FORM 3 UAND h) ALLUM D CELA DMPENDRADE VOTRE CARTE GRAPHQUE

 $3<sup>50N</sup>$ , Al Espain **\$ON, A ESSAYMDE FAIRE LA MISE VERS IA** MAIS CLIAND JAI REDMIARRIM IE PORTABLE IL FESTE SURUN MORAN NOR. E NE PEUX MnME PAS ACMDER AU MODE SANS MOHEC #IDEZMO 1 BI WAN - E NOBI 80JSnTESMONSEULESPOR

! *IF* NE SONT PASIES  $\mathsf{A}$ **4** DRODES QUE VOUS OFFOREZ & m MARREZ VOIRE 2% SUR UNE VERSION LIVE

ET SAUNEGARDEZ VOS EST MISH JOUR MAIS CE QUE JE REGARDE DONNES 4 mINSTAILEZ ET RECOPIEZ LES M ESTMYSTIMREUX DONAFS DESSIS POI RIES RAS JTATS JES

41 GLE EMPIRCUE SI CELA COM 4 MFNE PAR UN a G c PENSEZ h GNOME MAIS DANS OF OAS PROGS IL SAGT DE ) 07 . A PARTIE LIB EST LABRO **VIATION DE a LIBRARY C BIBLIOTH QUE UN V CHER DU GENFE EXTENSION DU TYPE** a'%c \$FEF ILSAGTDE LA BIBLIOTH CLE 107%4EGARDEZ HTTPS WWWGNUCRG 3. A FAIT UNE MISE A NUEAU VERS SOFTWARE LIBC

> 3 UAND LE REGARDE HTCP LE VOIS  $\bullet$  $\bigcup$ **ENTRYES POUR (IREFOX MAIS IL** NY A QUE DEUX ONGETS CUVERTS ' XPIL **QLEZCEIA**

> **1 LEST VRAI QUE (IREFOX CUVRE CHA 4 QUE ONGLET DANS SA PROPIE SES SON MAIS ILLE FAIT POURLES MODUES COMPLINIENTAIRESAUSS AINS QUE POUR** LA VmRy CATION DES MISES h JOUR ETC 2USCLE. IN IXMETVOSSESSIONSENCACHE **ELLESPELMENT THE TOUCH ASPROFENTES** MnMES VOUSAVEZFERMmLESONGLETS

> **YOMMENTREMPLACERa SPOTLIGHTC** J SURMON/ AC DANS 7 BUNTU!, A **COM GURMUNPORTABLE POURMON MPOUSE MAISLE TROUVE LESMENUS FASTIDIEUX. E VEL IX ME DOPLACERTR SEAPIDEMENTS R** MA MACHINE FT PAS DEVORGIO FR GI **Q FRAIQ FR**

> > SOMMARE?

**SONCUR E NE CONNAIS REN h** 7 BUNTU 3 UESTOE QUE GLIBC ET **POURUD MONORDINATEURDEMENTILTOUT** DUNCOUP GIB!, AIME BIENVORCE QUI

 $'$ : UBUNTU ET ASSEZ MYSTm **REUSEMENT LESMOTSDESEN THESDES** FENTITES SONT FEMPLACT SPARDES BLOCS IMAGE 'STOE OUE CLEICLE CHOSE SEST CASSMPENDANT LA MISE h NVEAU! & EVRAIS JE FAIRE UNE RYINSTALLATION!

PILIS RAPIDES #UTREMENT VOLS POUVEZ

**CROER UN V CHER VIDE SURVOIRE PART** 

TIONETREDMMARRERCOMMECEO TOUCH

FOREFSOK ET VmRv EZ QUE VOTRE PARTI

mGALEMENTLESENTRYESDE GRUB

**TION BOOT NEST PAS PIEINE 8mRVEZ** 

%EST UN PROBILIME DE POLICE ET 4 VOUS DEVEZ SOT INSTALLER CES PO LICES IN SOT LES CHANGER POUR DES PO LICES INTIGRATES AU SYSTI ME % CMMEN **CEZ PARMETTRE VOSPOICESSYSTI ME EN** 7 BUNTU POUR VOR PUS REMETTEZ CELLES **QJYmTAIENT** 

vxgr#if 0f df kh#0i y

 $D7$  RI NTU

' SSAYFZ

' H BIEN a #IBERT c DEVRAIT FAIRE HAJ AIRE MAISS VOLSAVEZ BESON **DUNPEUPILIS ESSAYEZ a VEREBROC** 

**G FSINTRMATIONS YOMMENT TRANS** FORMER DES ILVES / 2 EN / 2 DANS #UDACTY CUI NE PREND PAS TROP DE **TEMPS PORQUE LE PUISSE LES LOUERSUR** MONIECTEUR 2 !

0 UTILISEZ PAS#UDACTY POURCELA THE 7 TILISEZ 50 ND %ON FRIER Q J FST BEAUCOUP PILISPAPIDE ET FAGILE IN MOINS QUET QUE VOUS VOUEZ ET VOUS AUREZ CLE VOUS VOUIEZ FAIRE DES MODIVOA BEAUCOUP DE VERBONSEN UNE SEUE FOIS TIONS & ANS CE OAS IL FAUDRAIT UTILISER 1 UTRE CELA VOUS DEVEZ DONNER DA #I DACTY

**POURCERTAINSDE MESV CHEFSETIE TUTOREL DIT DUTILISER UMASK** RAPPELLE FORTEMENT, AMESSOND ET JE / ATE SVOLSPOURREZLEXPILOUER

IF9 FB HTTPS WWWCYBEROTT BIZ TTPS UNDERSTANDING LINUX UNIX UMASK **VALLE LISAGE HTML** 

3 **%OMMENT TROWER LE MnME PAQUET VOTRE DISQUE OU VOTRE C BLE %OM GOUT CE CUILME FAUT CEST CUEL FECHERCHER MANUELLEMENT! 8EUILLEZ SONT VRAIMENT BON MARCHY SOIT EN EXCLISERMONANGAIS** 

**EVOUSDIRGERICHTIPS PKGSORG** 

80 IS POINTZ TAPERIE NOMIQUEA **VANTAGE DE DOTALIS** 

T N DE MES COLLIQUES M AIDAIT 3, A UN DISQUE EXTERNE 9 ESTERN<br>OURGERTAINS DE MES VOHERS ET ET 1 DU SUGITALDE ET 60, E LE BRANCHE **%EIA SURMONPORTABLE, ENOLOSOUS7 BUNTU** 61765' /  $\frac{1}{2}$  /  $\frac{9}{4}$  / / ' + NE LAI PASVU AVANT. E ME DEMANDAIS (#76 PUSJOUNE UN VIM ET LE DISCUE 8OUS UTILISEZ LA COMMANDE ALLAS LE SMECTE DE FAKON ALMATOLRE TOUT EN NOUVEAU MOT ET LE SIGNE MGAL ET LA PLANTANTIE VIM ET CLIAND. EIE CHERCHE & mSOL m CEST UN SECRET SILE LE DISCUE NY EST PAS. E PENSAIS CLE **4** VOUS LE DIS JE DEVRAIS TUER VOITE CATAIT UNE FONCTION ALITA DATO NOMILE LAPIN . E PLAISANTE %EST TROP LONG DE LA BATTERE MAIS PARROIS CELA SE POLRIN3 '64 ETJE VOUSDIRGE VERS PASSE OUAND JE PARTOURS IE DOSSIER DE MESVIMS **ARAMIRRIE PROFOND MALLENT** 20 RREZVOUS SILVOUS PLACE SALMERMA **SANTMMENTALE!** 

5 ALUT, E DYBUTE AVEC. INLX ET 4, E SOUPKONNE QUE CE NEST PAS D7 BUNTU AVECQUEIQUES AUTRES DISTRIB MAIS QUIL SAGT DU BRANCHEMENT DE POURTOUTES LES DISTRE SANS DEVORIES MENCEZ PARLACHATD UN AUTRE C BLE ILS **VIRON 2UIS SI CELACONTINUE DMPLA CEZ LE A HEADERC LENDROT OS LE C BLE** 8 OTHE ANGLAIS SEMBLE TRIS BIEN SE CONNECTE AU DISCUE 5 IL SMECTE DE TWEPENDANT JE NE COMPRENDS PAS VOTRE SYSTIME PENDANT TOUT CELA IL ENTIL REMENT CE CLE VOUS VOUEZ 2US SAGT DUN PROBIL ME MATTAREL 5INON **DIESLEMO** 

> $\bullet$ **YOMMENT RACCOUPOR DES COM** U MANDES!, E REGARDAIS UN TUTCREL ETIE GARUTILLE a LLC POURTAPERA IS LAC **YOMME JE NE SAISMNME PASCOMMENT KA SAPPELLE JE NE PEUX PAS CHERCHER SUR) COGLEMO MnME**

**%E NEST PAS INHABITUEL MAIS** 4 ALCOME INQUIRTUDE LE (% ESTILA **EXEL VOUS CHEPCHEZ CEST a ALIAS c COMMANDE 4 EGARDEZ HTTPS ALVINALEXANDERCOM BIOG POST UNUX UNIX CREATE AUASES** 

> **FS TRAVAILLE DANS LINFORMATIOLE DEPUIS** PILISDE ANS + A VUIA TECHNOLOGIE ALLER ETVENR& E LA RYPARATION DE DISQUESDURS DE LA TAILLE DUNE MACHINE IN LAVER AVEC MUJIMI TRESET OSCILLOSOPES EN PASSANT PAR LA POSE DE G BLES JUSQUAU DIMEN SONEMENTDE TOURS) ILLAFAIT

![](_page_65_Picture_0.jpeg)

![](_page_65_Picture_1.jpeg)

<span id="page-65-0"></span>![](_page_65_Picture_11.jpeg)

#### $\%$  ",  $\%$  '  $\#$   $\Box$  1  $\Box$   $\Box$   $\Box$   $\Box$

MGAIFMENT FERMME h CIMET, F NF SAIS NESTPASDE BONAUGURE

 $+$  )! ". & .  $-$  . ('

2ERMETTEZ MOLDE COMMENCERPAR

PREMIERENNEMI VOLSTOMBEZ COMME DOUTE UN CHOIXH FAIRE ICI 8 OUSPOUNEZ SPHIRE EN ATMOSPHIRE AU FUR RETH ME UNE PIERRE ET VOLSMOUREZ #UTREMENT CHOSIR ENTRE DU PIXEL ART TOUT COURT SURE OUE VOUS ATTEIGNEZ DES MORANS LESTOUGHESSONT TRISPACITVES. A PORTE DU PIXEL ARTISURUN %46 mMULM 2 EINT DIU MRENTS & YADESMOLETTESH LA PLAGE DERRIKE LE 02% PERSONNAGE NON DUR OU DOUX 'N PLEIN MORAN LAPPA DES EAUX VIVES IN LA CHUTE DEAU DES OF R Q J VOLS DONNE IF GANT FST RENCE FST A JREUSE SURVINGERN DE TONAITIGG SOMBRES DANS IFS OUR IFTIES PAS TROP OS VOUS POUVEZ ALLER % ELA GENSDE NOSJOURS 51 VOUSYJOUEZ DANS AGROABLE, ENA REN RENHARULMOU PUSSE UNE FENNTTE LAPPARENCE EST BIEN 1 N MCCRO-ERVOSCREILLESCUVOUSTAPERSUR A LIMPRESSION CUILS ONT FAIT UN BON LESNERES TRAVAIL SUR IFS JEUN DE TUILES ET CELA PRO TENIFSTHATIO FOU.FU

DISCLEVOTRE CISEAU PORTE UNCOUP AU LES GRAPHISMES CAR VOUS AVEZ SANS LE SON EST BON ET BASOLIE DATMO P CE CUUTILISENT LA PILLPART DES . A MUSICLE DE FOND EST PAISBLE ET

 $($   $\%$   $\%$   $\%$   $\%$   $\%$ 

0 F PAS PO MOR PIONTER O IAND. F SUS DANS LEALL MAIGROILES DIAMANTS CU SONT IN POUR ME TENTER NE PAS WOTTER DANS LAIR COMME PROMIS FTC. MONT CONVAINATIOF RANGER OF FULL COMME MTANT I NE PERTE DE TEMPS ET DESPACE 51. FVOLLAISMO RRSANSCESSE PENDANT IFS TROS PREMIL RES MIN JTES **.E TRO MERASUN MMUATEURDU<: 5PEC** TRIM FTCHARFFRASLIN, FLIDESSIS 3 LIAND F.O.F h UN.FUDE PIATER TANE, F VEUX **QUIL SOT DIX OIF MAIS PASMO RREN** MA ET ENCORE POUR DES CAUSES TECH NOUES 5AVORCE OUE VOUS FAITES ET OB VOLS DEVEZ AIFR SERAT BIEN h MONS CUIL NF SACISTE DUN TAPIS SANS VN **COMMEBITTRP** 

. E VOUAIS VRAIMENT NTHE CONCLUS PARCE JEU MAIS CELA ME SEMBLE IM **POSSBIE** 

**ES TRIVAILE DANS LINFORMATIQUE DEPUS** PILISDE ANS LA VUIA TECHNOLOGIE AILER ETVENR&E LA RYPARATION DE DISCUESDURS DE LA TAILLE DUNE MACHINE h LAVER AVEC MUJIMI TRESET OSQILOSOPES EN PASSANT PAR LA POSE DE G BLES JUSQUAU DIMEN SONEMENTDE TOURS ) ILLAFAIT

# **&SR**

#### <span id="page-67-0"></span> $(1, 8, 1, 96)$

#IFX%RABTRFF #IEX2OPESOU #NDY) ARAY *SILSERNNGHAUGEN* **SRANSOGDAN**  $\frac{9}{8}$ IN 8 & ARREN & ENNS/ACK & EVIN/ C2HERRON &CUG\$RUE ' UZABETH- , OSEPH ' RC/ EDDLETON **I**CRESMITH  $*$  FNRY& / IIIS \* LICO5LITHERAND  $AGK$ . OAO%ANTINHO. OPES . CHN#NDREWS  $.$  CHN/ $A$ CN . CHN2RGGE . ONATHAN 2 IENAAR  $.6$ - EVIN1 SREN  $E = #UEN$ . EO2AESEN  $INDA2$ / ARK5H ITTIFWORTH 0 CRMAN 2 HILIPS 1. SCAR4 IVERA 2ALL#NDERRON

#### 2ALL4FADOMN 40B (ITZGERAID) 40Y/ IINER  $5$   $\text{C}\text{)}$   $\text{C}\text{C}\text{C}\text{}$ 50NY8ARH-FSF 6CM \$ELL  $60N$ 8 INCENT, CBARD 8 CIKERS RADIEY 9 IIIIAM VON\* ACFN **6AMCR%ONRY**

#### $(\cdot,$

 $\mathbf{H}$ 

**AFXMORD** 4 (NAID' IKF #  $\pm$  0.847 21 2' 5% **INDA?RNGEN** I LENN<sup>\*</sup> EATON . ON. OVELESS (RANK&INGER) 4AYMOND/ COARTHY &ANFI400 (RTSVAN, EEUWEN) 2FTFR5WENTZEL #NIHONY%OOPFR & AF4FIS / FID ) AMN6HOMPSON

. E STE ACTUEL DU (ULL %ROLE / AGAZINE FUT CRIMIGROE h %+64F 0 8FCBE@4AA / CNSEUR **YOMMAND YONGUER QUI SEST ATTACUMH IA RECONSTRUTION ENTITY FOLISTE ET DESSORPTS** h PARTIRDE ZARD PENDANTSESIOSIRS

A PACE 2 ATTECN / mill NFS EXISTE PO RAIDER h PAYER IFS FRAIS DU DOMAINE ET DE I HABER **GEMENT, CB.ECTIF ANNUEL FUT RAPIDEMENT** ATTEINT GROE hOEUX DONT LE NOM V GURE SUR CETTE PAGE . ARGENT CONTRBUE AUSS h LA NO MEILE LISTE DE DIU LISONOJE, JAI ORMO

2ARE OF PILBEL BOFFRONES ON DEMANDM **UNE OPTION 2AYZAL POURUN DON PONCTUEL** JAI ACUTIM UN BOUTON SURLE COTM DROT DU  $STF9$ FB

& F TR SSING FESTEMERIEMENTS HTCL IS CELLY **QUI ONT UTILISM2 ATTECN ET LE BOUTON 2 AY2AL**  $F = \text{RRTright}$  And  $F = \text{RRT}$ 

: GEOF JJJCAGEBBA6B@  $9 - 76 - 46 - 8$   $\omega$ 4: 4MA8

: GGCF CALC4?@8 BBAA+8GH6>8E

: GOF 7BABESBKBE EB6HEEA: @BAG 1 7BA4GBA

 $. \frac{98}{6}$  "+ %, (" 7 N MAGAZINE NEN EST PAS UN SANS ARTICLES ET (ULL % FOLE N MCHAPPE PAS h CETTE RGE 0 CUSAVONSBESCIN DE VOS OPINIONS DE VOS BUREAUX ET DE VOS HISTOIRES 0 OUTS AVONS ALISSE BESON DE ORTICULES, JEUX APPLICATIONS ET MATTARELS DE TUTORELS SUR-: 7 BUNTU DE TOUT CE QUE VOUS POURREZ VOULOR COMMUNIQUER ALIX ALITTESI MUSATEURS DE BUNTU 'NVOYEZ VOS ARTICLESH ARTICLES' FUICIR TEMAGAZINE CRS

 $\lambda$  AO 408 3048 &IMANCHE JUN 40878 C4BHGBA 8ENDREDI JUN

0 OUS SOMMES CONSTAMMENT IN A FECHEROHE DE NOUVEAUX ARTICLES POURLE (ULL%ROLE 2 OURDE LAIDE ETDESCONSEILS VEUILLEZ CONSULTERL1 X CIAL (ULL%ROLE 5TYLE) UIDE **HTTP BITLY FOMWRTING** 

 $188' - 1 - 1$ 

' NYOMEZ VOSEB @4EDH8F CU VOS8KCYE«8A68F SOUS, INUX h LETTERS" FULIQ FOLEMAGAZINE OFG

. ESTESTSDE @4QYE8?F ?B: 68?FDQVENT nTRE ENVOYmSh REVIEWS' FULLORDEMAGAZINE ORG

' MOYEZ VOSDH8FGBAF POURLA RUBRQUE 3 4 h QUESTIONS' FULLO ROEMAGAZINE OFG

ETIES64CGHBF7Y6E4APOURa/ONBUREAUCh MISC"FUILGROEMAGAZINE ORG

51 VOUSAVEZ DESQUESTIONS VISITEZ NOTRE FORUM FULLORDEM AGAZINE OFG

 $\left( \right)$  BHE ?BF 6GHF; 857B@474 EBF 7H H?? E6?B

8 CLIS POLMEZ VOLIS TENIR ALL COURANT DES # CTUS HEBDOMADAIRES EN UTILISANTIE WUX 455 HTTP FULLGROEMAGAZINE OFG FEED PODCAST

1 U SI VOUS DIES SOUVENT EN DOPLACEMENT VOUS POUVEZ OBTENIRIES #CTUSHEBDOMADAIRESSUR5TITCHER4 ADIO #NDROID 11 5 WEB HTTP WWW STITCHERCOM SIVD FEVD STPR

ET SUR 6UNE-AI h HTTP TUNEIN COM RADIO (ULL% ROLE 9 EEKLY 0 EWS

 $(5$ GBAE $38$  H?  $45388$ A9E4AW4 $\epsilon$  HTTP WWWFULIORDEMAGFR

 $SDHCR$   $H7$   $HR7$ 

+Y746 GHE8A 6: 89 4 CNNIE 6 UCKER **RONNE" FULLORDEMAGAZINE ORG** 

085@4FC&FF %FFS4LKEN %HRS%HRSTENEN

BEEB6GBA8G+8786GHB / IKE - ENNEDY ) OPD%AMPBELL 4 OBERT1 RBNO, OGH\* ERTEL \$ERT, ERRED, IM & YERET' MILY) OWER

4 EMERIEMENTS h %ANONCAL ALX NOMBREUFES mQ IPESDE TRADICTION DANSIE MONDE ENTIFRETH -: BEFGSA0 2@FPOURLELOGODU(%

BHE ?4 GE47 H6GBA 9E4 AV4 4F8 HTTP WWW.FUGRTEMAGFR

**I BHE ABHF 8AI BL8E I BF 4EG678F 8A 9E4AW4-F** CBHF?Y7 GBA 9F4AV4 FB **WEBMASTER FULGRIEMAGFR** 

#### $(5 \times 4 \times 8 \times 1)$   $\frac{120}{120}$   $\frac{120}{120}$   $\frac{120}{120}$   $\frac{120}{120}$   $\frac{120}{120}$   $\frac{120}{120}$   $\frac{120}{120}$   $\frac{120}{120}$   $\frac{120}{120}$   $\frac{120}{120}$   $\frac{120}{120}$   $\frac{120}{120}$   $\frac{120}{120}$   $\frac{120}{120}$   $\frac{120$

BE@4G). ESmDTIONSROENTESDU (UL%ROE COMPORTENTUN LIEN VERSIE V CHEREPUB SURIA PAGE DE TIMINGHARGEMENTS 51 VOUS AVEZ DES PROBLIMES VOLS POLVEZ ENVOYER LN COLFREL h **MOBILE" FULGRIEMAGAZINE OFG** 

"FFHH 80US AVEZ LA POSSIBILITM DE LIFE LE (ULL % POLE EN LIGNE VIA **SSUU HTTP ISSUUCOM FULIORDEMAGAZINE 0 HYBTEZ SURFOUT PASH** PARTAGERETh NOTERLE (% POURAIDERh LE FAIRE CONVATHE AINSI QU **7BLNTLLINK** 

 $8S R$   $8$ 

HTTPS WWWPATREONCOM FULLORDEMAGAZINE